0 11 73 2ej.

# DIVISION DE ESTUDIOS DE POSGRADO

FACULTAD DE INGENIRIA

DIFUSION DE CALOR BIDIMENSIONAL EN UN CILINDRO EN ESTADO NO PERMANENTE

ZHIXUE WANG CHEN

#### **TESIS**

PRESENTADA A LA DIVISION DE ESTUDIOS DE

POSGRADO DE LA

. FACULTAD DE INGENIERIA

DE LA

UNIVERSIDAD NACIONAL AUTOMOMA DE MEXICO

COMO REQUISITO PARA OBTENER

EL GRADO DE

MAESTRO EN INGENIERIA

MECANICA - TERMOFLUIDOS

CIUDAD UNIVERSITARIA, 1988

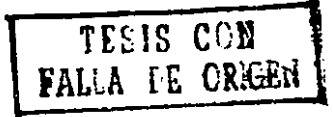

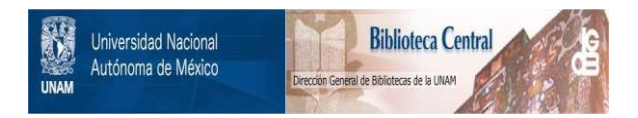

### **UNAM – Dirección General de Bibliotecas Tesis Digitales Restricciones de uso**

## **DERECHOS RESERVADOS © PROHIBIDA SU REPRODUCCIÓN TOTAL O PARCIAL**

Todo el material contenido en esta tesis está protegido por la Ley Federal del Derecho de Autor (LFDA) de los Estados Unidos Mexicanos (México).

El uso de imágenes, fragmentos de videos, y demás material que sea objeto de protección de los derechos de autor, será exclusivamente para fines educativos e informativos y deberá citar la fuente donde la obtuvo mencionando el autor o autores. Cualquier uso distinto como el lucro, reproducción, edición o modificación, será perseguido y sancionado por el respectivo titular de los Derechos de Autor.

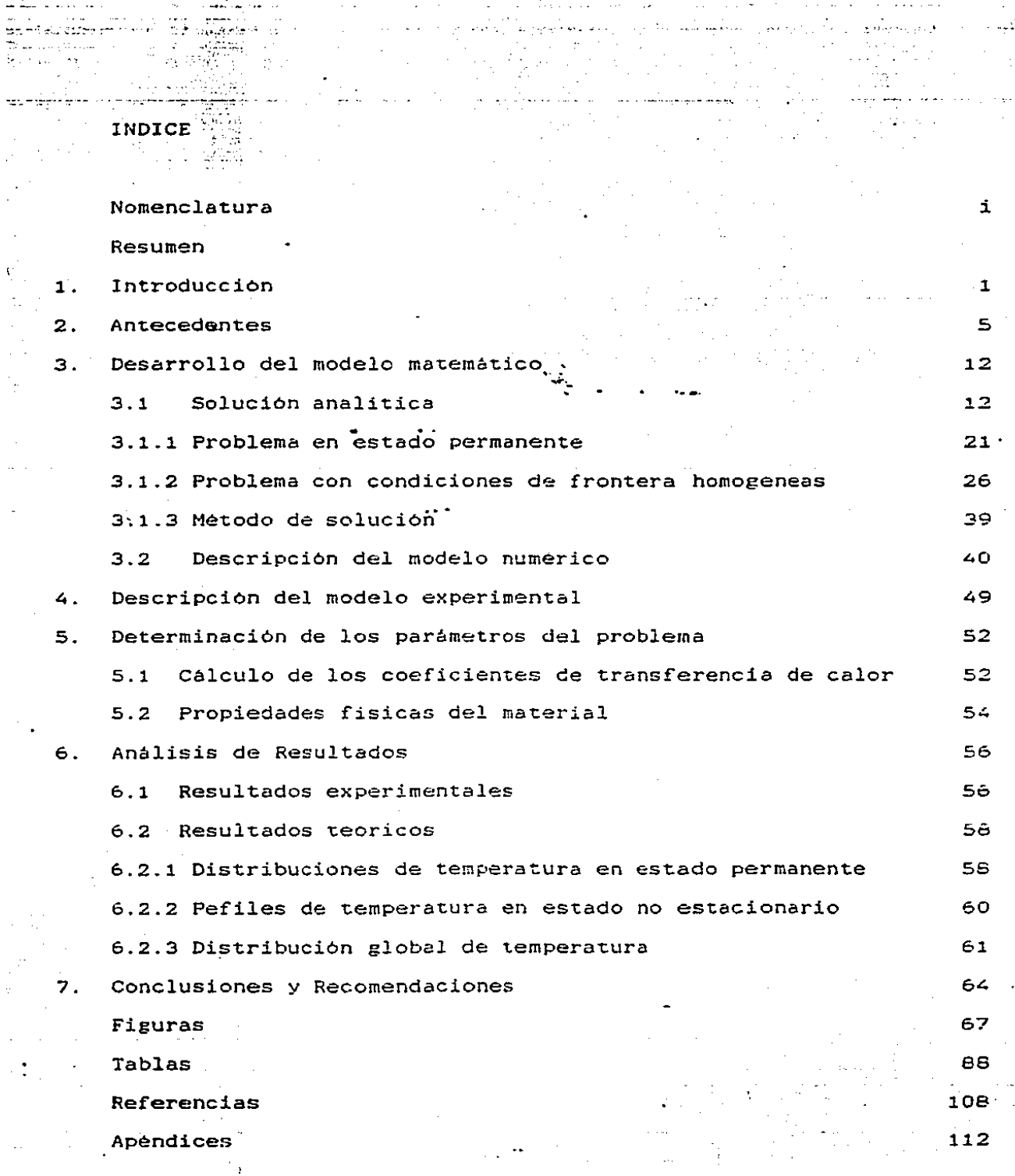

ш.

 $\frac{1}{2}$ 

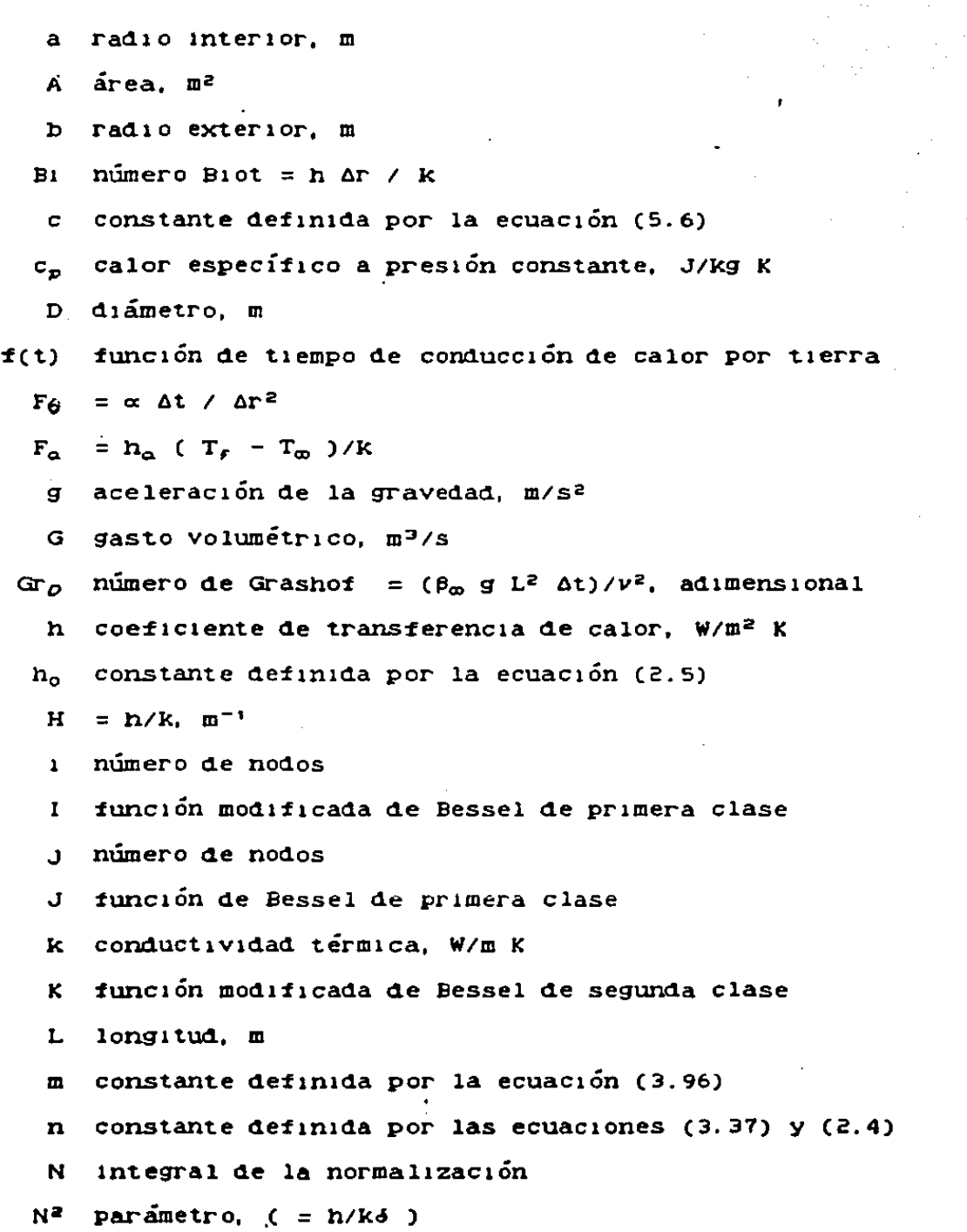

 $\mathbf i$ 

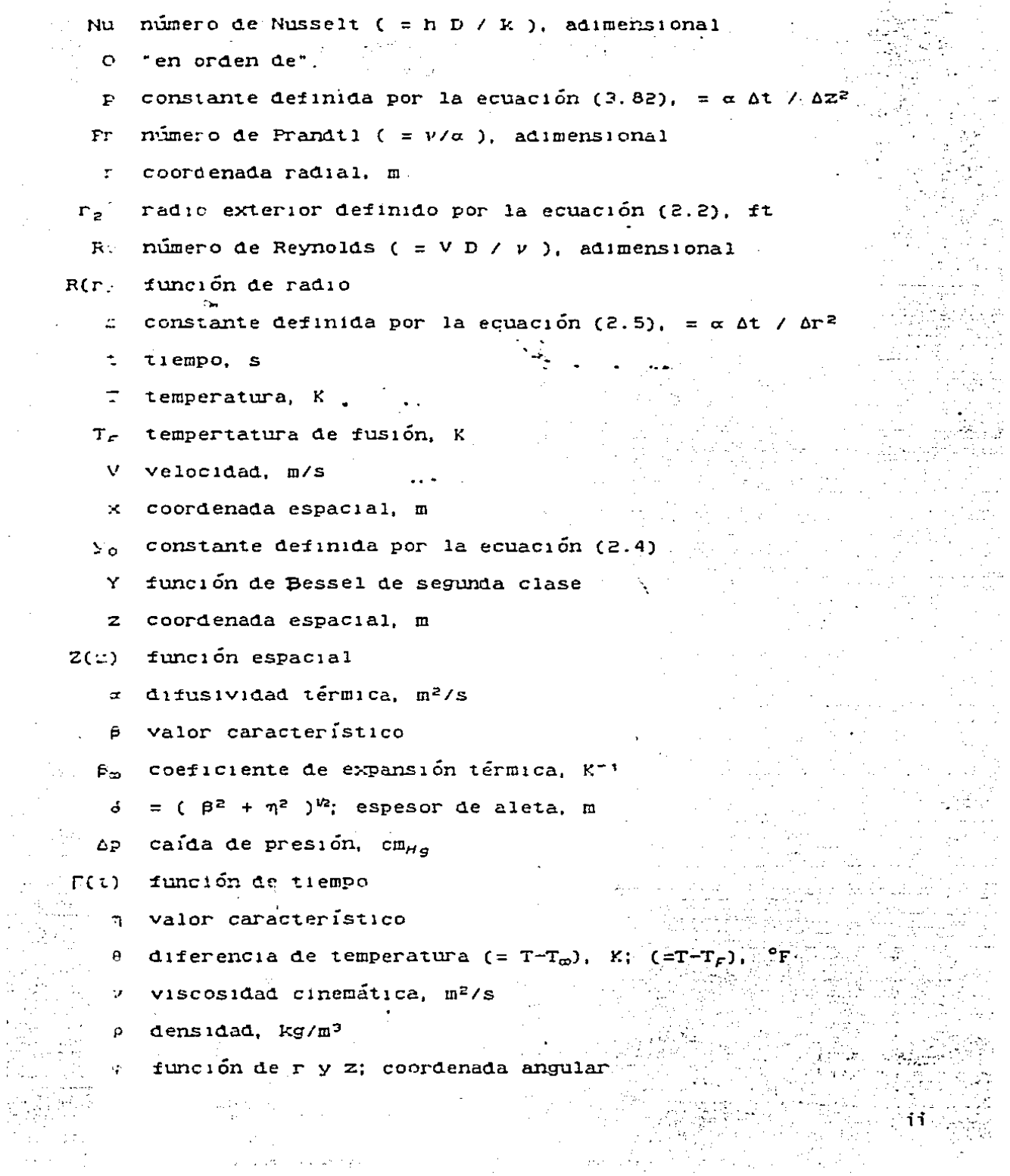

 $\mathcal{O}(\epsilon^2)$ 

 $\frac{1}{\Omega}$  $\sim$  1

 $\frac{1}{2}$  ,  $\frac{1}{2}$ 

 $\sim$   $\sim$ 

 $\mathcal{L}^{\prime}$ 

s van Louisianop

 $\overline{\phantom{a}}$ 

 $\epsilon_{\rm c}$  .  $\epsilon_{\rm c}$ 

 $\bar{z}$  $\epsilon$ 

 $\sim$ 

 $\epsilon$ 

### $\sin\theta$  indices

- radio interior  $\epsilon$
- radio exterior  $\mathcal{L}$
- entrada  $\mathbf{e}$
- $fluido$ ÷.
- condiciones de frontera homogéneas  $\Gamma$

iii

- $\mathbf{r}$  $incial$
- coordenada radial  $\ddot{\cdot}$
- $\Delta \sim$ estado permanente; salida
- $\dot{\mathbf{w}}$ agua
- orden de función de Bessel  $\mathbf{v}$
- $\sigma$ orden 0
- orden 1  $\mathbf{1}$
- medio ambiente o aire  $\infty$
- coordenada angular  $\ddot{\mathbf{v}}$

#### **RESUMEN**

En este trabajo se presenta un análisis teórico-experimental del renómeno de transferencia de calor bidimensional y en estado no permanente a través de un material sólido. Se obtuvo la solución analítica de la ecuación general de conducción de calor para condiciones de frontera e iniciales prestablecidas, y los resultados que de ésta se generaron, fueron comparados  $\mathbf{v}$ validados con perfiles de temperatura medidos en un aparato experimental y con un esquema numérico desarrollado para tal propósito.

De. la correlación llevada a cabo, se infiere la validex de la solución y se muestra una aplicación práctica al caso de  $1a$ distribución de temperatura en la formación rocosa que rodea a un pozo geotermico.

Finalmente, se enuncian las ventajas y desventajas del uso la solución analítica aquí presentada.

1. INTRODUCCION

En las industrias petroleras y geotérmicas, las pérdidas de calor a través de las paredes de los pozos o simplemente de los aislatientos de las tuberias, son problemas importantes en la práctica por lo que se refiere al ahorro de energía. Si  $5e$ logratan cuantificar dichas perdidas de calor. así como establecer el efecto que éstas tienen sobre el comportamiento del sistema. resultaría factible mejorar las condiciones de operación del mismo, atendiendo al proceso en cúestión. ...

En este trabajo se concentra el estudio de transferencia de calor en la predicción de los perfiles de temperatura a través de un medio sólido sujeto a una fuente de calor. Particularmente, se considera como dicho medio a la formación que rodea a un pozo, el cual representa el elemento transmisor de calor al circular un fluido a alta temperatura a través de él. También se analiza el efecto que tendría la variación de algunas propiedades termodinamicas del medio solido con la temperatura, lo cual es factible de realizar a partir de los resultados experimentales y la solución analítica.

Para efectos prácticos. la formación de un pozo se puede considerar como un cilindro de radio interior finito y exterior infinito, con una gran longitud, o sea que puede clasificarse como un medio semi-infinito. A nivel laboratorio, se simulo el sistema mediante un tubo de cobre, forrado con un material con característica aislante dispuesto en forma concéntrica. haciendo circular un fluido caliente por el interior del tubo. Al establecerse una diferencia de temperatura entre éste y e 1

aislante que se encuentra inicialmente a temperatura ambiente, se crea un flujo de calor a través del medio sólido en dirección tanto radial como longitudinal, que genera perfiles de temperatura variables con el tiempo. Si el material se supone homogéneo. se puede despreciar el cambio de temperatura en sentido angular. En resumen, se trata de un fenómeno de conducción de calor en dos dimensiones y estado no permamente en un cilindro concéntrico, para el cual la solución analítica ha sido solamente planteada más no obtenida, debido a que, como se verá en el capítulo 3, resulta muy compleja y representa una solución particular dependiendo de las condiciones frontera.

Ć

 $\frac{1}{2}$ 

Existen diversas formas de determinar la distribución de temperatura en un medio sólido continuo. Usualmente se utilizan modelos experimentales y numéricos, debido a la complejidad que representa la obtención de una solución puramente analítica cuando las condiciones de frontera no son triviales. Sin embargo, la solución analítica tiene la ventaja de que puede, en términos generales. mostrar tendencias del comportamiento del fenómeno al analizarla matemáticamente, además, un método numérico aún con discretización muy fina involucra errores inevitables, sobre todo si se trata de un problema transitorio, para el cual 1as limitaciones del incremento de tiempo son grandes.

Para determinar la distribución de temperatura y el flujo de calor en sólidos que tienen formas geométricas y condiciones de frontera complicadas, un método que se usa frecuentemente es el método de diferencias finitas, en el cual se sustituye en forma aproximada la ecuación diferencial parcial de conducción de calor por un grupo de ecuaciones algebraicas que resultan función de la temperatura en un determinado número de puntos nodales de la región. Antes de que existieran las computadoras, se empleó el método de relajación descrito por Southwell [1] para resolver manualmente los sistemas de ecuaciones resultantes. Hoy en día, con los equipos de computación existentes. la solución simultánea de equaciones algebraicas se puede obtener con mayor facilidad.

Actualmente, se aplica más el método del elemento finito. debido a sú ventaja sobre el método de diferencias finitas en cuanto al manejo de formas geométricas complicadas se refiere  $C<sub>2</sub>$ 

En el siguiente capítulo se presenta un breve panorama de los trabajos realizados al respecto.

El desarrollo de la solución analítica aparece en el capítulo 3, en el cual se considera primero el problema en estado permanente y después el de condiciones de frontera homogéneas. Una vez obtenida la solución particular de ambos casos, se integran las dos para representar la solución general del problema. Así mismo, se da una breve descripción de la solución numerica.

En el capítulo 4 se detalla el aparato experimental construído para la realización de las pruebas, se especifican dichas pruebas y se describen los equipos auxiliares utilizados para llevar a cabo las mediciones de los parámetros que se consideraron necesarios.

La determinación tanto de las propiedas s físicas del material

3

solido como de los coeficientes de transferencia de calor del sistema, se explica en el capítulo 5.

En el capítulo 6 se realiza el análisis de resultados tanto experimental como téorico, y se comparan y correlacionan las soluciones numérica y analítica con los perfiles de temperatura  $medicos.$ 

Finalmente. enuncian en el capítulo 7 una serie de se conclusiones y recomendaciones relevantes al estudio.

2. ANTECEDENTES

Ϋ́,

Hasta la recha, un gran número de investigadores han publicado trabajes referentes al fenômeno de conducción de calor en un medio solido. Salvo para el caso específico de difusión de calor en una dimensión a través de un medio operando en estado no permanente, para los demás casos se ha generalizado el manejo de la ecuación de difusión mediante técnicas numéricas. Esto se debe a que la solución analítica de dicha ecuación en coordenadas cilíndricas resulta muy compleja cuando son dos o más las direcciones de flujo a considerar y el fenómeno tiene lugar en estado no estacionario [6-9].

Tal complejidad radica fundamentalmente en el hecho de que la solución general, que está sujeta a condiciones de frontera e iniciales de acuerdo al problema específico, queda expresada en términos de integrales que involucran diversas funciones de Bessel y sus productos. Algunos matemáticos, físicos e ingenieros [3,4], se han dedicado a fondo al estudio de las caracterísitcas de este tipo de funciones, tanto en su forma general como en lo que a sus derivadas e integrales se refiere. Los resultados arrojados de sus estudios consisten en fórmulas de derivadas e integrales, y en valores tabulados de funciones tales como  $J_{0}$ ,  $J_1$ ,  $Y_0, Y_1$ ,  $I_0, I_1$ ,  $K_0$  y  $K_1$ , para ciertos números hiscretos, siempre y cuando la variable tome un valor menor que 17.5.

Sin embargo, Abramowitz y Stegun [5] generaron tablas hasta para funciones de Bessel de segundo orden y también para ciertas raíces de sumas y productos simples de ellas; además, aproximaron funciones de Bessel mediante polinomios que facilitaron las

5

enormemente su cálculo teniendo como error absoluto máximo 2.2×10<sup>-7</sup>. In el presente trabajo se aplican estos polinomios cuando la evaluación de los perfiles de temperaturas se lleva a cabo.

 $\mathbf{r}$ 

Existen varios autores que han escrito textos completos referentes a fenómenos que involucran transferencia de calor y en particular sobre conducción, que en sus respectivos libros han delineado el método a seguir para la obtención de una solución analítica.

Por ejemplo, Ozisik [6] describe el método de separación de variables en un sistema coordénado cilíndrico y muestra algunas soluciones particulares que son relativamente sencillas de obtener, dado que las condiciones de frontera e inicial que impone son simplificadas.

 $\sim 100$ 

Similarmente Carslaw y Jaeger [7], Arpaci [8] y Fogier [9] analizan ampliamente las condiciones de frontera e iniciales posibles y plantean las ecuaciones generales a resolver. Dichas soluciones generales, como se mencionó anteriormente, quedan expresadas en términos de funciones de Bessel y expresiones dependientes de las condiciones propias del problema. Para el caso que en este trabajo se presenta no se encontró (después de una amplia revisión bibliográfica) la solución analítica de la ecuación de difusión de calor.

1959, Murray y Landis [10] establecieron dos nuevos En. métodos numéricos, a los cuales llamaron "red de espacio variable" y "red de espacio fijo". En la primera aproximación se

6.

utilizó una red de espacio variable, donde el punto de  $f(x)$ móvil puede ser determinado exactamente. El segundo método extendió y generalizó el trabajo de Forster (11) y lleva a la predicción de la variación temporal de temperatura en cualquier punte interno con mejor exactitud, calculando continuamente la frontera de fusión móvil. Ambos métodos tienen aplicación a problemas de transferencia de calor en procesos de fundición y congelación. La ecuación general que utilizaron fue:

 $\mathcal{L}^{\mathcal{L}}$ 

Ý

$$
\frac{\partial \theta}{\partial t} = \alpha \frac{\partial^2 \theta}{\partial x^2}
$$
 (2.1)

cuya ventaja es que las temperaturas iniciales pueden ser arbitrarias; también permitían variar las condiciones de frontera para temperaturas de superficie especificadas e intercambio de calor convectivo o radiado. Desarrollaron dichas técnicas ya que los métodos disponibles en su época eran limitados en sus aplicaciones y proporcionaban soluciones inexactas para aquellos materiales con efectos de calor latente marcados. Los resultados de los dos métodos fueron gráficamente comparados con la solución analítica de Stefan (problema de frontera móvil) [12.13]; las curvas de temperatura fueron más continuas que las calculadas con la solución de Stefan.

Ramey [14] publico en su trabajo una solución aproximada de ' la ecuación de conducción en coordenadas radiales para un cllindro largo operando con una fuente lineal y durante un largo periodo, incluyendo una función de tiempo f(t) de la forma:

 $\overline{7}$ 

$$
f(t) = - \ln \frac{r_{\rm g}}{2(\alpha t)^{v_{\rm g}}} - 0.290 + 0(\frac{r_{\rm g}^{'2}}{4\alpha t})
$$
 (2.2)

Dicha solución tiene la ventaja práctica de ser fácil de manejar, lo cuil la ha hecho muy popular en el cálculo rápido y aproximado de pérdidas de calor en pozos (27-28)[19].

Bert [15] resolvió analíticamente la siguiente ecuación en coordenadas cilíndricas:

 $\frac{1}{r} \frac{d}{dr}$  (  $r$   $k_r y \frac{\partial T}{\partial r}$  )  $+ \frac{1}{r^2} \frac{\partial T}{\partial \varphi}$  (  $k_{\varphi} y \frac{\partial T}{\partial \varphi}$  ) = 2h ( $T - T_{\varpi}$ ) (2.3)

para un caso especial de aletas cilíndricas con espesor variable dade por:

$$
y = y_0 r^{-n}
$$
 (2.4)

y coeficiente de transferencia de calor como función de r de  $\overline{\phantom{a}}$  1a forma:

$$
h = h_0 r^s \tag{2.5}
$$

La solución para la temperatura está expresada en términos de funciones de Bessel, las cuales no llegó a evaluar, ni consideró la temperatura como función del tiempo.

Por otra parte. Newhouse [16] trato otro caso de aleta cilindrica con flujo de calor radial y circunferencial. La ecuación de difusión que consideró fué:

 $\frac{\partial^2 T}{\partial r^2} + \frac{1}{r} \frac{\partial T}{\partial r} + \frac{1}{r^2} \frac{\partial^2 T}{\partial \theta^2} - N^2 T = 0$ 

cuya solución analítica general involucra también funciones de

8

 $(2.6)$ 

Bessel. Después de un análisis cualitativo concluyó que para convección forzada a baja velocidad alrededor de la aleta, la parte inferior de ésta difunde menos calor que la parte superior. Al igual que en el caso anterior, despreció el término transitorie.

Muehlbauer y Sunderland [17] estudiaron la conducción de calor en procesos de fundición y congelación, utilizando la misma ecuasion que Murray y Landis (101 (ec. (2.1)). La solución analítica para la distribución de temperatura en la zona sólida se expresó en términos de la función de errol por trabajar en coordenadas cartesianas. Lo importante de este trabajo fue que revisaron ampliamente las .publicaciones existentes hasta esa fecha referentes al tema, resumiendo los métodos disponibles como la técnica variacional, la integral de balance de calor, la integral de contorno de Riemann-Mellin, otras aproximaciones analíticas y también algunos métodos numéricos y analógicos. Finalmente, mencionaron los resultados experimentales más relevantes a la fecha (para mayor detalle ver ref. (171).

En lo que al problema de transferencia de calor entre un pozo y sus alrededores se refiere, en términos generales para llevar a calo la predicción de la temperatura promedio en la frontera de la camisa del pozo, hay que basarse en un modelo que consiste en un tubo centralizado con temperatura uniforme variable con la longitud, que transfiere energía hacia otro cilindro hueco concéntrico representado por la formación. Apoyado en trabajos previos realizados por Ramey [14], Squier y col [18], Sutter (19) y Leutwyler [20] se concentraron en desarrollar un método de diferencias finitas para realizar el cálculo de temperatura de la

٠.

ò

 $\mathbf{y} = \mathbf{y} + \mathbf{y}$  . Then

camisa del pozo como función del radio y el tiempo.  $1.05$ resultados difirieron poco comparándolos con los establecidos anteriormente por Leutwyler y Bigelow [21] para periodos cortos de tiempo (menor de 100 h). Ambas curvas fueron más altas que las predichas pur Carslaw y Jaeger [7], teniendo un error relativo máxine de 27% aproximadamente.

 $\mathcal{A}^{\bullet}$ 

Darh y Zyvoloski [22] discutieron principalmente sobre la discrepancia existente entre los datos medidos (a partir del pozo EE-2 en the Fenton Hill Hot Dry"Rock Geothermal site) y los resultados obtenidos mediante un método de diferencias finitas. tomando la temperatura como función del radio, la profundidad y el tiempo. Concluyeron que los errores principales que causaron las diferencias entre ambos resultados se debieron a no tomar en cuenta la dependencia de la conductividad térmica con  $1a$ temperatura, a despreciar el calentamiento por fricción y a errores de entrada de datos (el error relativo máximo fue 12%). Además, establecieron que la presencia de fracturas en el medio circundante hace sumamente difícil la determinación de valores contiables de las propiedades térmicas del medio.

En los párrafos anteriores se han mencionado brevemente algunos de los trahajos más relevantes en el estudio de la transferencia de calor por conducción. Del análisis de éstos y por lo aquí expresado, se puede notar la marcada tendencia al uso de modelos numéricos para casos que involucran dos o más-dimensiones y variaciones temporales de temperatura. Como ya ha sido enfatizado en este capítulo, esa tendencia se debe a que el desarrollo y manejo de los modelos numéricos es mucho más sencillo que la obtención de una solución analítica, siendo esto más marcado a

10

medida que la complejidad de las condiciones de frontera iniciales aumenta. En el capítulo siguiente se presenta el desarrello de la solución analítica obtenida para condiciones de frontera d'intital especificadas, tal como se presentan en el caso de la transierencia de calor entre un pozo y sus alrededores.

 $\mathbf{r}$ 

 $11$ 

貸

#### 3. DESARROLLO DEL MODELO MATEMATICO

El objetivo principal de este trabajo, es realizar un análisis matemático estricto. lo cual incluve plantear las formulaciones. resclver la ecuación resultante, y evaluar las soluciones que de ella se obtienen. En este capítulo se presenta el desarrollo analítico del modelo matemático y el método de solución, basindose en las características del .aparato experimental construído para fines de comparación de resultados; ademán, se incluye una breve descripción del medelo numérico.

3.1 Solución Analítica

El problema consiste en calcular la distribución de temperatura T(r.z.t) en un cilindro concéntrico de longitud y radio finito, con coordenadas como se muestra en la fig. 3.

ia ecuación general de conducción de calor en dos dimensiones y estado no permanente está dada por [6, 7, 8]:

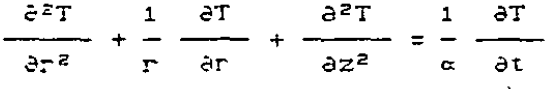

En la parte interna del cilindro, para r = a, por donde circula un fluido a temperatura promedio  $T_f$ , el flujo de calor depende del coeficiente de transferencia de calor ha, y de la diferencia de temperatura entre el fluido y.  $e1$  $s$  $011$ do. lo cual matemáticamente resulta, para  $r = a$ :

12

 $(3.1)$ 

$$
-k\frac{\partial T}{\partial r} = h_{\alpha}(T_r - T)
$$
  

$$
\frac{\partial T}{\partial r} + h_{\alpha}T = h_{\alpha}T_r
$$
 (3.2)

Para considerar válida la ecuación anterior, se desprecia el efecto del tubo que contiene al fluido. lo cual es factible debido a que la conductividad térmica del material es muy grande comparada con la del medio sólido que lo rodea, cuya temperatura se puede considerar igual a la del flujo en ese punto.

Con el propósito de simplificar el procedimiento de solución. ésto es, aplicar lo menos posible el principio de superposición lineal, se supone que los coeficientes de transferencia de calor por convección natural del aire del medio ambiente que rodea el aparato de pruebas, son los mismos h,, tanto para las paredes laterales del cilindro como para los extremos. Los errores que comprometen esta consideración, se deben a que la temperatura de frontera del cilindro, puede ser diferente a la de los extremos, aún cuando la temperatura ambiental To sea la misma. (el error se puede despreciar al analizar los datos experimentales, como se verá más adelante). Las tres condiciones de frontera que involucran al coeficiente  $h_b$  están dadas, por las siguientes ecuaciones:

para  $r = p$ :

$$
h \frac{\partial T}{\partial r} + h_b T = h_b T_{\infty}
$$
 (3.3)

 $13<sup>°</sup>$ 

para  $z = 1$ .

$$
-k\frac{\partial T}{\partial z} + h_{\mathbf{g}}T = h_{\mathbf{g}}T_{\infty}
$$
 (3.4)

para z =in

 $k\frac{\partial T}{\partial z} + h_b T = h_b T_{\infty}$  $(3.5)$ 

Latas condiciones de frontera de tercera clase, resultan más complicadas de evaluar, pero representam en forma más completa y realista al problema. Si el medio sólido posee una conductividad térmica K mucho mayor que el coeficiente de transferencia de calor h, todas estas condeciones se convierten en segunda clase; de igual manera, si el coeficiente de transferencia de calor h es mutho mayor que la conductividad térmica R. las condiciones de frontera serán de primera clase. Para considerar el problema en su forma más general, se seleccionaron las condiciones de frontera de tercera clase [2].

La condición inicial está dada por: ·

 $T = T_i$ para  $t = 0$  $(3.6)$ 

dende T, puede ser constante, o función de alguna coordenada espacial.

Fara homogeneizar el mayor número posible de condiciones, se define  $\theta = T - T_{\infty}$ , con lo cual, las ecs.(3.1) a (3.6) se pueden expresar como:

14

$$
\frac{\partial^2 \theta}{\partial r^2} + \frac{1}{r} \frac{\partial \theta}{\partial r} + \frac{\partial^2 \theta}{\partial z^2} = \frac{1}{\alpha} \frac{\partial \theta}{\partial t}
$$
(3.7)  
\n
$$
\frac{\partial \theta}{\partial r} + h_0 \theta = 0
$$
en r = a (2.8)  
\n
$$
\frac{\partial \theta}{\partial r} + h_0 \theta = 0
$$
en r = b (2.9)  
\n
$$
\frac{\partial \theta}{\partial z} + h_0 \theta = 0
$$
en z = 0 (3.10)  
\n
$$
\frac{\partial \theta}{\partial z} + h_0 \theta = 0
$$
en z = L (3.11)

Debido a que aún resultan dos condiciones no homogéneas  $(vcs.(3.8)$  y  $(3.12)$ , el problema se puede simplificar si se repara en dos partes (6): una que considere el problema en estado termanente y la otra que tome en cuenta las condiciones de frontera homogéneas, es decir:

 $\theta(r, z, t, ) = \theta_s(r, z) + \theta_h(r, z, t)$  $(3.13)$ 

Tomando en cuenta lo anterior, el problema 1, para condiciones de estado permanente, queda representado por: A Particio

$$
\frac{\partial^2 \theta_s}{\partial r^2} + \frac{1}{r} \frac{\partial \theta_s}{\partial r} + \frac{\partial^2 \theta_s}{\partial z^2} = 0
$$
 (3.14)

con las condiciones de frontera dadas por las ecs. (3.8) a (3.11). mientras que el problema 2, con condiciones de frontera homogéneas, está dado por:

$$
\frac{\partial^2 \theta_h}{\partial r^2} + \frac{1}{r} \frac{\partial \theta_h}{\partial r} + \frac{\partial^2 \theta_h}{\partial z^2} = -\frac{1}{\alpha} \frac{\partial \theta_h}{\partial t}
$$
(2.15)  

$$
\frac{\partial \theta_h}{\partial r} + h_{\alpha} \theta_h = 0
$$
en r = a (3.16)

"mate con las ecuaciones (3.9) a (3.11), además de:

$$
\theta_{\mu} = T_i - T_{\infty} - \theta_{\sigma} \qquad \text{para } t = 0 \qquad (3.17)
$$

como condición inicial.

A continuación, se consideran independientemente  $105$  $\Delta$ problemas planteados.

en  $r = a$ 

 $=$   $\overline{p}$ 

O

 $en<sub>r</sub>$ 

en  $z =$ 

en  $z = 1$ 

3.1.1 Problema en estado permanente

La formulación de este problema es la siguiente:

$$
\frac{\partial^2 \theta_s}{\partial r^2} + \frac{1}{r} \frac{\partial \theta_s}{\partial r} + \frac{\partial^2 \theta_s}{\partial r^2} = 0
$$

$$
- \frac{d\theta_{\epsilon}}{dr} + H_{a}\theta_{\epsilon} = F_{a}
$$

$$
\frac{\partial \theta_s}{\partial t} + H_k \theta_s = 0
$$

$$
-\frac{\partial \theta_{\sigma}}{\partial z} + H_b \theta_{\sigma} = 0
$$

$$
\frac{\partial \theta_{\sigma}}{\partial z} + H_b \theta_{\sigma} = 0
$$

 $(3.18)$  $(3.19)$ 

$$
\begin{array}{l} \mathbb{R} \oplus \mathbb{R} \oplus \mathbb{R} \\ \mathbb{R} \oplus \mathbb{R} \oplus \mathbb{R} \end{array}
$$

 $14)$ 

$$
\frac{2\pi}{4\pi} \frac{1}{2\pi} \frac{1}{\pi} \frac{1}{\pi} \frac{1}{\pi} \frac{1}{\pi}
$$

$$
\begin{pmatrix} 3.21 \end{pmatrix}
$$

$$
H_{\alpha} = n_{\alpha} / K
$$
  
\n
$$
H_{\beta} = n_{\beta} / K
$$
  
\n
$$
F_{\alpha} = H_{\alpha} (T_{\gamma} - T_{\alpha})
$$
  
\n(3.22)

eplicanto el método de separación de variables, se tiene:

$$
\theta_{\varepsilon}(r,\bar{z}) = R_{\varepsilon}(r) Z_{\varepsilon}(z)
$$
 (

sustruyendo en la ecuación (3.14):

$$
\Gamma_{\epsilon}(z) = \left[ \frac{d^2 R_s(r)}{dr_2} + \frac{1}{r} \frac{dR_s(r)}{dr} \right] + R_s(r) \frac{d^2 Z_s(z)}{dz^2} = 0 \qquad (3.24)
$$

dividiendo entre  $R_g(r)/Z_g(z)$ , resulta:

$$
\frac{1}{R_g} \left| \frac{d^2 R_g}{dr^2} + \frac{1}{r} \frac{dR_g}{dr} \right| = -\frac{1}{Z_g} \frac{d^2 Z_g}{dr^2}
$$

Atta ecuación es posible solamente si ambos lados son iguales a una misma constante,  $-\pi^2$ , es decir:

$$
= -\eta^2
$$
 (3.26)

de. donde:

$$
d^{2}Z_{\xi} = 0 \qquad (3.27)
$$
  

$$
d^{2}R_{\xi} = 1 \qquad dR_{\xi}
$$
  

$$
d^{2}R_{\xi} = 0 \qquad (3.28)
$$

17

**Contact** 

particular

 $3.221$ 

 $(3.25)$ 

 $L_2(z) = C$ , sen( $\eta z$ ) + C, cos( $\eta z$ )

 $(3.29)$ 

 $E_{c}(r) = C_{2} L_{0}(\eta r) + C_{4} E_{0}(\eta r)$ 

 $(2.30)$ 

respectivamente.

Furtituyendo las soluciones generales (3.29)  $\mathbf{y}$  (3.30) en la ec.  $(3.23)$ , se tiene:

 $\theta_{\tau}(r, z) = [C_{1}I_{0}(r) + C_{0}K_{0}(r) + C_{1}S_{0}(r) + C_{2}S_{0}(r) + C_{3}S_{1})$  (3.31)

 $A$ glicando las condiciones de frontera (ecs.  $(3.18)$  a  $(3.21)$ ), para elavular las constantes arbitrarias C., donde i=1, 2, 3, 4, se tiene:

para  $z = 0$ , de la ec. (3.20):

 $[C_3]_0(\eta r) + C_0 K_0(\eta r)$   $[(1 - \eta C_1 \cos(\eta 0) + \eta C_2 \sin(\eta 0)) +$ 

 $+ H<sub>6</sub>$  (C, sen(70) + C<sub>2</sub>cos(70) 1 } = 2  $(3.32)$ 

de donde:  $C_2 = \frac{\eta}{H_n} C_1$ 

 $(3.33)$ 

Sustituyendo la ec.  $(3.33)$  en la ec.  $(3.31)$ :

 $E_{\rm g}(\Gamma, Z) = C_1^{-1} [C_2 I_0(\eta \Gamma) + C_4 K_0(\eta \Gamma)]$  [H<sub>b</sub>sen( $\eta Z$ )+ $\eta$ cos( $\eta Z$ )]  $(3.34)$ dende  $C_1' = C_1/H_2$  $(3.35)$ 

Para  $z = L$ , usando la condición (3.21), se tiene:

 $C_1$ ' $(C_2I_0(\pi r) + C_4K_0(\pi r))$   $C_7H_b\cos(\pi L) - \pi^2\sin(\pi L)$ 

 $+ H_b^2$ sen( $\eta L$ )  $+ H_b \eta \cos(\eta L)$ ] = 0  $(3.36)$  Euvidiendola entre cos(nL), da:

**Service Contractor** 

$$
ig\eta_m L = \frac{\varepsilon H_b - \eta_m}{\eta_m^2 - H_c^2} \qquad n = 1, 2, 3, ... \qquad (3.37)
$$

 $\alpha$  ,  $\alpha$  ,  $\alpha$  ,  $\alpha$  ,  $\alpha$  ,  $\alpha$  ,  $\alpha$  ,  $\alpha$ 

Listefores positivas  $\eta_n$  de esta igualdad son les valeres propios, ya que la función tangente es periódica. La ec. (3.37) se resuelve con un programa de cómputo que se detalla en el apéndice A.  $\mathcal{A}$  starts and  $\mathcal{A}$  are  $\mathcal{A}$  . The starts are  $\mathcal{A}$  and  $\mathcal{A}$ 

$$
1 = \frac{1}{2}
$$

and the state of the state of the state of the state of the state of the state of the state of the state of th<br>The state of the state of the state of the state of the state of the state of the state of the state of the st

3월 19일 - 전쟁

$$
F_{\varepsilon}(r, z) = \sum_{n=1}^{\infty} C_{1n} Z_{\varepsilon}(n_{n}, z) C_{3} I_{0}(n_{n}r) + C_{4} K_{0}(n_{n}r) \tag{3.38}
$$

$$
\text{name}[c_{1,n}] = [c_1] \text{ and } [c_1] \text{ and } [c_1] \text{ and
$$

$$
S = Z_{s}(\eta_{n}, z) = H_{b}sen(\eta_{n}z) + \eta_{n}cos(\eta_{n}z) \quad (3.39)
$$

que es la función propia o característica.

$$
\text{Anora, para r = b, sistituyendo la ec.} \quad (3.38) \text{ en la ec.} \quad (3.19):
$$

$$
\sum_{n=1}^{\infty} C_{1n} Z_{\theta}(\eta_n, z) \{ [C_0 \eta_n I_0, (\eta_n b) + C_4 \eta_n K_0, (\eta_n b) ] +
$$

$$
+ H_{\alpha} (C_{\alpha} I_{\alpha} (n_{\alpha} D)) + C_{\alpha} I_{\alpha} (n_{\alpha} D) J \} = 0
$$
 (3.40)

dome:

$$
I_0'(n_n b) = L \frac{d}{dr} I_0(r) - I \frac{d}{dr} = n_n b
$$
 (3.40.a)

 $\mathcal{F}(\mathbf{y}) = \mathcal{F}(\mathbf{y},\mathbf{y}) = \mathcal{F}(\mathbf{y})$ 

$$
E_0 \cdot (\eta_n b) = \left. \int_0^a E_0(r) \right|_1^b = \eta_n b
$$

 $(3.40.b)$ 

19

 $\mathcal{A}_\mathbf{a}$  , and  $\mathcal{A}_\mathbf{a}$ 

 $\frac{1}{2}$  (  $\frac{1}{2}$  )  $\frac{1}{2}$  (  $\frac{1}{2}$  )  $\frac{1}{2}$ 

Estas últimas ecuaciones definen las derivadas de las funciones de bessel [6,7], las cuales se pueden expresar también de la siguiente manera:

$$
I_{\phi} \cdot (\eta_{\tau} L) = I_{\tau} (\eta_{\tau} L)
$$

$$
K_{\Omega}^{+}(\eta_{\Omega}b) = -K_{\Omega}(\eta_{\Omega}b)
$$

Definiends las funciones:

$$
B_0 = \eta_n K_0 \left( \eta_n D \right) + H_0 K_0 (\eta_n D) \tag{3.41}
$$
  

$$
D_0 = \eta_n I_0 \left( \eta_n D \right) + H_0 I_0 (\eta_n D) \tag{3.42}
$$

y simplificando la ecuación (3.40), se tiene:

$$
C_{H} = -\frac{D_{G}}{B_{0}} C_{3}
$$
 (3.43)

Sustituyendo la ecuación (3.43) en la ecuación (3.38), se tiene:

$$
\theta_{\sigma}(\mathbf{r}, \mathbf{z}) = \sum_{n=1}^{\infty} \mathbf{C}_n \cdot Z_{\sigma}(\eta_n, \mathbf{z}) \cdot \mathbf{R}_{\sigma}(\eta_n, \mathbf{r})
$$
(3.44)

donde:

$$
C_n = C_{1n} C_3 / E_0
$$

$$
R_{\sigma}(\eta_n, r) = B_0 I_0(\eta_n r) = D_0 K_0(\eta_n r) \sqrt{\frac{1}{2} \sqrt{\frac{1}{2} \sqrt{\frac
$$

la condición no homogénea, para r = a, al sustituir De ecuación (3.44) en la ecuación (3.18) se tiene:

$$
F_{\alpha} = \sum_{n=1}^{n} C_n Z_{\sigma}(\eta_n, z) \{ \left( -\eta_n B_0 \right) \} \cdot (\eta_n z) + \eta_n D_0 K_0 \}
$$

- 10% 2014년 2월 21일 12월 22일 12월 12월

$$
\mathbb{H}^{\mathbb{C}}\left(\mathbb{H}_{\alpha}(B_{0}I_{\mathbb{C}})\eta_{n}a\right) = D_{0}K_{0}(\eta_{n}a)1\}
$$

$$
= \sum_{n=1}^{d} C_{r} Z_{s}(\eta_{n}, z) + B_{0}(\eta_{n} 1_{0}^{'}(\eta_{n} a) - B_{a} 1_{0}(\eta_{n} a))
$$

$$
+D_0 E \eta_n K_0' (\eta_n a) - H_a K_0 (\eta_n a) i \qquad (3.46)
$$

Det intendo:

$$
E_0 \equiv \eta_n 1_0^{\dagger} (\eta_n a) - H_a 1_0 (\eta_n a) \tag{3.47}
$$

$$
G_0 = \eta_n K_0' (\eta_n a) - H_a K_0 (\eta_n a) \qquad (3.48)
$$

la ecuación (3.46) se simplifica como:

$$
F_{\mu} = \sum_{n=1}^{\infty} C_n Z_{\mu}(n_n, z) \quad \mathbf{I} = B_0 E_0 + D_0 G_0 \quad \mathbf{I}
$$
 (3.49)

Multiplicando a ambos lados de la ec. (3.49) por la integral 再次 化氯汞

$$
\int_{z=0}^{L} Z_{\varepsilon}(\eta_m, z) dz
$$
, se transforma en:

$$
\int_{\Xi=0}^{L} F_a Z_s(\eta_m, z) dz = \sum_{n=1}^{\infty} C_n (-B_0 E_0 + D_0 G_0) \int_{\Xi=0}^{L} [Z_s(\eta_n, z) Z_s(\eta_m, z)] dz
$$

$$
\mathbb{C}\in\mathbb{C}^{n\times n}\left( 0\right) ^{\ast}
$$

Para determinar constante  $C_n$ ,  $1a$ se necesital a usar las propiedades ortogonales: e a na ة <sub>ع</sub>بر جولانية عليه ∛

يورديهم والهموطين والمرادي الماديد

$$
\left| \frac{1}{z_0} Z_s(\eta_n, z) Z_s(\eta_m, z) \right| = \left| \begin{array}{ccc} 0 & \sin \eta_n = \eta_m \\ N(\eta_n) & \sin \eta_n = \eta_m \end{array} \right|
$$

(ver ref.  $[11]$ ), donde  $N(\eta_n)$ se llama  $1a$  integral de noi malización, la cual se puede obtener usando la ec. (3.39) mediante el desarrollo que se muestra a continuación:

$$
N(\eta_n) = \int_{\mathbb{Z}=0}^{1} (H_b \operatorname{sen}(\eta_n z) + \eta_n \cos(\eta_n z))^2 dz
$$

$$
= H_{\epsilon}^{2} \left[ \frac{L}{z=0} \operatorname{sen}^{\epsilon}(\eta_{n} z) dz + 2H_{b} \eta_{n} \right] \frac{L}{z=0} \operatorname{sen}(\eta_{n} z) \operatorname{ces}(\eta_{n} z) dz
$$

$$
+ \eta_n \bigg]_{z=0}^{L} \cos^2(\eta_n z) \, dz
$$

$$
N(\tau_n) = H_b^2 \left[ \frac{L}{z=0} - \frac{1}{z} \cos(2\pi_n z) d\omega + 2H_b \eta_n \right] \frac{L}{z=0} - \frac{1}{z} \sin(2\pi_n z) dz
$$

$$
+ \eta_{p}^{2} \left\{ \begin{array}{l} 1 \\ 1 \\ 2 = 0 \end{array} \right. \qquad \left. \begin{array}{l} 1 \\ 1 \\ 2 \end{array} \right\} \qquad \qquad \left. \begin{array}{l} 2 \\ 2 \end{array} \right\}
$$

$$
N(\tau_n) = H_p^2 \left[ \frac{1}{2} z + \frac{1}{2} \frac{\sin(2\eta_n z)}{z} \right]_{z=0}^{z=0} - \frac{2H_p \eta_n}{z=2\eta_n} - \frac{\cos(2\eta_n z)}{z=0} \left[ \frac{1}{2} \frac{1}{z=0} \right]_{z=0}^{z=0}
$$

$$
= 7.5
$$

$$
= H_b^2 - \frac{L}{4\eta_p} \cdot \frac{H_b^2}{2} \cdot \frac{H_b}{4\eta_p} \cdot \frac{H_b}{2} \cdot \frac{H_b}{4\eta_p} \cdot \frac{H_b}{2}
$$

$$
+ \eta_n^2 = 1 - \frac{\eta_n}{2}
$$
sen $(2\eta_n^2)$ 

 $\mathbb{Z}^2$ 

$$
N(\eta_n) = (H_b^2 + \eta_n^2)^{-1} \frac{H_b^2}{2\eta_n} \text{sen}(\eta_n^2 L) \text{cos}(\eta_n^2 L) + \frac{H_b}{2}
$$

Å

Q. N.

$$
= H_b \cos^2(\eta_n L) + \frac{H_b}{\eta_n} + \frac{H_b}{\eta_n} \sin(\eta_n L) \cos(\eta_n)
$$

Ÿ,

$$
= (\eta_n^2 + H_b^2) \frac{L}{\epsilon} + \frac{\epsilon H_b}{\epsilon} - H_c \cos^2(\eta_n L)
$$

+ 
$$
(\eta_n^2 - H_b^2)
$$
  $\xrightarrow{\text{len}} (\eta_n L) \cos(\eta_n L)$   
 $\xrightarrow{\text{len}} (\eta_n)$ 

$$
= (7i_n^2 + H_n^2) \frac{L}{2} + \frac{2H_b}{2}
$$

$$
\frac{1}{2\eta_n} \cos(\eta_n L) \left[ (\eta_n^2 - H_b^2) \operatorname{sen}(\eta_n L) - 2\eta_n H_b \cos(\eta_n L) \right]
$$

Usando la ec. (3.37) se tiene:

$$
\frac{\text{sen}(\eta_n L)}{\text{cos}(\eta_n L)} = \frac{2H_B \eta_n \sqrt{1 - \frac{2}{n}}}{\eta_n^2 + H_B^2}
$$

esto es:  $(\eta_n^2 - H_b^2)$ sen $(\eta_n L) - 2H_b \eta_n \cos(\eta_n L) = 0$ 

e Al

医心管肌

Por lo tanto:

$$
N(\eta_n) = \frac{(\eta_n^2 + \mu_k^2)L + 2\mu_k^2}{(2.51)}
$$

cuja inversa resultata

$$
\frac{1}{\sqrt{2}} = \frac{1}{\sqrt{2} \cdot 2 + \frac{1}{2} \cdot 2 + \frac{1}{2} \cdot 2 + \frac
$$

Sustituyendola en la ecuación (3.50), se puede despejar la constante  $C_n$ :

$$
C_r = \frac{\int_{z=0}^{L} F_a Z_s(\eta_n, z) dz}{N(\eta_n) - (-B_0 E_0 + D_0 G_0)}
$$

 $(3.53)$ 

Э

 $23<sup>2</sup>$ 

La solución general (ec. (3.44)) se puede escribir entonces como:

$$
\beta_{s}(r, z) = \sum_{n=1}^{\infty} \frac{1}{N(\pi_{n})} \frac{F_{\alpha}Z_{s}(\pi_{n}, z)dz}{1 - \sum_{n=1}^{\infty} N(\pi_{n}) (-E_{0}E_{0} + E_{0}G_{0})} Z_{s}(\pi_{n}, z)R_{s}(\pi_{n}, r)
$$
(3.54)

Para el caso particular que aquí se describe. de las pruebas experimentales se observó que durante el período de prueba, la diferencia de temperatura del agua caliente entre la entrada y sailida del aparato de prueba resultó menor de 1°C, mientras que la temperatura del medio ambiente no cambio "más de 2°C. Bajo estas condiciones de consideraron como constantes, es decir, la función F, para este caso no depende de r ni de z. Así, la integral que aparece en la ec. (3.54), se puede integrar fácilmente, resultando:

$$
\int_{Z=0}^{L} F_{\alpha} Z_{s}(\eta_{n}, z) dz =
$$

 $H_{\alpha}(T_f-T_{\varpi})$  [H<sub>p</sub>sen( $\eta_n z$ ) +  $\eta_n \cos(\eta_n z)$ ]dz

$$
= H_{\alpha}(T_{f} - T_{\alpha})
$$
  
\n
$$
= H_{\alpha}(T_{f} - T_{\alpha})
$$
  
\n
$$
= H_{\alpha}(T_{f} - T_{\alpha})
$$
  
\n
$$
= H_{\alpha}(T_{f} - T_{\alpha})
$$
  
\n
$$
= H_{\alpha}(T_{f} - T_{\alpha})
$$
  
\n
$$
= H_{\alpha}(T_{f} - T_{\alpha})
$$
  
\n
$$
= H_{\alpha}(T_{f} - T_{\alpha})
$$
  
\n
$$
= H_{\alpha}(T_{f} - T_{\alpha})
$$
  
\n
$$
= H_{\alpha}(T_{f} - T_{\alpha})
$$
  
\n
$$
= H_{\alpha}(T_{f} - T_{\alpha})
$$
  
\n
$$
= H_{\alpha}(T_{f} - T_{\alpha})
$$
  
\n
$$
= H_{\alpha}(T_{f} - T_{\alpha})
$$
  
\n
$$
= H_{\alpha}(T_{f} - T_{\alpha})
$$
  
\n
$$
= H_{\alpha}(T_{f} - T_{\alpha})
$$
  
\n
$$
= H_{\alpha}(T_{f} - T_{\alpha})
$$
  
\n
$$
= H_{\alpha}(T_{f} - T_{\alpha})
$$
  
\n
$$
= H_{\alpha}(T_{f} - T_{\alpha})
$$
  
\n
$$
= H_{\alpha}(T_{f} - T_{\alpha})
$$
  
\n
$$
= H_{\alpha}(T_{f} - T_{\alpha})
$$
  
\n
$$
= H_{\alpha}(T_{f} - T_{\alpha})
$$
  
\n
$$
= H_{\alpha}(T_{f} - T_{\alpha})
$$
  
\n
$$
= H_{\alpha}(T_{f} - T_{\alpha})
$$
  
\n
$$
= H_{\alpha}(T_{f} - T_{\alpha})
$$
  
\n
$$
= H_{\alpha}(T_{f} - T_{\alpha})
$$
  
\n
$$
= H_{\alpha}(T_{f} - T_{\alpha})
$$
  
\n
$$
= H_{\alpha}(T_{f} - T_{\alpha})
$$
  
\n
$$
= H_{\alpha}(T_{f} - T_{\alpha})
$$
  
\n
$$
= H_{
$$

La solución particular de la ec. (3:54) será:

$$
e_{\epsilon}(r, z) = \sum_{n=1}^{\infty} \frac{\epsilon H_o(T_r - T_{\infty}) \{ (H_b / \eta_n) [\cos(\eta_n L) - 1] - \sin(\eta_n L) \}}{[L(\eta_n^2 + H_b^2) + 2H_b] \{ (B_0 E_0 - D_0 G_0) \}}
$$
  
×  $\sum_{n=1}^{\infty} \frac{\epsilon H_o(\tau_n r)}{[L(\eta_n^2 + H_b^2) + 2H_b] \{ (B_0 E_0 - D_0 G_0) \}} = \sum_{n=1}^{\infty} \frac{\epsilon H_o(\tau_n r)}{[L(\eta_n^2 + H_b^2) + 2H_b] \{ (B_0 E_0 - D_0 G_0) \}} = \sum_{n=1}^{\infty} \frac{\epsilon H_o(\tau_n r)}{[L(\eta_n^2 + H_b^2) + 2H_b] \{ (B_0 E_0 - D_0 G_0) \}} = \sum_{n=1}^{\infty} \frac{\epsilon H_o(\tau_n r)}{[L(\eta_n^2 + H_b^2) + 2H_b] \{ (B_0 E_0 - D_0 G_0) \}} = \sum_{n=1}^{\infty} \frac{\epsilon H_o(\tau_n r)}{[L(\eta_n^2 + H_b^2) + 2H_b] \{ (B_0 E_0 - D_0 G_0) \}} = \sum_{n=1}^{\infty} \frac{\epsilon H_o(\tau_n r)}{[L(\eta_n^2 + H_b^2) + 2H_b] \{ (B_0 E_0 - D_0 G_0) \}} = \sum_{n=1}^{\infty} \frac{\epsilon H_o(\tau_n r)}{[L(\eta_n^2 + H_b^2) + 2H_b] \{ (B_0 E_0 - D_0 G_0) \}} = \sum_{n=1}^{\infty} \frac{\epsilon H_o(\tau_n r)}{[L(\eta_n^2 + H_b^2) + 2H_b] \{ (B_0 E_0 - D_0 G_0) \}} = \sum_{n=1}^{\infty} \frac{\epsilon H_o(\tau_n r)}{[L(\eta_n^2 + H_b^2) + 2H_b] \{ (B_0 E_0 - D_0 G_0) \}} = \sum_{n=1}^{\infty} \frac{\epsilon H_o(\tau_n r)}{[L(\eta_n^2 + H_b^2) + 2H_b]} = \sum_{n=1}^{\infty} \frac{\epsilon H_o(\tau_n r)}{[L(\eta_n^2 + H_b$ 

El procedimiento detallado de la evaluación de la ec. (3.55) se desarrollará en la sección 3.3. Cabe mencionar que para los casos en que exista dependencia espacial de la función Fo.  $e1$ manejo matemático se puede complicar, perogel procedimiento a seguir es el mismo.

25

3.1.2 Froblema con condiciones de frontera homogéneas

 $\mathbf{r}$ 

hara el segundo caso, que considera estado no permanente con conticiones de frontera homogéneas. la formulación matemática es:

> $\frac{\partial^2 \theta_h}{\partial r^2} + \frac{1}{r} \frac{\partial \theta_h}{\partial r} + \frac{\partial^2 \theta_h}{\partial z^2} = \frac{1}{\sigma} \frac{\partial \theta_h}{\partial t}$  $(3.56)$

temiendo como condiciones:

$$
-\frac{\partial \theta_{k}}{\partial r} + H_{\alpha} \theta_{k} = 0
$$
 en r = a (3.57)

$$
\frac{\partial \theta_h}{\partial r} + H_b \theta_h = 0 \qquad \text{en } r = h \qquad (3.58)
$$

$$
\frac{\partial \theta_h}{\partial z} + H_b \theta_h = 0 \qquad (3.59)
$$
  

$$
\frac{\partial \theta_h}{\partial z} + H_b \theta_h = 0 \qquad (3.60)
$$
  

$$
\frac{\partial \theta_h}{\partial z} + H_b \theta_h = 0 \qquad (3.60)
$$

$$
\theta_{\mathbf{h}} = \mathbf{T}_i - \mathbf{T}_{\mathbf{w}} - \theta_{\mathbf{w}}(\mathbf{r}, \mathbf{z}) = \mathbf{T}_{\theta}
$$
 para t = 0 (10000) (30.61)

Nuevamente aplicando el método de separación de variables.  $1a$ solución se puede expresar como:

$$
\mathbf{e}_{\mathbf{h}}(\mathbf{r}_{1},\mathbf{t}) = \mathbf{e}_{\mathbf{h}}(\mathbf{r}_{1},\mathbf{z})^{\top} \mathbf{r}_{\mathbf{h}}(\mathbf{t})^{\top} \mathbf{r}_{\mathbf{h}}(\mathbf{t})^{\top
$$

La ecuación (3.56) se transforma entonces en:

26

$$
\frac{1}{\varphi_{\mu}(r,z)} \left[ \frac{\partial^2 \varphi_{\mu}(r,z)}{\partial r^2} + \frac{1}{r} \frac{\partial \varphi_{\mu}(r,z)}{\partial r} + \frac{\partial \varphi_{\mu}^2(r,z)}{\partial z^2} \right]
$$
\n
$$
= \frac{1}{\alpha} \frac{1}{\Gamma_{\mu}(t)} \frac{d\Gamma(t)}{dt}
$$
\n(3.63)

Esta igualdad es posible solamente cuando ambos lados de la ecuación son iguales a una misma constante. Denotando con d<sup>2</sup> dicha constante, de la ecuación (3.63) resulta:

 $\label{eq:2.1} \frac{1}{2}\sum_{i=1}^n\frac{1}{2}\sum_{i=1}^n\frac{1}{2}\sum_{i=1}^n\frac{1}{2}\sum_{i=1}^n\frac{1}{2}\sum_{i=1}^n\frac{1}{2}\sum_{i=1}^n\frac{1}{2}\sum_{i=1}^n\frac{1}{2}\sum_{i=1}^n\frac{1}{2}\sum_{i=1}^n\frac{1}{2}\sum_{i=1}^n\frac{1}{2}\sum_{i=1}^n\frac{1}{2}\sum_{i=1}^n\frac{1}{2}\sum_{i=1}^n\frac{1}{2}\sum_{i=1}^n\$ 

$$
\frac{d^2 f_0(t)}{dt} + \sigma \delta^2 \Gamma_h(t)^* = 0
$$
 (3.64)

$$
\frac{e^{z} \psi_{h}(\Gamma, z)}{e \Gamma^{z}} + \frac{1}{\Gamma} \frac{\partial \psi_{h}(\Gamma, z)}{d \Gamma} + \frac{e^{z} \psi_{h}(\Gamma, z)}{dz^{z}} + \frac{e^{z} \psi_{h}(\Gamma, z)}{dz^{z}} = 0
$$
 (3.65)

Suponiendo nuevamente que:

$$
\psi_{\mathbf{A}}(\mathbf{r},\mathbf{z}) = \mathbf{R}_{\mathbf{A}}(\mathbf{r}) \cdot \mathbf{Z}_{\mathbf{A}}(\mathbf{z})
$$

y sustituyendo en la ec. (3.65), se tiene: 

$$
\frac{1}{E_n(r)}\left[\frac{d^2R_n(r)}{dr^2} + \frac{1}{r}\frac{dR_n(r)}{dr}\right] + \frac{1}{Z_n(z)}\frac{d^2Z_n(z)}{dz^2} + \frac{1}{\phi} = 0 \quad (3.67)
$$

Lefiniendo:

 $\mathcal{L}_{\rm{L}}$  ,  $\mathcal{L}_{\rm{L}}$ 

 $\mathcal{L}=\frac{1}{2}\mathcal{L}^2$  .  $\mathcal{A}^{\bullet}$  , and  $\mathcal{A}^{\bullet}$  $\mathcal{F}^{\mathcal{G}}(\mathcal{A})$  , and  $\mathcal{F}^{\mathcal{G}}(\mathcal{A})$ 

$$
\delta^2 = \beta^2 + \eta^2 \tag{3.68}
$$

de la ec. (3.67) resulta:

$$
\frac{1}{R_h} \left[ \frac{d^2 R_h}{dr^2} + \frac{1}{r} \frac{dR}{dr} \right] = - \beta^2
$$
 (3.69)

 $27$ 

and at and contra-

inger.<br>Se e

$$
\frac{1}{z_k} \frac{d^2 z_k}{dz^2} = -\eta^2
$$

Las tres ecuaciones generales quedan como:

$$
\frac{d^2R_k}{dr^2} + \frac{1}{r} \frac{dR_k}{dr} + \beta^2 R_k = 0
$$

$$
\frac{d^2 Z_h}{dz^2} + \eta^2 Z_h = 0
$$

$$
\Gamma_h
$$
  
t  
 $(3.73)$ 

cuyas soluciones generales son:  $[6]$ 

d

$$
R_h(r) = C_{\mu}J_0(\beta r) + C_5Y_0(\beta r)
$$
 (3.74)

 $Z_h(z) = C_2$ sen( $\eta z$ ) +  $C_3$ cos( $\eta z$ )  $(3.75)$ 

$$
F_{\mu}(t) = C_1 e^{-\alpha ( \beta^2 + \eta^2)t} \Gamma(t)
$$
 (3.76)

respectivamente.

Sustituyendo las soluciones generales (3.74) a (3.76) en las ecuaciones (3.62) y (3.66), se tiene:

way our write rest  $-\alpha(\beta^2 + \eta^2)x$  $\theta_h(r, z, t) = C_1 e$  $C_{5}$ sen( $\eta z$ ) +  $C_{5}$ cos( $\eta z$ ))

$$
\times \left[1 - C_{\mathbf{u}} J_{\mathbf{0}}(\beta \mathbf{r}) + C_{\mathbf{S}} Y_{\mathbf{0}}(\beta \mathbf{r}) + \left[1 - \frac{1}{2} \sum_{i=1}^{N} \left( \frac{\beta}{2} \right)^2 \right] \right] \left[ \left( \frac{\beta}{2} \right)^2 \right] \left[ \left( \frac{\beta}{2} \right)^2 \right] \
$$

Para conocer las constantes arbitrarias  $C_j$  ( $j = 1, 2, 3, 4, 5$ ); se utilizan las condiciones de frontera e inicial.

28

 $(3.70)$ 

 $(3.71)$ 

(3.72)

Para z = 0, sustituyendo en la ec. (3.59) la ec. (3.77) quedai.

\n
$$
-z(\beta^2 + \eta^2)t
$$

\n
$$
C_1e
$$

\n
$$
C_4J_0(\beta r) + C_5Y_0(\beta r)
$$

 $\therefore$   $C_2$ <sup>\*</sup>cos( $\eta$ 0) + C<sub>3</sub> $\eta$ sen( $\eta$ 0) + H<sub>E</sub>C<sub>2</sub>sen( $\eta$ 0) + H<sub>E</sub>C<sub>5</sub>cos( $\eta$ 0) 1 = 0  $(3.78)$ 

de donde:

$$
C_2 = \frac{\eta}{H_b} C_2 \tag{3.79}
$$

Sustituyendola en la ec. (3.77) résulta:

$$
\theta_{\mu}(\mathbf{r}, \mathbf{z}, \mathbf{t}) = C_1' e^{-\alpha (\beta^2 + \eta^2) \mathbf{t}}
$$
  
 
$$
\times L C_{\mu} J_0(\beta \mathbf{r}) + C_5 Y_0(\beta \mathbf{r})
$$

donde:

$$
C_1 = C_1 C_2 / H_b
$$

 $\mathcal{L}_{\text{max}}$ 

 $L$ , la ec. (3.80) se puede Usando la ec.  $(3.60)$ para escribir como:

Dividiendo todo entre cos(7L), se tiene: a gali komu

cuyas raíces positivas  $\eta_p$  son los valores propios de la función  $propa:$ 

 $(3.80)$
e) programa de cálculo se anexa en el apémíice A).  
\nLa ecuscción (3.80) se puede escritoir entonces como:  
\n
$$
h_n(r, z, t) = \sum_{p=1}^{\infty} C_p e^{-\alpha (\beta^2 + \eta_p^2)t} Z_n(\eta_z, z) [C_{uJ_0}(Fr) + C_{5}Y_0(Fr)]
$$
\n(3.84)  
\nIomae:  
\n
$$
C_p = C,
$$
\n\nwhere 
$$
C_p = C,
$$
\n\nwhere 
$$
C_p = C,
$$
\n\nwhere 
$$
C_p = C,
$$
\n\nwhere 
$$
C_p = C,
$$
\n\nwhere 
$$
C_p = C,
$$
\n\nwhere 
$$
C_p = C,
$$
\n\nwhere 
$$
C_p = C,
$$
\n\nwhere 
$$
C_p = C,
$$
\n\nwhere 
$$
C_p = C,
$$
\n\nwhere 
$$
C_p = C,
$$
\n\nwhere 
$$
C_p = C,
$$
\n\nwhere 
$$
C_p = C,
$$
\n\nwhere 
$$
C_p = C,
$$
\n\nwhere 
$$
C_p = C,
$$
\n\nwhere 
$$
C_p = C,
$$
\n\nwhere 
$$
C_p = C,
$$
\n\nwhere 
$$
C_p = C,
$$
\n\nwhere 
$$
C_p = C,
$$
\n\nwhere 
$$
C_p = C,
$$
\n\nwhere 
$$
C_p = C,
$$
\n\nwhere 
$$
C_p = C,
$$
\n\nwhere 
$$
C_p = C,
$$
\n\nwhere 
$$
C_p = C,
$$
\n\nwhere 
$$
C_p = C,
$$
\n\nwhere 
$$
C_p = C,
$$
\n\nwhere 
$$
C_p = C,
$$
\n\nwhere 
$$
C_p = C,
$$
\n\nwhere 
$$
C_p = C,
$$
\n\nwhere 
$$
C_p = C,
$$
\n\nwhere 
$$
C_p = C,
$$
\n\nwhere 
$$
C_p = C,
$$
\n\nwhere 
$$
C_p = C,
$$
\n\nwhere 
$$
C_p = C,
$$
\n\nwhere 
$$
C_p = C,
$$
\n\nwhere 
$$
C_p = C,
$$
\n\nwhere 
$$
C_p = C,
$$
\n\nwhere 
$$
C_p = C,
$$
\n\nwhere 
$$
C_p = C,
$$
\n\nwhere  $$ 

 $\frac{1}{2}$  ,  $\frac{1}{2}$ 

 $\mathcal{A}^{\text{max}}_{\text{max}}$ 

 $\sim 10^{11}$  km  $^{-1}$  $30$ 

 $\mathcal{A}(\mathcal{A})=\mathcal{A}(\mathcal{A})$ 

 $\frac{1}{2}$  $\frac{1}{2}$ 

 $\sim 10^{-1}$ 

 $\sim$   $\sim$ 

# $Z_{\mu}(\tau_{\text{in}}, z) = H_{\text{E}} \text{sen}(\eta_{\text{F}} z) + \eta_{\text{F}} \text{cos}(\eta_{\text{F}} z)$

 $\bar{\mathbf{C}}$ 

 $\theta$ 

 $\mathbf d$ 

 $\bar{z}$ 

 $\Gamma$ 

 $\mathbf{p}$ 

 $\mathbf{d}$ 

esto es, 
$$
J_0'(\beta a) = -J_1(\beta a)
$$

 $\mathbf{C}$ 

 $\sim$ 

Definiendo:

 $\ddot{\phantom{0}}$ 

 $(3.83)$ 

 $\sim 10^6$  $\frac{1}{2}$ 

 $\bar{z}$ 

 $\bar{\omega}$ 

an dia<br>Ny faritr'o  $\bar{a}$ 

 $\hat{\phantom{a}}$ 

 $\bar{\nu}$ 

$$
U \equiv \beta J_0^{\dagger} (\beta a) - H_a J_0 (\beta a)
$$
 (3.86)

$$
W = B Y_0 (Ba) - H_a Y_0 (Ba)
$$
 (3.87)

de la ec. (3.85) se tiene:

$$
C_{5} = -\frac{U}{w} C_{u}
$$

Sustituyéndola en la ec. (3.84), se obtiene:

$$
\theta_{\mu}(r, z, \tau) = \sum_{p=1}^{\infty} C_p e^{-\alpha} \delta^2 t
$$
  
2<sub>h</sub>( $\eta_p$ , z) [WJ<sub>0</sub>( $\beta r$ ) -UV<sub>0</sub>( $\beta r$ )]  
(3.89)

dende:

$$
C_F{}^{\dagger} = C_p C_u / W
$$

En  $r = b$ , sustituyendo la ec. (3.89) en la ec. (3.56) resulta:

ad<sup>2</sup>t  $\mathbf{C}$  $\Sigma$   $C_T$  ' e  $Z_h(\eta_p, z)$  [  $\beta WJ_0'(\beta b)$  -  $\beta UY_0'(\beta b)$  $F = 1$ 

> $+ H_b W J_0 (\beta b) - U J_0 (\beta b) 0 = 0$  $(3, 90)$

> > $\mathcal{L}_{\mathbf{r}}$

المتحامين

de donde:

 $\pmb{\delta}$ 

$$
WEFJ_p^*(\beta D) + H_kJ_0(\beta D)J - V[\beta Y_0^*(\beta D)] + H_kY_0(\beta D)J = 0
$$
(3.91)  
Dermiendo las funciones:

Detiniendo las funciones: Adapt

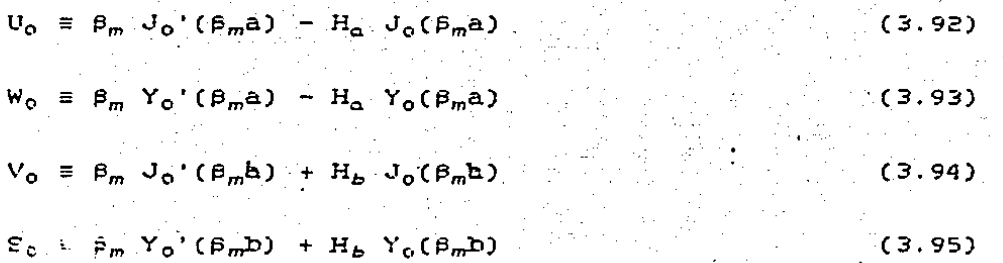

 $\mathcal{L}_{\rm{max}}$ 

 $31$ 

 $(3.88)$ 

donde m = 1.2.3.... se puede reescribir la ec. (3.91) como:

$$
\mathbf{w}_c \quad \mathbf{V}_0 = \mathbf{U}_0 \quad \mathbf{S}_0 = 0 \tag{3.96}
$$

De esta ecuación se determinan los valores propios  $\beta_m$  (apéndice  $C$ ).

For lo tanto, la ec. (3.89) queda como:

 $-\alpha(\beta_m^2 + \eta_p^2)$ t  $\mathbf{r}$  $Z_{\kappa}(\eta_{\rm p},z)R_{\kappa}(\beta_{\rm m},r)$  $(3.97)$  $\theta_L(r, z, t) = \Sigma$  $\Sigma$  C<sub>mp</sub>e  $m=1$   $p=1$ 

do: le:

$$
C_{mp} = C_{\mathbf{r}}' U_0/V_0
$$

$$
R_{\mu}(\beta_m, r) = S_0 J_0(\beta_m r) - V_0 Y_0(\beta_m r)
$$

que es la otra función propia.

Para determinar la constante C<sub>mpi</sub> se utiliza la condición inicial (ec. (3.61)), de donde la ec. (3.97) resulta:

$$
T_{\theta} = \sum_{m=1}^{\infty} \sum_{p=1}^{m} C_{mp} R_h(\beta_m, r) Z_h(\eta_m, z) \qquad (3.99)
$$

Esta última ecuación es un caso especial del problema de sturm - Liouville [6]; las funciones propias  $\mathbb{R}_{K}(\beta_m, \tilde{r})$ , tienen la siguiente propiedad ortogonal:

$$
\begin{vmatrix} \mathbf{D} & \mathbf{P} & \mathbf{R}_h(\mathbf{\beta}_m, \mathbf{P}) & \mathbf{R}_h(\mathbf{\beta}_n, \mathbf{P}) & \mathbf{d}\mathbf{P} \end{vmatrix} = \begin{vmatrix} 0 & \mathbf{P} \text{ and } \mathbf{m} \neq \mathbf{n} \\ \mathbf{N}(\mathbf{\beta}_m) & \mathbf{P} \text{ and } \mathbf{m} = \mathbf{n} \end{vmatrix}
$$

La inversa de la integral de normalización es:

$$
\frac{1}{N(\hat{F}_m)} = \frac{\Pi^2}{\hat{c}} \frac{\hat{F}_m^2 U_0^2}{B_2 U_0^2 - E_1 V_0^2}
$$

siendo:

$$
E_{1} = H_{a}^{2} + \beta_{m}^{2}
$$
 [1 - ( $\frac{\nu}{\beta_{m}^{2}}$ ])<sup>2</sup>

$$
E_p = H_b^2 + \beta_m^2
$$
 [1 - ( 1 - ( 1 - 1)2]

para este caso en que  $v = 0$ . la ec. (3,100) resulta:

$$
\frac{1}{\tau_{1} \beta_{m}} = \frac{\Pi^{2}}{2} \frac{\beta_{m}^{2} U_{0}^{2}}{(H_{b}^{2} + \beta_{m}^{2})U_{0}^{2} - (H_{a}^{2} + \beta_{m}^{2})U_{0}^{2}}
$$
(3.101)

(para mayor detalle, ver ref. [6])

For otro lado, las funciones propias  $Z_h(\eta_p, z)$  tienen la misma propiedad que las funciones características  $2_s(\eta_n, z)$ , es decir la inversa de su normal es:

$$
\frac{1}{N(\pi_p)} = \frac{2}{L (H_b^2 + \pi_p^2) + 2H_b}
$$
 (3, 102)

Regresando a la ec (3.99), multiplicando ambos lados por

$$
\begin{bmatrix} \mathbf{b} \\ \mathbf{r} & R_h(\mathbf{p}_m, \mathbf{r}), d\mathbf{r} \\ \mathbf{r} = \mathbf{a} \end{bmatrix} \begin{bmatrix} \mathbf{L} \\ \mathbf{Z}_h(\mathbf{\eta}_p, \mathbf{z}) & d\mathbf{z} \\ \mathbf{z} = \mathbf{0} \end{bmatrix}
$$

se tiene:

$$
\int_{\mathbf{r}=A} \int_{\mathbf{z}=0}^{\mathbf{L}} \mathbf{T}_{\theta} \cdot \mathbf{r} \cdot R_{h}(\theta_{m}, \mathbf{r}) \cdot Z_{h}(\eta_{p}, \mathbf{z}) \cdot d\mathbf{z} \cdot d\mathbf{r} = \sum_{m=1}^{\infty} \sum_{p=1}^{\infty} C_{mp} \cdot N(\theta_{m}) \cdot N(\eta_{p})
$$

33

 $(3.103)$ 

 $(3.100)$ 

 $De$   $aqui$ :

$$
C_{m_T} = \frac{1}{N(\beta_m) N(\pi_p)} \int_{\Gamma = a}^{b} \int_{Z = 0}^{l} T_{\beta} r R_{\beta}(\beta_m, r) Z_{\beta}(\pi_p, z) dz dr
$$

 $(3.104)$ 

Finalmente, sustituyendo la ec.  $(3.97).$  $(3.104)$ en ec.  $1a$ resulta:

$$
\theta_{k}(\mathbf{r}, \mathbf{z}, \mathbf{t}) = \sum_{m=1}^{\infty} \sum_{p=1}^{\infty} \frac{e^{-(\beta_{m}^{2} + \eta_{p}^{2})\mathbf{t}}}{N(\beta_{m}) \cdot N(\eta_{p})}
$$
\n
$$
\times \int_{\mathbf{r}=\mathbf{a}}^{\mathbf{b}} \int_{\mathbf{z}=0}^{L} \mathbf{t} \mathbf{T}_{i} - \mathbf{T}_{\mathbf{a}} - \theta_{\mathbf{z}}(\mathbf{r}, \mathbf{z}) \mathbf{1} \cdot \mathbf{F}_{k}(\beta_{m} \cdot \mathbf{r}) \cdot \mathbf{z}_{k}(\eta_{p}, \mathbf{z}) \, d\mathbf{z} d\mathbf{r}
$$
\n(3.105)

Para el caso particular aquí planteado,  $T_i$  y  $T_{\varpi}$  son constantes, entonces:

 $\hat{f}$  is .

1998-1999<br>1999-1990-1999

$$
\Theta_{n}(r, z, t) = \sum_{m=1}^{\infty} \sum_{p=1}^{\infty} \frac{e^{-(x(\beta_{m}^{2} + \eta_{p}^{2}))t}}{N(\beta_{m})N(\eta_{p})} \cdot R_{n}(\beta_{m}, r) Z_{n}(\eta_{p}, z)
$$
  
\n
$$
[T(r, -T_{\infty})][LZ_{n}(\eta_{p}, z)] dz = \sum_{p=2}^{\infty} R_{n}(\beta_{m}, r) dr
$$

hreatea

 $\theta_s(r,z)$  r R<sub>n</sub>( $\theta_m$ r) Z<sub>n</sub>( $\eta_p$ , z) dz dr] ກ<br>=a J z=0. िं के

 $(3.106)$ 

Las primeras dos integrales sencillas se pueden resolver como:

$$
\int_{z=0}^{L} z_{h}(\eta_{r}, z) dz
$$

 $\mathbf{r}$ 

$$
= \int_{\mathbb{Z}=0}^{\mathbb{L}} [H_{p} \operatorname{sen}(\eta_{p}z) + \eta_{p} \operatorname{cos}(\eta_{p}z)] \, dz
$$

$$
= \left[ \frac{H_{\rm F}}{\eta_{\rm F}} \cos(\eta_{\rm F} z) + \sin(\eta_{\rm F} z) \right]
$$

$$
= - \left\{ \begin{array}{c} H_b \\ - \left( \begin{array}{cc} \cos(\eta_b L) - 1 \end{array} \right) - \sin(\eta_p L) \end{array} \right\} \dots
$$

$$
= \frac{H_b}{\eta_p} \quad (1 - \cos(\eta_p L) \quad 1 + \sin(\eta_p L)
$$

$$
\int_{\mathbf{r}=0}^{\mathbf{b}} R_{\mathbf{h}}(\hat{\mathbf{p}}_{\mathbf{m}}, \mathbf{r}) \; \mathbf{dr}
$$

$$
= \int_{\mathbf{r} = \mathbf{a}}^{\mathbf{b}} \mathbf{r} \cdot (\mathbf{s}_0 J_0(\beta_m \mathbf{r}) - V_0 Y_0(\beta_m \mathbf{r}))
$$

uniti

$$
= 1 S_0 \frac{\Gamma}{\beta_m} J_1(\beta_m \Gamma) - V_0 \frac{\Gamma}{\beta_m} Y_1(\beta_m \Gamma) - \frac{\Gamma}{\beta_m}
$$

$$
= \frac{b}{\beta_m} [S_0 J_1(\beta_m b) - V_0 Y_1(\beta_m b)] = \frac{a}{\beta_m} [S_0 J_1(\beta_m a) - V_0 Y_1(\beta_m a)]
$$

 $\varphi^{\mu\nu}$ 

 $\hat{\rho}^{\dagger} \hat{\rho}_1$ 

For su parte, la última integral de la ec.  $(3.106)$ se puede reescribir como:

108)

 $(3.107)$ 

$$
\int_{\Gamma=a}^{b} \int_{z=0}^{L} \theta_{\epsilon}(r,z) r R_h(\beta_m, r) Z_h(\eta_p z) dr dz
$$

$$
= \int_{\Gamma=0}^{D} \int_{\Gamma=0}^{L} \sum_{\alpha=0}^{\infty} \frac{\epsilon H_{\alpha} (T_{f} - T_{\alpha}) + (H_{b}/\eta_{p}) \cos(\eta_{n}L) - 11 - \sin \eta_{n}L}{L (\eta_{n}^{2} + H_{b}^{2}) + \epsilon H_{b} + (H_{b} - D_{0} - D_{0} - D_{0})}
$$
  
 
$$
+ (E_{0}I_{0}(\eta_{n}r) - D_{0}K_{0}(\eta_{n}r)) + (H_{b}\text{sen}(\eta_{n}z) + \eta_{n}\cos(\eta_{n}z))
$$
  
 
$$
+ r(E_{0}J_{c}(\theta_{m}r) - V_{0}Y_{0}(\theta_{m}r))dr + (H_{b}\text{sen}(\eta_{p}z) + \eta_{p}\cos(\eta_{p}z))dz
$$
(3.109)

Aquí, con el proposito de simplificare se requiere usar nuevamente las propiedades de ortogonalidad. Es conveniente tener en mente que antes de la integral doble se tiene una sumatoria  $\infty$ , es decir, si se empieza con  $m = 1$ , doble E  $\Sigma$  $y p = 1$ . se  $m = 1$  $p=1$ tienen que sumar de n = 1 hasta "infinito" los términos de la sumatoria interna, la cual proviene de  $\theta_{\pi}(\mathbf{r}, z)$  (ec. (3.55)), que  $s e$ encuentra dentro de la integral doble, tomando en cuenta que la integral de las funciones de z es:

$$
\int_{\mathbb{Z}=0}^{L} [H_b \operatorname{sen}(\eta_n z) + \eta_n \cos(\eta_n z)] [H_b \operatorname{sen}(\eta_p z) + \eta_p \cos(\eta_p z)] dz
$$

=  $\begin{cases} 0 & \text{si } n \neq p \\ N(\tau_{1p}) & 0 \leq N(\tau_{1p}) \end{cases}$  =  $\begin{cases} 0 & \text{si } n \neq p \\ \text{si } n_{1} = p_{2} & \text{si } n_{2} = p_{3} \end{cases}$ 

es decir, para cada m solamente existen los términos p = n. ésto la integral de normalización; así, se elimina la sumatoria es.  $\alpha$ y todo lo que aparecía con subindice n se convierte en p. Σ.  $n=1$ 

Llevando las igualdades (3.107) a (3.109) a la ec. (3.106). se se tiene:

$$
\theta_{h}(r, z, t) = \sum_{m=1}^{\infty} \sum_{p=1}^{\infty} \frac{e^{-\alpha(\beta_{m}^{2} + \eta_{p}^{2})t}}{N(\beta_{m}) N(\eta_{p})} R_{h}(\beta_{m}, r) Z_{h}(\eta_{p}, z)
$$
  
\n
$$
\times i (T_{i} - T_{\varpi}) t (H_{b}/\eta_{p}) (1 - \cos \eta_{p}L) + \sin \eta_{p}L 1
$$
  
\n
$$
\times L \frac{D}{(-S_{\varpi}J_{1}(\beta_{m}D)-V_{\varpi}Y_{1}(\beta_{m}D))} \frac{a}{m_{m}} (S_{\varpi}J_{1}(\beta_{m}a)-V_{\varpi}Y_{1}(\beta_{m}a))1 +
$$
  
\n
$$
+ \frac{\partial H_{\alpha}(T_{f} - T_{\varpi}) t (H_{b}/\eta_{p}) (1 - \cos \eta_{p}L) + \sin \eta_{p}L1}{t L(\eta_{p}^{2} + H_{b}^{2}) + 2 H_{b} 1 (B_{\varpi}E_{\varpi} - D_{\varpi}G_{\varpi})}
$$
  
\n
$$
\times \int_{Z=0}^{L} (H_{b} \sin \eta_{p}z + \eta_{p} \cos \eta_{p}z)^{2} dz
$$
  
\n
$$
\int_{\Gamma=0}^{D} [B_{\varpi}I_{\varpi}(\eta_{p}F) - D_{\varpi}K_{\varpi}(\eta_{p}F)] [S_{\varpi}J_{\varpi}(\varpi_{p}F) - V_{\varpi}Y_{\varpi}(\varpi_{p}F)] dr]
$$
  
\n(3.110)

Arreglando los términos, la (3.110) se puede expresar ec. finalmente como:

 $-\alpha(\beta_m^2+\eta_p^2)$ t<br>e  $\Pi^2$   $\beta_m^2$   $U_c^2$ œ  $\Sigma^ \theta_-(r, z, t) = \Sigma$  $\frac{\Sigma}{m=1}$   $\frac{\Sigma}{L(L(H_b^2 + \eta_p^2) + 2H_b)}$   $\frac{\Sigma}{(H_b^2 + \beta_m^2)U_0^2 - (H_a^2 + \beta_m^2)U_0^2}$ 

 $\times$  (S<sub>o</sub>J<sub>o</sub>(B<sub>m</sub>r)-V<sub>o</sub>Y<sub>o</sub>(B<sub>m</sub>r)] [H<sub>b</sub>sen( $\eta_p$ z)+ $\eta_p$ cos( $\eta_p$ z)]

 $\times$  {  $(T_i - T_{\varpi})$  (  $(H_b / n_{\varpi})$  (1 - cos $n_{\varpi}$ L) + sen $n_{\varpi}$ L J

 $\begin{array}{cc} \texttt{b} & \texttt{b} & \texttt{a} \ \texttt{c} & \texttt{c} & \texttt{c} & \texttt{c} & \texttt{c} \ \texttt{c} & \texttt{c} & \texttt{c} & \texttt{c} & \texttt{c} & \texttt{c} & \texttt{c} \ \texttt{c} & \texttt{c} & \texttt{c} & \texttt{c} & \texttt{c} & \texttt{c} & \texttt{c} & \texttt{c} \ \texttt{c} & \texttt{c} & \texttt{c} & \texttt{c} & \texttt{c} & \texttt{c} & \texttt{c} & \texttt$ 

 $H_a(T_f = T_\omega)$   $L(H_b/n_p)(1 - \cos \eta_p L)$  +  $\sin \eta_p L$ 

$$
[C \ B_0 \ E_0 - D_0 \ G_0]
$$

 $r\texttt{[B_01_0(\eta_p r)-D_0K_0(\eta_p r)]][S_0J_0(\beta_m r)-V_0Y_0(\beta_m r)]dr}$ 

 $\mathcal{L}$ 

 $(3.111)$ 

La solución final que considera la parte temporal del problema  $(ec.$ (3.111)). tiene una integral que no se puede resolver analíticamente (5), por lo cual, en este trabajo se evalua en forma numérica mediante la regla del trapecio [24].

Fara conocer el valor de e(r, z, t), basta realizar la suma que aparece en la ec. (3.13). Cuando se agrega la temperatura  $T_{\alpha}$  $a<sub>1</sub>$ térsino 0, se obtiene la temperatura buscada en el tiempo para un punto localizado en una posición (r, z).

## 3.1.3 Método de solución

Les perfiles de temperatura tanto para el caso en estado perhamente, como para el caso transitorio con condiciones de frontera homogéneas, se obtienen al resolver las ecuaciones  $(3.55)$  y  $(3.111)$  respectivamente.

Ambas ecuaciones están expresadas en términos de funciones de Bessel, las cuales se pueden aproximar mediante los polinomios de Abramowitz y Stegun [5]. Sin embargo, se puede notar que para este problema se requiere determinar las raíces de productos de varias funciones de Fessel, lo cual matemáticamente constituye un veriadero obstáculo dada la variación de cada una de las funciones de Bessel por separado. Para resolver este caso, se desarrolló un programa de cálculo que da como resultado las raires de los productos de funciones de Bessel que se involucran en la solución. Dicho programa, que se anexa en el apéndice C, consiste hasioamente en evaluar las diversas operaciones que involucran a las funciones de Bessel J<sub>o</sub>, J<sub>i</sub>, Y<sub>o</sub> y Y<sub>i</sub>, y usa el método de bisección para calcular las raíces (241.

El procedimiento para obtener los: valores de  $\theta_*(r,z)$  es el siguiente:

- a.i) Se obtienen las raíces positivas de la ecuación (3.37) utilizando el método de bisección (ver apendice A).
- a.2) Se calculan los coeficientes de transferencia de calor H<sub>a</sub> y  $H_{b1}$  a partir de las ecuaciones que se explican en el capitulo 5.

a.3) Se introducen estos valores en el programa que se anexa en el apéndice B, en el cual para parejas de datos (r, z), se calcula e, con la ec. (3.55) dadas las temperaturas del fiundo y del medio ambiente, las dimensiones y propiedades del sistema.

For lo que a los valores de  $\theta_k(r, z, t)$  se refiere,  $e<sub>1</sub>$ procedimiento es similar:

- b.1) Se obtienen las raíces de las ecuaciones (3.82)  $\dot{y}$  (3.96) usando los programas que aparecen en los apendices  $A$  y  $C$ , respectivamente..
- b.2) Con los datos calculados en el inciso a.2) anterior y con la difusividad térmica obtenida, se determinan para un tiempo especificado los perfiles de e<sub>l</sub> a partir de la ec. (3.111) mediante el programa que se anexa en el apéndice D.

3.2 Descripción del Modelo Numérico

Este modelo fue previamente desarrollado con el finde determinar la distribución de temperaturas a través del tiempo en la formación que rodea a un pozo geotérmico.

Con el propósito de facilitar al llectór sel seguimiento, del desarrollo numérico, a continuación se reescribe el sistema de ecuaciones a considerar.

> а≧т  $1$   $\partial T$ aгт aт. are.  $\partial z^z$ r ər ∝ ∂t i

las condiciones iniciales y de frontera son:

40

 $(3.112)$ 

$$
-K \frac{\partial T}{\partial r} = h_L (T - T_m)
$$
 en r = P (3.114)  

$$
\frac{\partial T}{\partial r} = h_m (T - T_f)
$$
 en r = a (3.115)

 $- k_{b} \frac{\partial T}{\partial x} = h_{b} (T - T_{\infty})$ en  $\mathbbm{z}$  $= 0$  y z = L  $= (3.116)$ 

A continuación se presenta la formulación del sistema de ecuaciones en diferencias finitas, utilizando tanto el método explicite come el implicito, comenzando con el primero de ellos.

fe considera una malla de la siguiente forma:

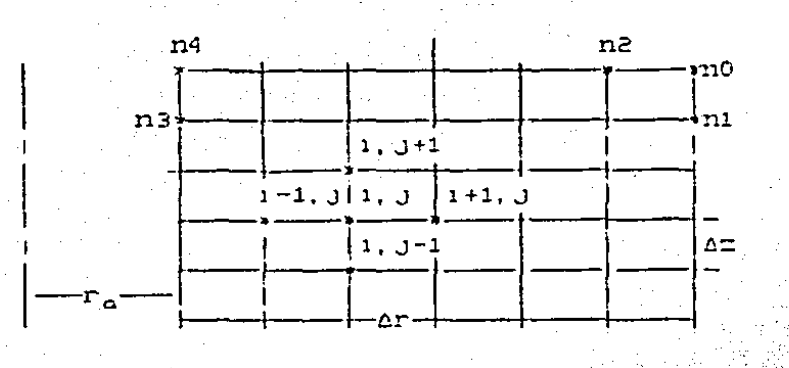

Definiendo:

 $= r_a$ r Δr 1  $z = 0.4z$ 

de la malla propuesta y empleando diferencias centrales se tiene:

$$
\frac{\text{ar}}{\text{ar}}\left(\frac{\text{tr}_{i+1}(\cdot,\cdot)}{\frac{1}{1-\text{tr}_{i+1}(\cdot,\cdot)}}\right)
$$

41

 $(3.117)$ 

 $(3.118)$ 

 $(3.119)$ 

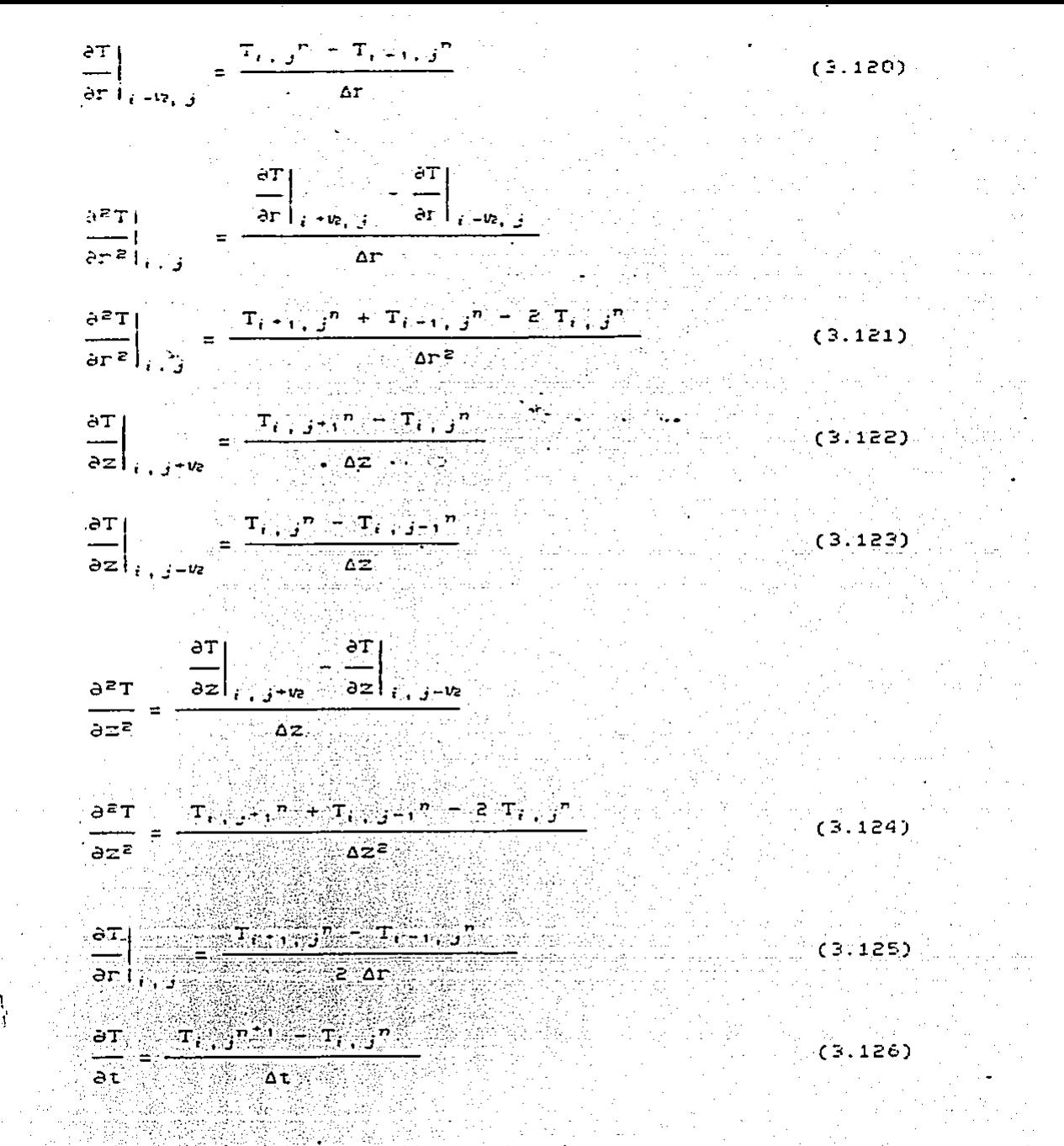

Sustituyendo las ecuaciones (3.121), y (3.124) a (3.126) en  $1a$ ecuación general (3.112) se tiene:

41.

$$
\frac{T_{i+1,j}^{n} + T_{i-1,j,j}^{n} - 2T_{i,j}^{n}}{\Delta r^{2}} + \frac{1}{T_{\alpha} + 1\Delta r} \left( \frac{T_{i+1,j}^{n} - T_{i-1,j}^{n}}{2 \Delta r} \right) + \frac{T_{i,j+1}^{n} + T_{i-1,j}^{n}}{2 \Delta r} \right)
$$
\n
$$
\frac{T_{i,j+1}^{n} + T_{i,j-1}^{n} - 2T_{i,j}^{n}}{\Delta r^{2}} = \frac{1}{\alpha} \frac{T_{i,j}^{n+1} - T_{i,j}^{n}}{\Delta t}
$$
\n(2.127)

Res lyrendo la ecuación anterior para  $T_{i+1}$ <sup>n'1</sup>, se obtiene:

$$
T_{i,j}^{n*} = (1-2s-2p)T_{i,j}^{n} + [s + \frac{s dr}{2(r_{a}+1\Delta r)}]T_{i+1,j}^{n} + [s - \frac{s dr}{2(r_{a}+1\Delta r)}]T_{i+1,j}^{n} + pT_{i,j+1}^{n}T_{i,j+1}^{n}T_{i,j-1}^{n})
$$
(3.128)

donde:

$$
S = \frac{\alpha \Delta t}{\Delta r^2} \quad Y \quad P = \frac{\alpha \Delta t}{\Delta z^2}
$$

La representación en diferencias finitas en forma explícita dada por la ecuación (3.128) permite conocer los valores de  $T_{i,j}$ ; en el tiempo (n+1) conocidos los valores en el tiempo n. La desventaja de este método es que una vez que se fija el valor de Ar y Az, existe un valor máximo permisible de At, el cual no  $\alpha_{\rm r}$ puede ser excedido pues se presentarían problemas de inestabilidad.

La representación en diferencias finitas de las condiciones iniciales y de frontera es:

$$
f_{\alpha} \mathbf{j}^{\mathbf{n}} = \mathbf{T}_i \qquad \qquad \text{para } \mathbf{t} = \mathbf{0} \qquad \qquad
$$

donie:

$$
J = 0, \ldots, L
$$

 $\mathbf T$ 

43

 $(3.129)$ 

Considerando Ar =  $\Delta z$  y p = s = Fo, entonces la condición de frentera para el nodo del tipo ni resulta:

 $T_2 = \mathbb{Z}^{n+1}$ 

=  $F \circ (T_{i,j+1}^n + \bar{c}T_{i-1,j}^n + T_{i,j+1}^n + \bar{c}B1_nT_m + T_{i,j}^n + (1/F_0)^{-4-2p_1} + 1)$ 

 $(3.130)$ 

donie:

Para el nodo del tipo n0 queda como:

 $\mathbf{P}^{(n)}$  .

 $T_{i+1}$ <sup>n+1</sup>

=  $2F0{fT_{i-1}} {fT_{i-1}} {fT_{i-1}} - {fT_{i-1}T_{i-1}T_{i-1}T_{i-1}T_{i-1}T_{i-1}T_{i-1}T_{i-1}} - 2-2B1_{b-1}$ 

ನ್ನು ಸ್ಥಾಪಿಸಿದರು.<br>ಅಲ್ಲಿ ಮಾಡಿನ ಕಾಶ್ಮೀಯಲ್ಲಿ

وللمستحدث أوالوا والمستحق والمسترعي فكالمستعمل والمتكافئة

 $(3.131)$ 

Para nodos del tipo n2 se tiene:

 $T_{i,j}$   $\mathbb{Z}^{n+1}$ 

=  $Fo(T_{i-1}, j^{n+2}T_{i})j+1^{n+1}j+1^{n+2}B1_{b}T_{\omega}+T_{i}j^{n}[C1/FO)-4-2Bi_{b}1^{n}]$ 

 $(3.132)$ 

Para el nodo del tipo n3, la condición de frontera tiene la siguiente forma:  $T_{i+1}$   $t^{n+1}$ 

=  $F \circ fT_{i,j-1}^{n+2}T_{i,j+1}^{n+2}T_{i,j+1}^{n+1}T_{i,j+1}^{n+2}T_{i+1}^{n+2}T_{i+1}^{n+1}T_{i,j}^{n+1}(1/F_0)-4-2B1_{\alpha}^{n+1}T_{i,j+1}^{n+2}T_{i,j+1}^{n+2}T_{i,j+1}^{n+2}T_{i+1}^{n+2}T_{i+1}^{n+2}T_{i+1}^{n+2}T_{i+1}^{n+2}T_{i+1}^{n+2}T_{i+1}^{n+2}T_{i+1}^{n+2}T_{$ 

 $(3.133)$ 

 $-44$ 

donde:

$$
F1_{\alpha} = h_{\alpha} \text{ or } \angle R.
$$

Finalmente para el nodo del tipo n4 su condición es:

 $T_{\rm c} = 10^{-4}$ 

=  $2Fo(T_i +$ ,  $j'' + T_i$ ,  $j * j'' + B1_0T_f + B1_bT_0$ ) + $T_i$ ,  $j''(1 - 4Fo - 2FoB1_0 - 2Fo51_b)$ 

 $(3.134)$ 

Una vez establecidas las ecuaciones anteriores, se elaboró un prigrama que realiza los cálculos necesarios, a partir de datos tales come: longitud de, culindro, número de nodos a considerar, incremento de tiempo, T<sub>m</sub>, T<sub>r</sub>, h<sub>o</sub>, h<sub>o</sub>, etc., variando el valor de la difusividad «, hasta que los resultados de las distribuciones de temperatura concordaran aceptablemente con los perfiles de temperatura experimentales. La única desventaja de este método como se menoronó anteriormente, es que se tiene un límite en el valor de At (50.41 s), por lo que para conocer el perfil de te peraturas para un tiempo de 10 horas, se require un tiempo de priceso de aproximadamente 2 hr.

Fara evitar el problema de límite de tiempo se recurre al método (implicito, Dentro de los diferentes métodos implicitos se estogió el de dirección alternante, por no tener límite en el incremento de tiempo y generar un sistema de ecuaciones con banda central que reduce el tiempo de proceso.

De acuerdo a este método, se emplean diferencias centrales para expresar en diferencias finitas la ecuación de conducción, con aproximación implícita y explícita alternativamente.

azt aт - y ---- en términos de<br>ar<sup>2</sup> ar Primero se expresa en forma implícita las incógnitas T. jn\*' para el tiempo n+1, y la derivada se s expresa en forma explícita.

Fara este caso, empleando la misma malla que para el método explicito, se obtiene:

$$
\frac{\partial T}{\partial t} = \frac{T_{i,j}^{n+1} - T_{i,j}^{n}}{\Delta t}
$$
(3.135)  

$$
\frac{\partial T}{\partial r} = \frac{T_{i-1,j}^{n+1} - T_{i-1,j}^{n+1} - T_{i-1,j}^{n+1}}{2 \Delta r}
$$
(3.136)  

$$
\frac{\partial^2 T}{\partial r^2} = \frac{T_{i-1,j}^{n+1} + T_{i-1,j}^{n+1} - 2T_{i,j}^{n+1}}{\Delta r^2}
$$
(3.137)  

$$
\frac{\partial^2 T}{\partial z^2} = \frac{T_{i,j-1}^{n+1} + T_{i,j+1}^{n+1} - 2T_{i,j}^{n}}{\Delta z^2}
$$
(3.138)

Sustituyendo las ecuaciones anteriores (ec.(3.95) a(3.35) en la ectación de conducción de calor (ec. (112)), se obtiene la ecuación en diferencias finitas para determinar el perfil de temperatura, en el tiempo n+1, conocido el perfil en el tiempo n. Esta ecuación es:

$$
(1-2s)T_{i,j}^{n+1} + [s + \frac{s \Delta \Gamma}{2(r_{\alpha} + 1\Delta \Gamma)}]T_{i+1,j}^{n+1} - [s - \frac{s \Delta \Gamma}{2(r_{\alpha} + 1\Delta \Gamma)}]T_{i-1,j}
$$

=  $(1-2p)T_{i,j}^n$  +  $pTT_{i,j+1}^n$ + $T_{i,j+1}^n$  (3.139)

Fara obtener la ecuación en diferencias finitas que permite conocer el perfil de temperaturas en el tiempo (n+2) conocido el

46.

perfil de temperatures en el tiempo ( n + 1 ), se emplea la forma

\nexplicita para

\n
$$
\frac{\partial^2 T}{\partial r^2} \xrightarrow{\text{if}} \frac{\partial^2 T}{\partial r}
$$
\ny la forma implícita para

\nequación resulta:

\n(1+2;7, 7<sup>-2</sup> - PT, 7<sup>-2</sup> - PT, 7<sup>-2</sup> = PI, 7<sup>-2</sup>

\nSo

$$
= (1 - 2s)T_{i,j}^{n+1} + 1s + \frac{1}{2(r_a + 1\Delta r)}T_{i+1,j}^{n+1}
$$
  

$$
s \Delta r
$$
  

$$
s = \frac{s \Delta r}{2(r_a + 1\Delta r)}T_{i-r}^{n+1} \qquad (3.140)
$$

 $E1$ método inidica aplican que estas ecuaciones se. alternativamente para los subsecuentes intervalos de tiempo.

Jara las condiciones de frontera, se emplearon las siguientes expresiones:

Pars el nodo nO:

$$
T_{i,j} = 2Fo(-T_{i-1,j}n^{+1}-T_{i,j-1}n^{-1}-2B1_{b}T_{\infty}+T_{i,j}n^{-1}E(i/2Fo)+2+2B1_{b}1)
$$
\n(3.141)

Para el nodo ni:

 $T_{i,j} = Fc \left[1 - T_{i,j} \right]_{i,j} + \frac{1}{2} \left[ 2T_{i,j} \right]_{i,j} + \frac{1}{2} \left[ 2T_{i,j} \right]_{i,j} + \frac{1}{2} \left[ 2T_{i,j} \right]_{i,j}$ 

 $-2B1_{B}T_{\infty} + T_{i}$   $j^{n+1}$  (1/Fo) + 4 + 2B1<sub>b</sub> 1 }  $(3.142)$ Para el nodo n2:

$$
T_{\hat{\theta},\hat{\theta},\hat{\omega}} = F_0 \cdot \hat{\varepsilon}^{-1} - T_{\hat{\theta},-1} \cdot \hat{\mathcal{J}}^{\tilde{\theta},\tilde{\theta}} \big[ -\frac{1}{2} \hat{\varepsilon} T_{\hat{\theta}} \big] \hat{\mathcal{J}}^{\tilde{\theta},\tilde{\theta},\tilde{\theta}} \big[ \hat{\mathcal{J}}^{\tilde{\theta},\tilde{\theta},\tilde{\theta}} \big] \hat{\mathcal{J}}^{\tilde{\theta},\tilde{\theta},\tilde{\theta},\tilde{\theta}} \big[ \hat{\mathcal{J}}^{\tilde{\theta},\tilde{\theta},\tilde{\theta},\tilde{\theta}} \big] \hat{\mathcal{J}}^{\tilde{\theta},\tilde{\theta},\tilde{\theta},\tilde{\theta},\tilde{\theta}} \big] \big[ \hat{\mathcal{J}}^{\tilde{\theta},\tilde{\theta},\tilde{\
$$

 $-2B1_{b}T_{\infty} + T_{i}$  $7.1/1$  (1/Fo) + 4 + 2Bi  $_6$  1 3  $(3.143)$  Para el nodo n3:

$$
T_{i,j} = F0 + -T_{i,j-1}r^{n+1} - 2T_{i+1,j}r^{n+1} - T_{i,j,j-1}r^{n+1} - T_{i,j-1}r^{n+1} - T_{i,j-1}r^{n+1} - T_{i,j-1}r^{n+1}
$$
\n(3.144)  
\n
$$
F_{i,j} = 2F0 \left( -T_{i+1,j}r^{n+1} - T_{i,j-1}r^{n+1} - B_{1a}T_{r} - B_{1b}T_{\infty} \right) + T_{i,j}r^{n+1} \left( 1 + 4F0 + 2F0B_{1a} + 2F0B_{1b} \right)
$$
\n(3.145)

Con las ecuaciones anteriores se elaboro otro programa que reiliza los cálculos necesarios para obtener los perfiles de temperatura para diferentes tiempos.

# 4. DESCRIPCION DEL MODELO EXPERIMENTAL

new common paper

Conjel propósito de comparar la solución analítica obtenida, se diseño y construyó un dispositivo experimental, a partir del cual se midleron perfiles de temperatura en dos dimensiones y en función del tiempo.

En las figuras 1 y 2 aparecen esquemas del dispositivo. Se utilizó un tubo de cobre alrededor del cual se coló un cilindro concéntrico de yeso de 1 m de longitud con 0.008 m y 0.1 m de radio interior y exterior, respectivamente.

Fara registrar las temperaturas, se dispusieron lengitudinalmente 10 termopares del tipo J calibre 30  $de$ fierro-constantán, separados una distancia de 10 cm entre sí, y situados el primero y el último a 5 cm de los extremos. Para medir la temperatura en sentido radial, se colocaron 2 series de 5 termopares a 20 cm de los extremos, estando separados 2 cm entre si y colocando el primero en la intercara tubo-yeso. Cabe hacer notar que el colado se realizó por partes para lograr la mayor homogeneidad posible del material, a la vez de asegurar que la posición de los termopares no se alterara. En las figuras 5 a 10 se muestran varios aspectos del proceso de colado del modelo.

El tubo de cobre utilizado es de 1.27 cm de diámetro interior y 1. c cm de diámetro exterior. A través de este tubo circula el . agua caliente, cuya temperatura tanto a la entrada como a la salida es registrada con ermopares colocados dentro de un

termopozo lleno de aceite, y con termómetro de mercurio situado en otro termopozo perforado en el tubo de cobre, es decir, dicho termémetro está en contacto directo con el agua que fluye, con el fin de temer una lectura lo más confiable posible.

Las temperaturas detectadas con los termopares, se registraron mediante un termometro digital YEW2572 [23], que proporciona lecturas con error de ± 0.03 por ciento y tiene una resolución de  $0.1 - 0.01$ 

Por otra parte, le? agua caliente se recircula y recalienta mediante una bomba y un tanque de mezcla. Todos estos equipos auxiliares están interconectados por tubos de cobre, mangueras plásticas y sus respectivas válvulas y conexiones (fig. 2).

El tanque de mezcla tiene una entrada de vapor a presión que procede de una caldera, y una de agua fría proveniente de una columna de agua suficiente para introducirla al tanque, a través de las válvulas 1 y 2 respectivamente. La salida de agua caliente está dividida en dos ramas; una hacia el aparato de prueba, a través de la válvula 3, y otra como "by pass" que se controla con la válvula 4. La válvula 5, que está en la sección de succión de homba, y la 6 se abren solamente cuando se requiere  $1a$ uniformizar la temperatura de la mezcla e impulsar el agua caliente a recircular dentro del sistema.

El agua fría se calienta mientras las válvulas 3.5 y 6 permanencen cerradas y todas las demás abiertas, hasta lograr la temperatura deseada que se mide en el punto de salida 4. Una vez que se obtiene el valor deseado de temperatura, se cierran las

Service of the

valvulas  $2 \times 4$ , y se abren las 5 y 6 para unitormizar la temperatura del agua caliente con la bomba. Desde este momento. hasta terminar una sesión de prueba, se tiene que regular la válvula 1 para mantener la temperatura constante a la entrada del apa: ato de pruebas, con un error mínimo (menor que 0.5 °C).

Fura determinar el gasto de agua, se instaló una placa de orificio y un manómetro diferencial de mercurio a la salida del aparato. Se calibró midiendo el gasto circulante con un recipiente graduado y un cronómetro, y leyendo en el manómetro la caída de presión causada por la placa de orificio. La curva de calibración gasto-altura se presenta en la fig. 4. La escala utilizada es semilogarítmica.

El procedimiento llevado a cabo durante cada prueba es el  $s$ <sub>1</sub> $g$ u<sub>1</sub> $e$ nte:

- 1) Se miden las temperaturas iniciales del cilindro concentrico de yeso antes de que circule el agua a través del tubo de cobre.
- 2) Una vez uniformizada la temperatura del agua, se abre la valvula 3, permitiendo que la bomba haga circular el agua por el aparato de prueba. A partir de este momento, se empieza a tomar el tiempo de la prueba.
- 3) Se registran todas las temperaturas en los lugares señalados en la fig. 2, con un intervalo de tiempo preestablecido; el 3 intervalo promedio de tiempo fue 5 minutos.
- 4) Se mide la caída de presión en el manómetro y mediante la curva de calibración se determina el gasto.
- 5) Una vez concluído el período de prueba, se apaga la bomba y el sistema de la caldera, y se cierran las válvulas del sistema.

#### 5. DETERMINACION DE LOS PARAMETROS DEL PROBLEMA

En este capítulo se describe la forma de cálculo de los parámetros relacionados con el problema. Primero se consideran lo. coeficientes de transferencia de calor, y luego las propiedades físicas del material sólido, o sea, las del yeso.

5.1 Cálculo de los Coeficientes de transferencia de calor.

Hasta la fecha se han desarrollado un gran número de correlaciones semiempíricas que permiten determinar  $e<sub>1</sub>$ coeficiente de transferencia de calor por convección forzada h. en regiones alejadas de la entrada de un tubo circular liso [2].

A continuación se presentan los cálculos para una de las pruebas, siendo similar para las demás. El régimen de flujo dentro del tubo de cobre resultó turbulento, con un número de Reynolds dado por:

> Re =  $\frac{V \text{ D}}{V_w}$  =  $\frac{1.1 \times 0.0127}{0.781 \times 10^{-6}}$  = 17971.6  $(5.1)$

dende D es el diametro interno del tubo, v es la viscosidad cinemática del agua y V es la velocidad promedio del flujo. calculada como:

$$
V = G \times A
$$
 (5.2)

siendo A el área seccional del tubo y G el gasto volumetrico determinado a partir de la curva de calibración (ver fig. 4).

Fara una caída de presión de 5.8 cm de mercurio, el gasto resultó  $0.14 \times 10^{-3}$  m<sup>3</sup>/s. Por tratarse de un problema de calentamiento. se puede utilizar la ecuación de Dittus-Boelter para  $1a$ determinación del número de Nusselt con un valor de n de 0.4:

$$
p_{11} = 0.023 \text{ Re}^{0.6} \text{ Pr}^p
$$
 (5.3)

de donde, de la definición del Nu, se puede despejar el coeficiente de transferencia de calor h como:

$$
h = \frac{Nu R_w}{D}
$$
 (5.4)

donde k., es la conductividad térmica del agua.

Tanto el valor de la viscosidad cinemática del agua como el de su conductividad térmica, dependen de la temperatura. Para el intervalo de temperatura menejado en las pruebas (15 a 93.3°C). dichos valores fluctuan entre 0.135×10<sup>-6</sup> y 0.781×10<sup>-6</sup> m<sup>2</sup>/s para la viscosidad, y 0.583 y 0.680 W/m K para la conductividad.

El número de Frandtl. definido por:

$$
Pr = \frac{\mu c_p}{\mu}
$$

 $(5.5)$ 

varia entre 1.88 y 13.2 dependiendo de la temperatura del flujo.

For otra parte, el coeficiente de transferencia de calor por convección natural, se puede determinar a partir de la correlación de McAdams [2]:

Nu = c ( Gr<sub>D</sub> Pr )<sup>n</sup>

ţ.

 $(5.6)$ 

donda Gr, es el número de Grashof dado por:

$$
G \cap_{D} = \frac{g \beta_{\infty} (T_{\nu} - T_{\infty}) D^3}{\nu^2}
$$
 (5.7)

Considerando al aire como gas ideal a temperatura T<sub>m</sub>. el coeticiente de expansión térmica se calcula como  $\beta_{\rm m} = 1/T_{\rm m}$ . Tanto el Pr como la viscosidad cinemática se evalúan a la temperatura ami: ente  $T_{\infty}$ .

Las constantes c y n de la ecuación (5.6) se determinan según el siguiente criterio [2];

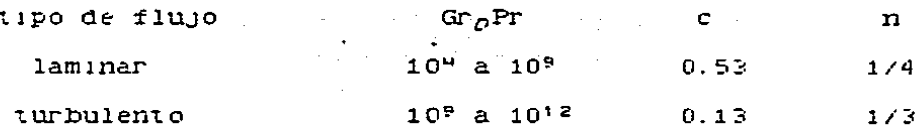

El cálculo de estos parámetos se realizó mediante un programa que se anexa en el apéndice E.

5.2 Propiedades Físicas del Yeso.

Las propiedades físicas del material que son de interés para este estudio son densidad, conductividad térmica y calor específico, ya que de su conocimiento se puede calcular el valor de la difusividad térmica. Existen reportados en la literatura algunos valores de estas propiedades [26] que a temperatura amhiente de 20°C son:

> $\rho = 1250 \text{ kg/m}^3$  $c_p = 0.8$  a 0.92 kJ/kg K  $k = 0.43$  W/m K

de donde:

$$
\sigma = k/(pc_n) = 0.37 \times 10^{-6}
$$
 a 0.42×10<sup>-6</sup> m<sup>2</sup>/s (5.8)

Sin embargo, estos valores pueden resultar muy poco exactos. puesto que las propiedades de un material como el yeso, depende de factores tales como la proporción de agua-sólido en la mezcla. de la forma de realizar el colado y del tiempo de fraguado. Delado a ello, se determinó en el laboratorio de mecánica de sólidos del Instituto de Ingeniería la densidad de varias muestras, resultando 1640 kg/m<sup>3</sup> en promedio, con una desviación de ±4.7%. Dada la dificuitad de medir experimentalmente tanto la capacidad calorífica como la conductividad térmica del material. se decidió obtener a partir de los perfiles de temperatura experimentales y del modelo numérico desarrollado. un valor aproximado de la difusividad térmica.

Los perfiles de temperatura utilizados fueron los registrados para un tiempo de 1 hora, considrando que a partir de este memento las condiciones de prueba son cercanas al estado estable. Los valores obtenidos, y con los cuales se trabajo en lo suscesivo en el modelo fueron los siguientes:

> $p = 1640 \text{ kg/m}^3$  $K = 0.42$  W/m E  $c_n = 883$  J/kg K  $\alpha = 0.29 \times 10^{-6}$  W/m K

que como se puede notar se encuentran en un intervalo muy próximo a los arriba citados.

#### 6. ANALISIS DE RESULTADOS

Con el próposito de dar claridad al tipo de resultados obtenidos, y para facilitar el análisis de los mismos.  $SE$ presentar, por separado los experimentales, los analíticos para estado permanente ( $\theta_+(r,z)$ , ec. (3.55)). los analíticos para condiciones homogéneas en estado no permanente  $(\theta_L(r, z, t))$ , ec.  $(3, 111)$ , y los resultados globales  $(T(T, z, t)^* = \theta_z + \theta_k + T_m)$ . También con fines comparativos, se muestran resultados numéricos.

6.: Resultados Experimentales

De una serie de pruebas, se seleccionaron dos de ellas para presentar los resultados experimentales, en las cuales se logró mantener lo mas constante posible las condiciones tanto de temperatura como de gasto del agua.

. En la fig. 11.a se muestran los perfiles de temperatura a  $1<sub>O</sub>$ largo del eje z, para diferentes tiempos a partir de la condición inicial, a una distancia de 5 cm del radio interno del yeso. Los perfiles de las figuras 11.b y 11.c muestran la distribución de temperatura radial en función del tiempo para  $z = 0.2$  m y  $z = 0.8$ respectivamente. Los diversos simbolos indican tiempos  $\mathbf{m}$ diferentes, que fueron 0, 900, 1800, 2700  $y$  3600 segundos respectivamente.

Se puede notar en la fig 11.a que existen pequeñas variaciones de temperatura que no debían aparecer para un mismo tiempo, es.

decir. la curva de temperatura debería ser más suave: las razones son que para llevar a cabo las 20 lecturas se requirió en algunas ocasiones hasta i minuto de tiempo, además de que la precisión de los termopares puede haberse visto afectada durante el proceso de colaio y fraguado del yeso. Esto trae como consecuencia, al analizar los datos experimentales, que puede existir una repetibilidad dentro de ±0.5°C en los valores registrados.

En la tabla 1 se anotan los valores de temperatura de entrada y salida del agua, del la paredi externa del veso y del medio ambiente, el intervalo de tiempo transcurrido entre cada lectura y para cada lectura, y el promedio de dichas temperaturas para la prueba.

En la fig. 12 se presentan los resultados de la otra prueba seleccionada, para la cual los valores de temperatura e intervalos de tiempo medidos (t = 0, 900, 1800, 2700, 3600, 7200 y 10800 s) aparecen en la tabla 2.

La tendencia en ambos casos como se esperaba, es la misma, ésto es. al inicio de las pruebas el aumento de temperatura es más rápido que al final; en la dirección radial (figs. 11.b y 12.b). la temperatura del yeso cerca del tubo de cobre aumenta casi en forma inmediata a su limite (aproximadamente 1°C por debajo de las temperatura del agua) y se mantiene casi constante durante el resto de la prueba; conforme va creciendo el radio, la temperatura se eleva más lentamente, mostrando una tendencia de tipo exponencial; en la dirección axial (figs. 11.a y 12.a), se puede notar que precisamente al final de la prueba, cuando la

diferencia de temperatura entre la pared del cilindro y el ambiente es mayor, ambos extremos tienden a equilibrarse a una temperatura menor que el resto del cilindro, debido a las pérolidas non convección natural, siendo la temperatura del centro del cilindro levemente superior a las demás.

6.2 Fesultados Teóricos.

En esta sección se muestran y discuten los resultados obtenidos a partir de la solución analítica. Siguiendo la misma secuencia que en el desarrollo de la solución analítica de la ecuación de difusión de calor, se presentan en forma separada los resultados del problema: para estado permanente, para condiciones de fr ntera homogeneas y finalmente los perfiles de temperatura globales.

6.7.1 Distribución de temperatura en estado permanente.

De acuerdo al análisis presentado en la sección 3.1, los valores de  $\theta_e(r, z)$  representan el estado final o permanente del sistema, es decir, aquel en el cual bajo condiciones establecidas las temperaturas finales son máximas o minimas, dependiendo de si se trata de un calentamiento o enfriamiento respectivamente.

A partir de la ecuación (3.55). se tomo como criterio de convergencia que la diferencia entre el valor absoluto de 0. (r. z.  $\eta_n$ ) y  $\theta_r(r, z, \eta_{n+1})$  no fuera mayor de una décima de grado, es decir. si

entonces la aproximación se considera suficientemente buena.

En la tabla 3 se muestran los valores de 0, para los datos de la fig. 11, utilizando los valores del yeso especificados en el capitulo anterior. En la fig. 13 se graficaron dichos resultados, les cuales representan la diferencia entre la temperatura final y la temperatura ambiente. Se puede observar la tendencia mar cadamente asintótica.

Fara ilustrar el efecto del coeficiente de transferencia de caior por convección, en la fig. 14 se comparan los resultados de aumentar H, de 3.7679 a 23.8095 m<sup>-1</sup>. (según el criterio de Holman [25]. el coeficiente de transferencia de calor h en la convección libre del aire varía de 5 a 10 W/m<sup>2</sup>.K). Los resultados puntuales aparecen en la tabla 4. Como era de esperarse, a medida que se incrementa el coeficiente de convección la temperatura en la superficie del cilindro disminuye; para este caso el valor de temperatura obtenido al aumentar  $H_n$  al máximo reportado (25). difiere en 70% respecto al obtenido previamente.

Por otra parte, considerando la fluctuación máxima en la lectura del manometro (3.8 a 4.5 cm de mercurio), se analizó la , influencia del coeficiente H<sub>a</sub>, cuyo valor-varió-de-20903.1-a/ 38459.7 m<sup>-1</sup>, sobre los perfiles de temperatura; en las tablas 3 y -5. se puede apreciar que la diferencia entre los resultados es  $minima.$ 

En la tabla 6 se muestran los resultados de la otra prueba; su gráfica respectiva aparece en la fig. 15. En este caso la 1

some of the companies and some

pendiente de la curva en  $r = a$  es más pronounciada debido a que la temperatura del fluido es más alta.

6.2 2. Perfiles de temperatura en estado no estacionario.

 $\hat{L}$ is valores de  $\theta_L(r, z, t)$  representan la diferencia entre la terperatura del sistema en condición de estado permanente y la temperatura del sistema para un tiempo determinado. Para el caso de ralentamiento,  $\theta_k(r, z, t)$  debe tomar valores negativos siempre, terdiendo a cero a medida que el tiempo aumenta a infinito. mishtras que para el caso de enfriamiento siempre debe tomar valores positivos tendiendo de igual forma a cero cuando el tiempo tiende a infinito, situación en la cual la temperatura del sistema estará representada en cualquiera de los casos por  $\theta$ ,  $\Gamma$ ,  $Z$ ).

ies perfiles de 8, se evaluaron con el programa que aparece en el apendice D, al resolver la ecuación (3.111); se aplicó el mismo criterio de convergencia que para e. Las tablas 7 a 12 cc: responden a tiempos de 900, 1800, 2700, 3600, 36000 y 360000 segundos respectivamente. Dada la simetria de los resultados obtenidos y para ahorrar tiempo de computo. sólo se realizaron les cálculos subsiguientes para medio cilindro. De dichas tablas se puede notar que, para tiempos menores, los valores de  $\theta_{\mathbf{A}}$  son más pequeños (o sea más negativos) que al final del proceso de transferencia de calor. Para 100 horas, dichos valores son mayores que  $-10^{-7}$  (en valor absoluto es  $(10^{-7})$ , o sea prácticamente cero pero siempre negativos, lo cual corroboró lo mentionado anteriormente.

Para la otra prueba reportada. los resultados teóricos de 0, se presentan en las tablas 13 a 20, que corresponden a tiempos de 900, 1800, 2700, 3600, 7200, 10800, 36000 y 360000 segundos respectivamente. En este caso, para 100 horas el orden de los valines de  $\theta_L$  son mayores que  $-10^{-9}$  (en valor absoluto es <  $10^{-5}$ 

Estes resultados no se graficaron por considerarse que por sí solos no proveen información física.

6.2.3. Distribución global de temperatura.

 $\sim$ 

 $\sigma_{\rm in}$ 

Los perfiles de temperatura finales T(r, z, t) se obtienen de la suna de los valores para estado permanente, más  $10S$ correspendientes al caso de condiciones de frontera homogéneas en estado transitorio, más la temperatura ambiente, es decir:

$$
T(r, z, t) = \theta_s(r, z) + \theta_h(r, z, t) + T_{\varpi}
$$
 (6.1)

En las tablas 21 a 34 se encuentran dichos valores para los ti-mpes considerados en la evaluación de  $\theta_k$ , y para ambas pruebas experimentales. En las figuras 16 y 17, se puede apreciar mejor el comportamiento de la temperatura para ambos casos. Las figuras "a s corresponden a los perfiles longitudinales para r = 0.058 m. y las "D"s son los perfiles radiales para  $\approx$  = 0.2 0 0.8 m. En ambos casos se ilustra claramente que a medida que el tiempo aumenta la variación de un perfil a otro de temperatura es cada vez menos significativa. El salto de temperatura de 1 a 10 horas es muy marcado, mientras que de 10 a 100 horas es muy leve.

En las figuras 16 a 29 se comparan los resultados experimentales con los obtenidos mediante el método numérico y la solución analítica, para las dos pruebas, con los tiempos estecificados anteriormente para él.

Como se había considerado en el capítulo 5, el intervalo de una hora es considerado como el estado con condiciones de prueba estables, cuya diferencia entre los resultados experimentales y tem icos calculados por el método analítico es de 4% como máximo  $(f: \alpha = 21)$ .

fin embargo, para los intervalos de tiempo menores que una hera, los errores son mayores. En la figura 18 se tiene un error rejativo máximo de 20%; a diferencia de ella las figuras 19 y 20 tignen solo 8 y 6% de error respectivamente.

Por lo que se refiere a la otra prueba reportada (figuras  $22a$ . 27. el error relativo máximo fue 11%.  $\blacksquare$ 

pruebas alos resultados en dirección axial *lara* ambas experimentales y teóricos calculados con el metodo analítico y numerico, se muestran en las figuras 28 y 29, sus localizaciones radiales son  $r = 0.058$  m. 动胸部膜状态

Las figuras 30 a 33 muestran los perfiles de temperatura obtenidos iteóricamente mediante el método analítico y el numerico, para tiempos de 10 y 100 horas respectivamente en ambas pruebas. Dado que dichos intervalos de tiempo rebasan los intervalos de duración de los experimentos (1 y 3 horas

 $\sim$   $\sim$ 

respectivamente), en dichas figuras no aparecen resultados experimentales. La limitante de tiempo de experimentación fue la capacidad del equipo utilizado para la realización de las pruebas, es decir, el sistema de suministro de agua caliente no tiene el tamaño necesario para mantener las condiciones est blecidas dentro del rango de error permisible  $(T_e = T_{en}r_{000})$  $\pm$  (1.5°C). Se puede apreciar que los resultados son prácticamente los mismos para cada prueba.

Con el fin de comparar los resultados analíticos de ambas pruebas reportadas entre sí, se definen los siguientes dos parámetros adimensionales: uno relativo a la temperatura  $(T-T_r)/T_r-T_i$ ) y el otro relativo al radio r/b; los valores calculados se tabulan en las tablas 35 y 36 para el intervalo de tiempo  $t = 2700$  y 3600 s respectivamente. Las figuras 34 y 35 muestran los perfiles de temperatura adimensionales respectivos.

Como se puede apreciar, la diferencia máxima es igual a 6.8% para ambas pruebas. De esta forma parece razonable la idea de generalizar los resultados para valores cualquiera de temperatura inicial del solido y del fluido, para un intervalo de tiempo dado. Aún cuando este tipo de gráficas sólo presenta la distribución de temperatura en función de la distancia radial, hay que resaltar el hecho de gue la solución incluye también el efecto de la conducción en sentido axial.

En términos generales, se puede afirmar que los resultados obtenidos a partir de los tres diferentes métodos presentados (experimental, analítico y numérico), tienen un grado de correlación muy aceptable.

63.

## 7. CONCLUSIONES Y RECOMENDACIONES

En el presente trabajo se desarrolló un modelo matemático analitico que describe el fenómeno de conducción de calor bidimensional y en estado no permanente en un medio sólido para una geometría cilíndrica. La evaluación de la ecuación resultante se basa en usar los polinomios aproximados de Abramovitz y Stegun If:, a partir de los cuales se generaron e implementaron para este trabajo programas de computo que permitent obtener las raíces de dichos polinomics y'de los productos resultantes de las funciones de Bessel que dan lugar a la solución del problema.

Para comparar la solución analítica, se llevó a cabo una serie de pruebas experimentales. Los datos físicos necesarios para la evaluación de la solución analítica se tomaron de las lecturas obtenidas de las pruebas, con la excepción del valor de la difusividad térmica del yeso, cuyo valor, debido a la dificultad de determinarlo físicamente en el laboratorio existente del Instituto de Ingeniería, fue obtenido indirectamente a partir del  $m\in\mathbb{Z}$  od o. ນນຫອ້ກາດດ desarrollado  $_{\rm con}$  $e1$ fin de conocer  $1a$ distribución de temperatura a través del tiempo alrededor de un pono geotérmico.

Se consideró, como una primera aproximación, un valor constante de la difusividad térmica determinada ( $\alpha = 0.29 \times 10^{-6}$  m<sup>2</sup>/s). E1 error a que somete esta cosideración, está sujeto a que la difusividad es variable con la temperatura. Sin embargo para el rango de temperatura considerado (18.0 °C ≤ T ≤ 72.0 °C), la suposición resulta ser válida.

Les resultados más relevantes del estudio y las recomendaciones se tuntualizan a continuación:

- 1) En el aspecto de tiempo de procesamiento de cómputo (CPU), para los períodos de tiempo pequeños (13600s) es más rápido el método numérico que el analítico, mientras que, para el intervalo de tiempo mayor que 3600 s. la solución analítica es más eficiente que la numérica. Por ejemplo, cuando el tiempo deseado para el cálculo es t = 900 s, el CPU para el método numérico y analítico es aproximadamente igual a 2 y 30 minutos respectivamente; en cambio cuando t = 36000 s, el CPU es de aproximadamente 2 min para la solución analítica, y de 2 horas para la numérica.
- 2) La convergencia de las sumatorias de los calculos de las temperaturas  $\theta_{\epsilon}$ ,  $\theta_{\epsilon}$  y T, depende de los primeros valores propios tanto para  $\pi_n$  y  $\pi_n$  como para  $\beta_m$ , esto es n. p y m menor que 10.
- 3. El coeficiente de transferencia de calor del aire del medio ambiente, afecta notablemente a las distribuciones de temperatura. Para el caso de la solución analítica el considerar un valor promedio de la temperatura ambiente arroja buenos resultados al compararse con los experimentales, mientras que en el caso numérico se hace indispensable utilizar valores puntuales de temperatura ambiente para reproducir adecuadamente los resultados experimentales.
- 4) La difusividad térmica del yeso utilizada resulta una buena aproximación para el rango de temperatura de 18 a 72 °C. Los resultados sugieren una tendencia a disminuir por parte de la

 $\degree$  65  $\degree$
difusividad térmica al aumentar la temperatura.

- 5) El buen ajuste entre los resultados obtenidos mediante los diferentes métodos indica  $que$  $1a$ solución desarrellada al fenómeno conducción representa adecuadamente de chaiderado.
- 6) las curvas adimensionales generadas parecen indicar que  $e<sub>1</sub>$ modelo es válido para cualquier rango de temperatura y que la solución converge adecuadamente para cualquier intervalo de tiempo.
- 7) El contar con una solución analítica permite llevar a cabo adecuadamente estudios de sensitividad.

FIGURAS

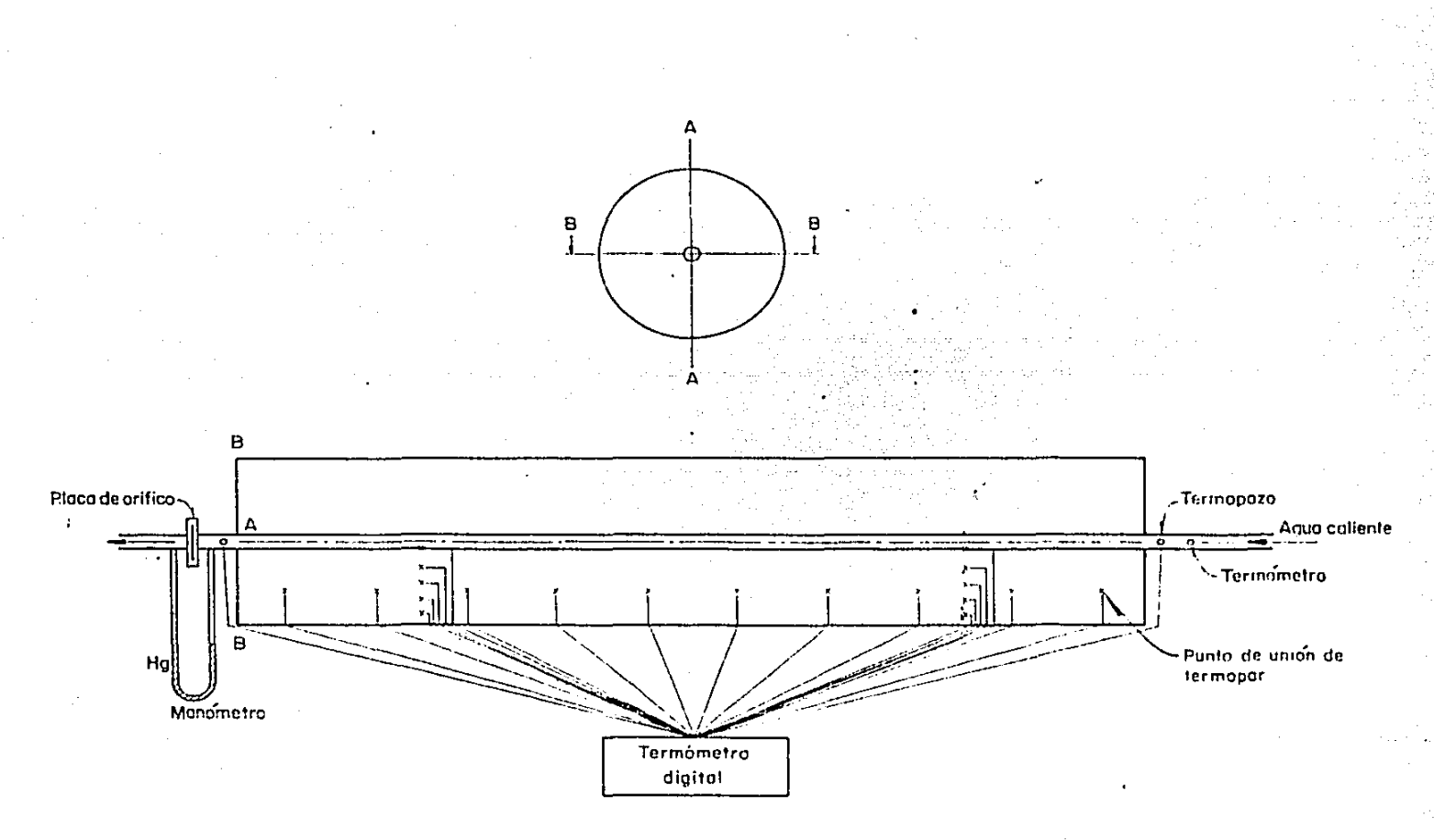

္ဘာ

1 Aparato de pruebas y colocación de los sensores de medición. Fig.

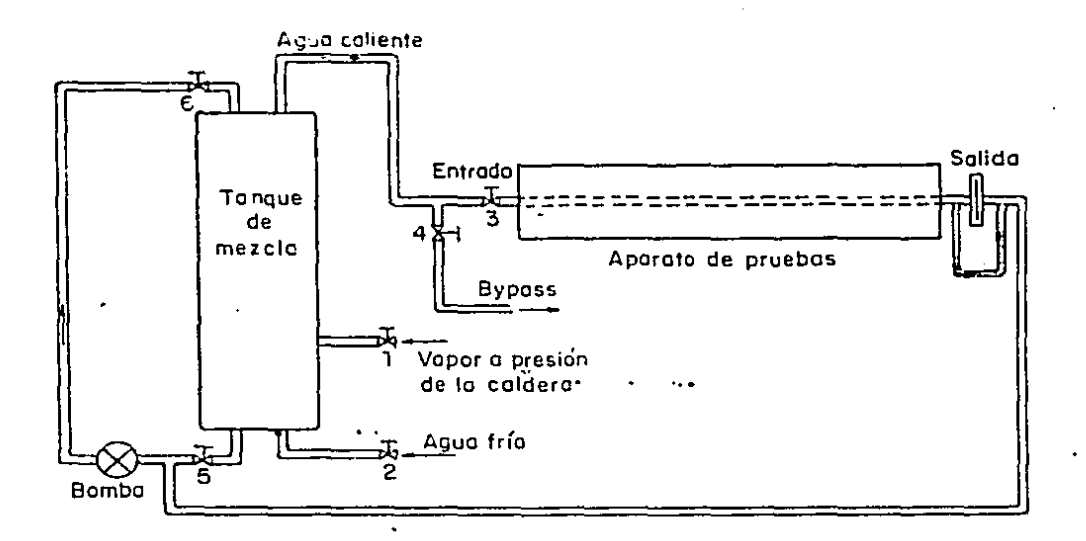

Fig. 2 Arreglo general del sistema experimental.

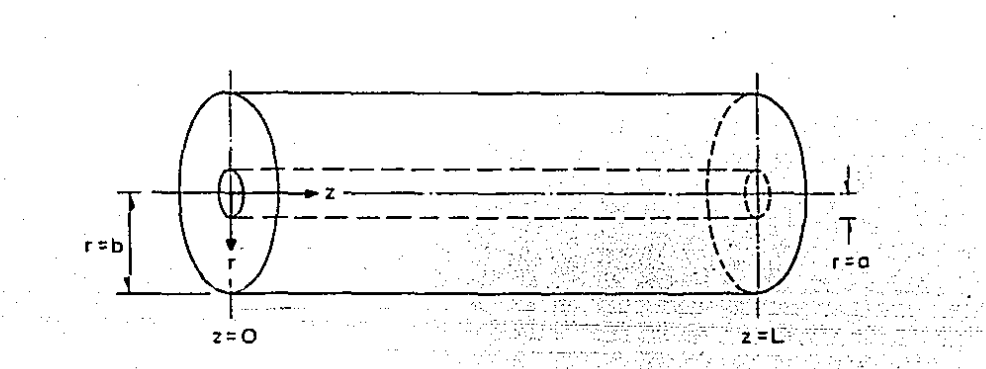

Fig. 3 Sistema de coordenadas utilizado para el desarrollo modelo matemático. del

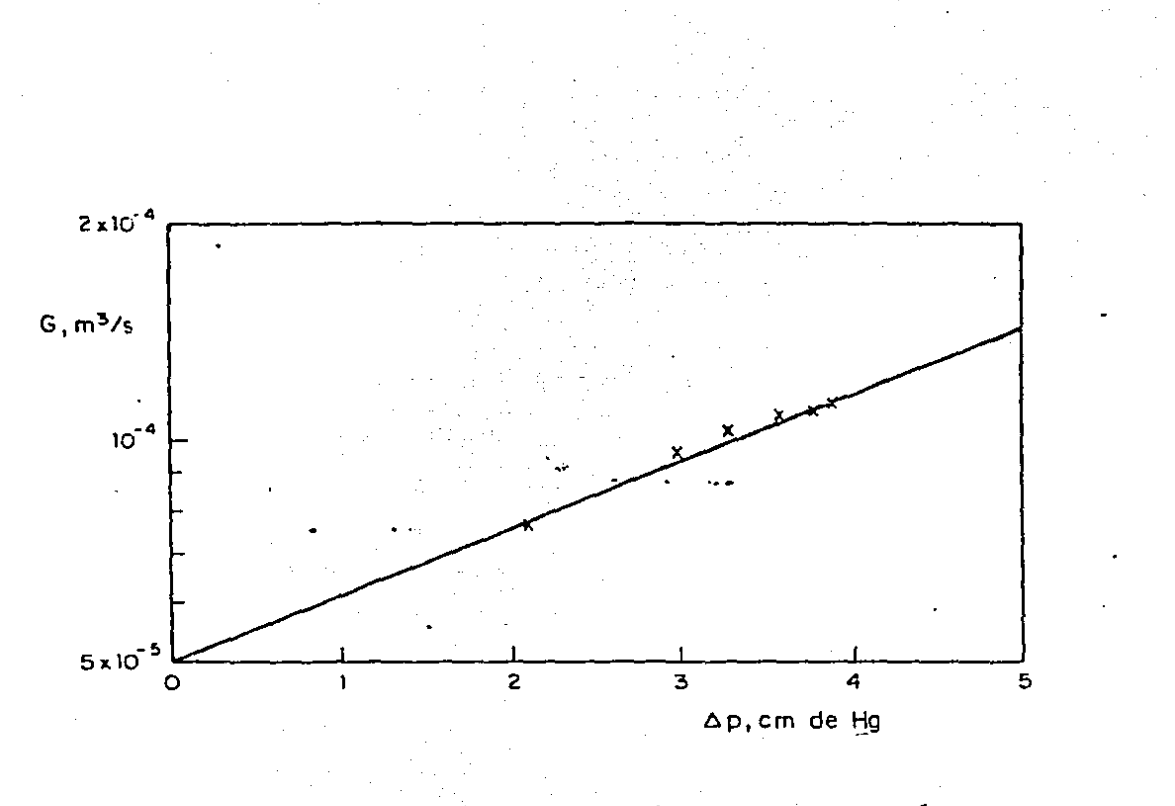

presión. va de calibración gasto -Fig. 4 Cur

**ESTA TESIS NO DEBE**<br>SALIR DE LA BIBLIOTECA

 $70$ 

 $\frac{1}{2}$ 

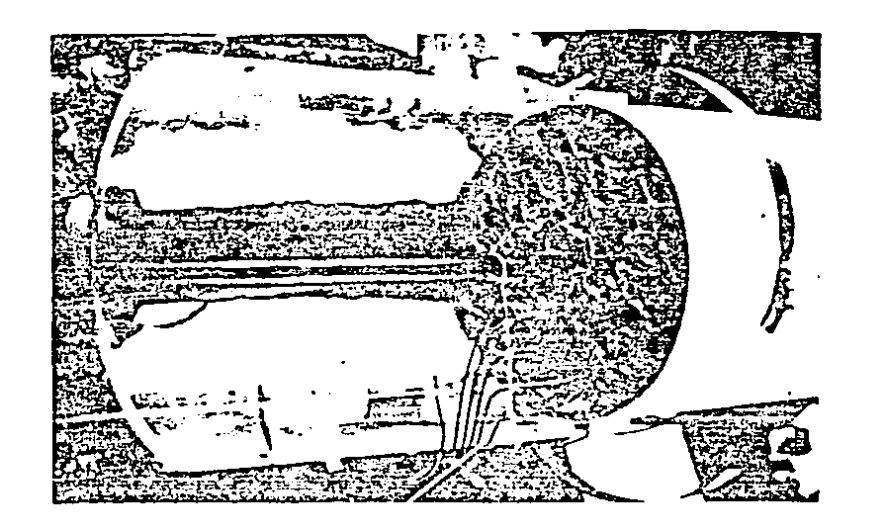

Fig. 5 Froceso de colado del aparato de pruebas. Se puede<br>apreciar la distribución radial de las temperaturas.

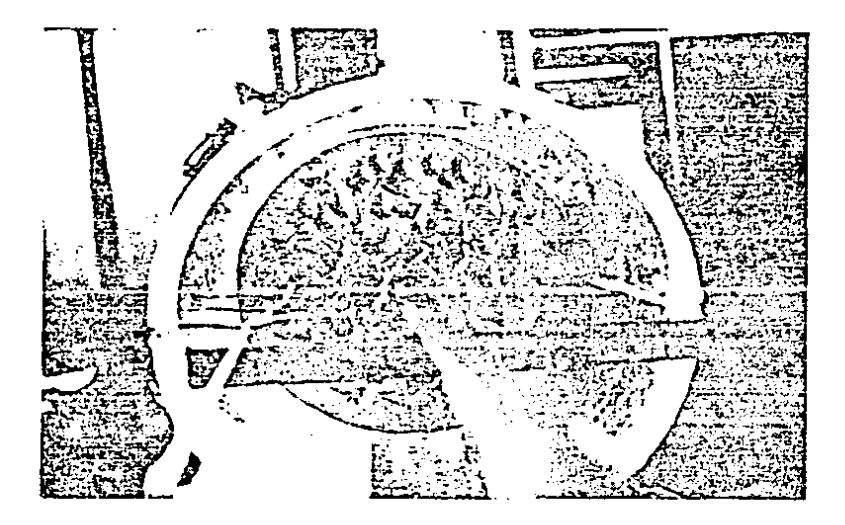

Fig. 6 Se muestra la separación de los termopares localizados longitudinalmente.

contractors.

and a state

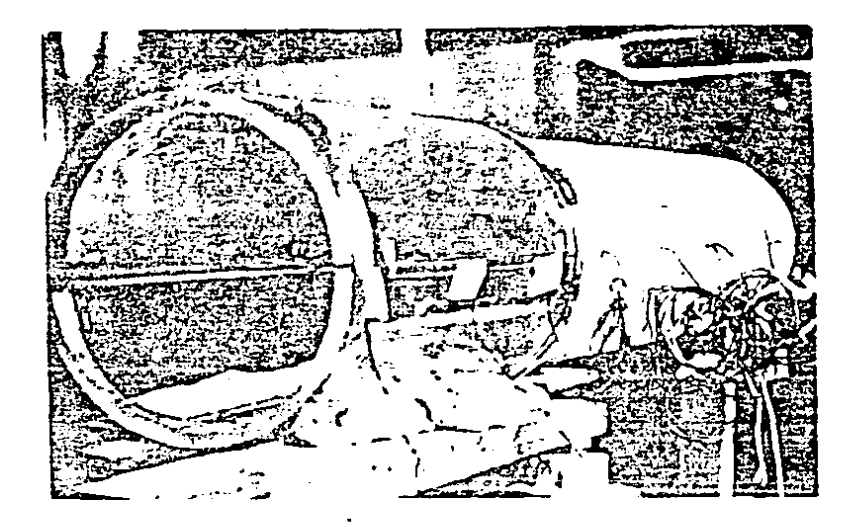

Fig. 7 El colado se tuvo que realizar por partes, en primer plano aparece el molde utilizado.

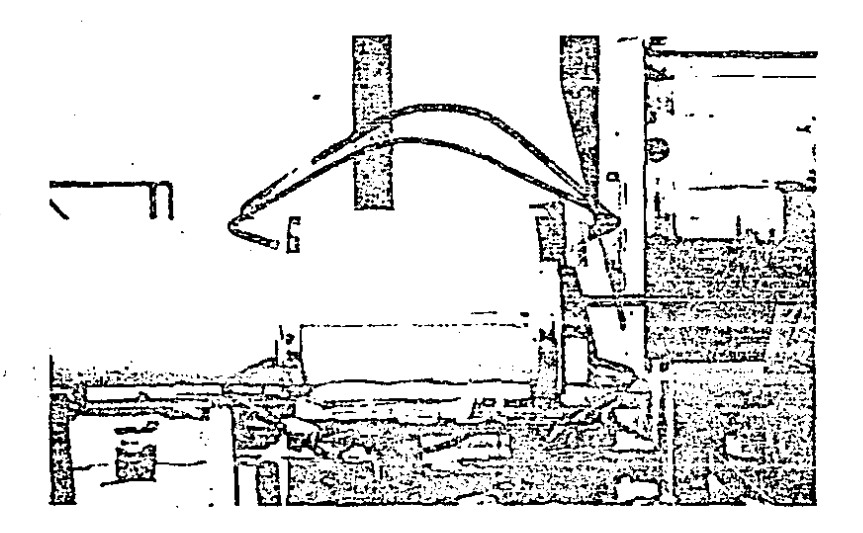

Fig. 8 Sujeción del molde al final del proceso de vaciado.

and the con-

and the contract of

 $\sim$ 

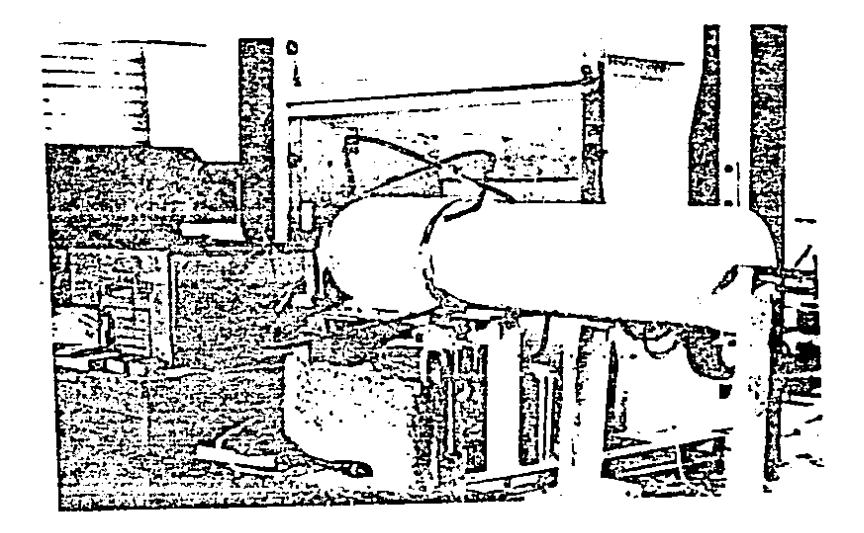

Fig. 9 Ultima etapa de colado del cilindro.

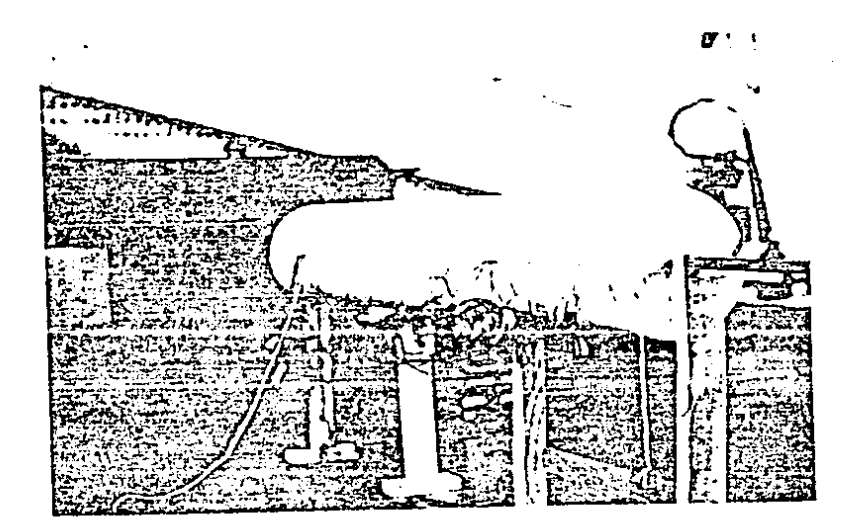

Fig. 10 Aspecto físico general del aparato de pruebas.

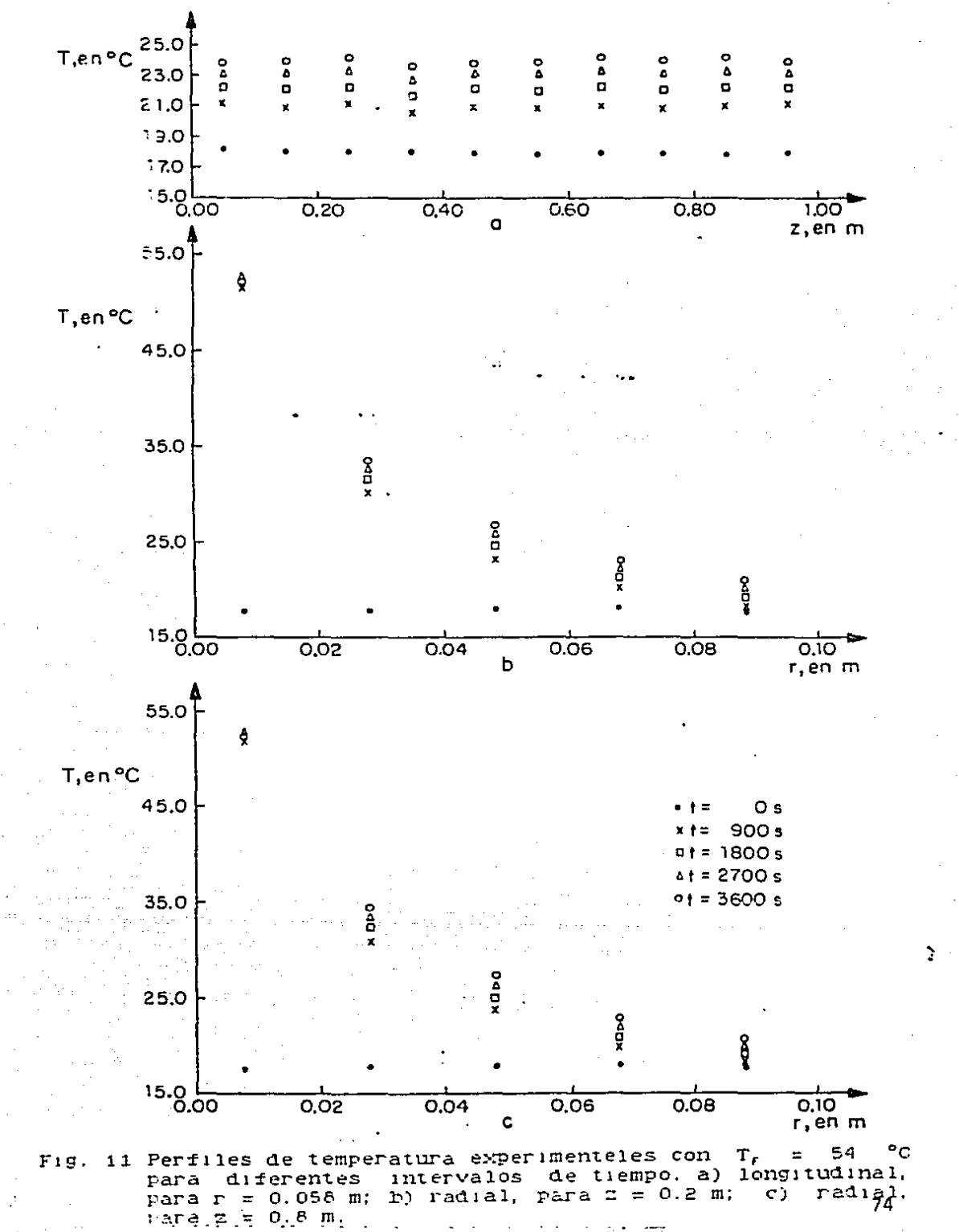

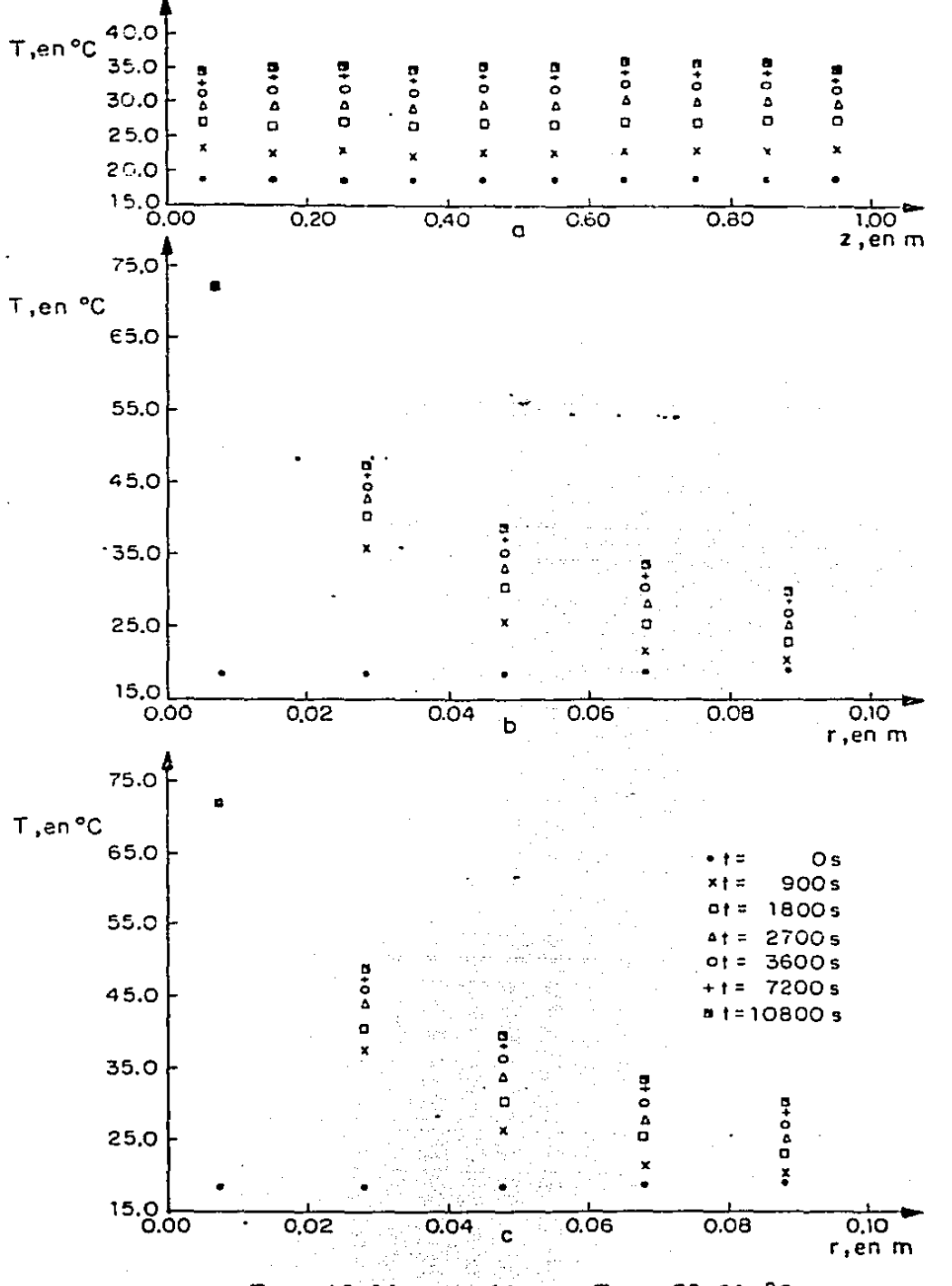

Fig. 12 Idem. a 11 con  $T_r = 72.06$  °C.

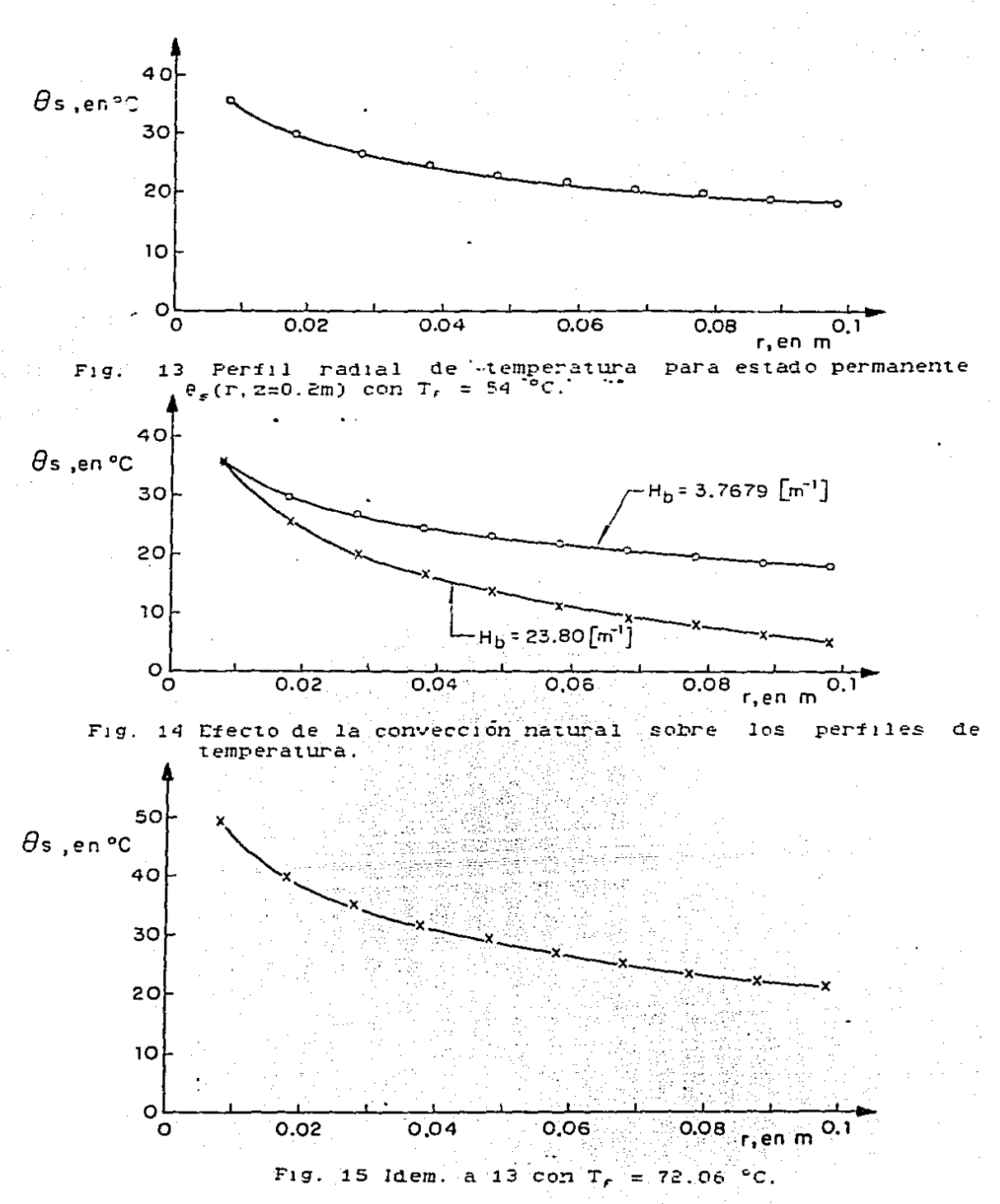

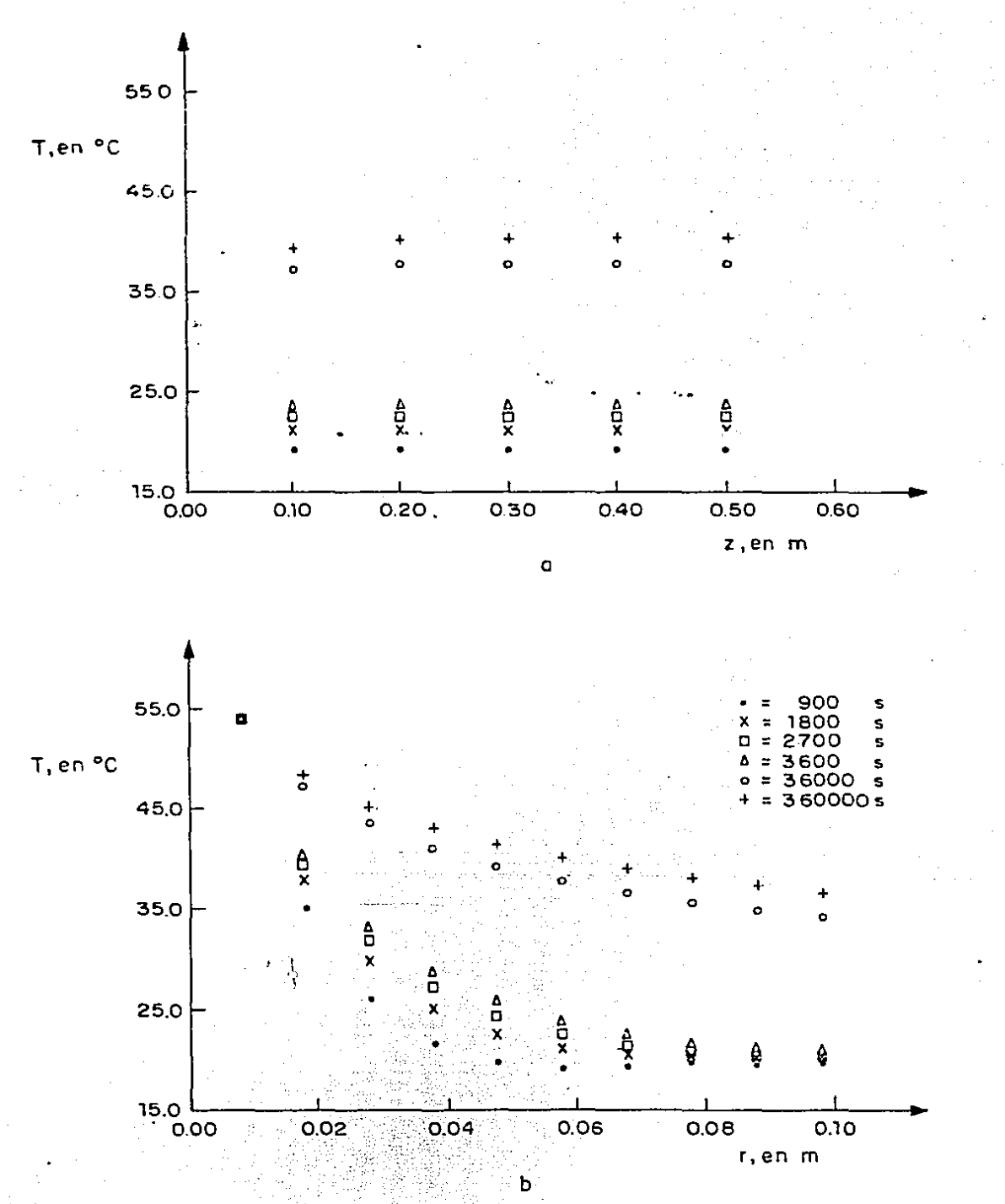

5 Distribuciones de temperatura calculados mediante e modelo analítico, para diferentes intervalos de tiemp con  $T_r = 54^{\circ}$ Cr -a) longitudinal, para r = 0.058 m;<br>radial, para z = 0.2 0.4.8 m. Fig. 16 calculados mediante el tiempo

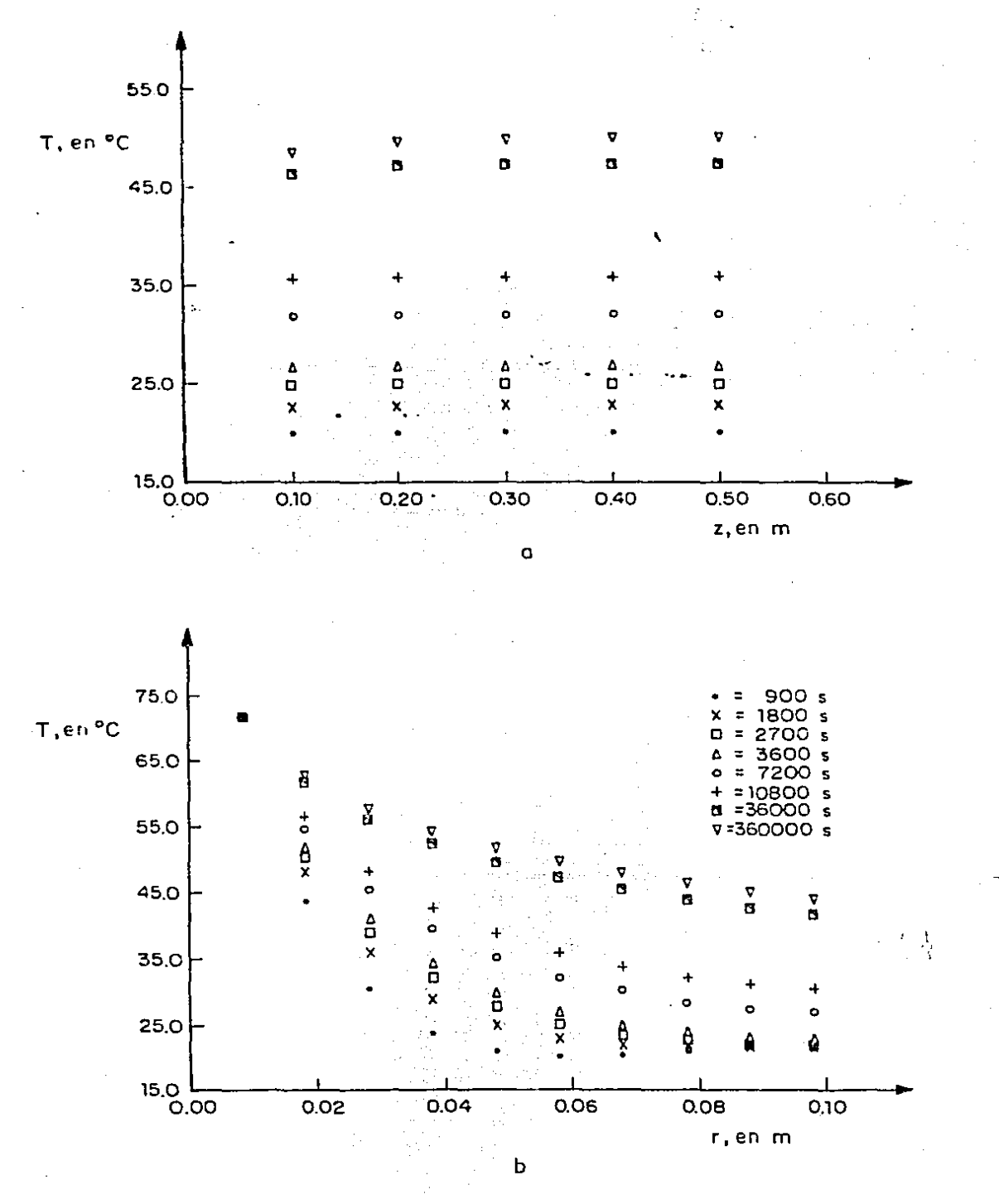

Fig. 17 Idem. a 16 con T<sub>r</sub> = 72.06 °C.

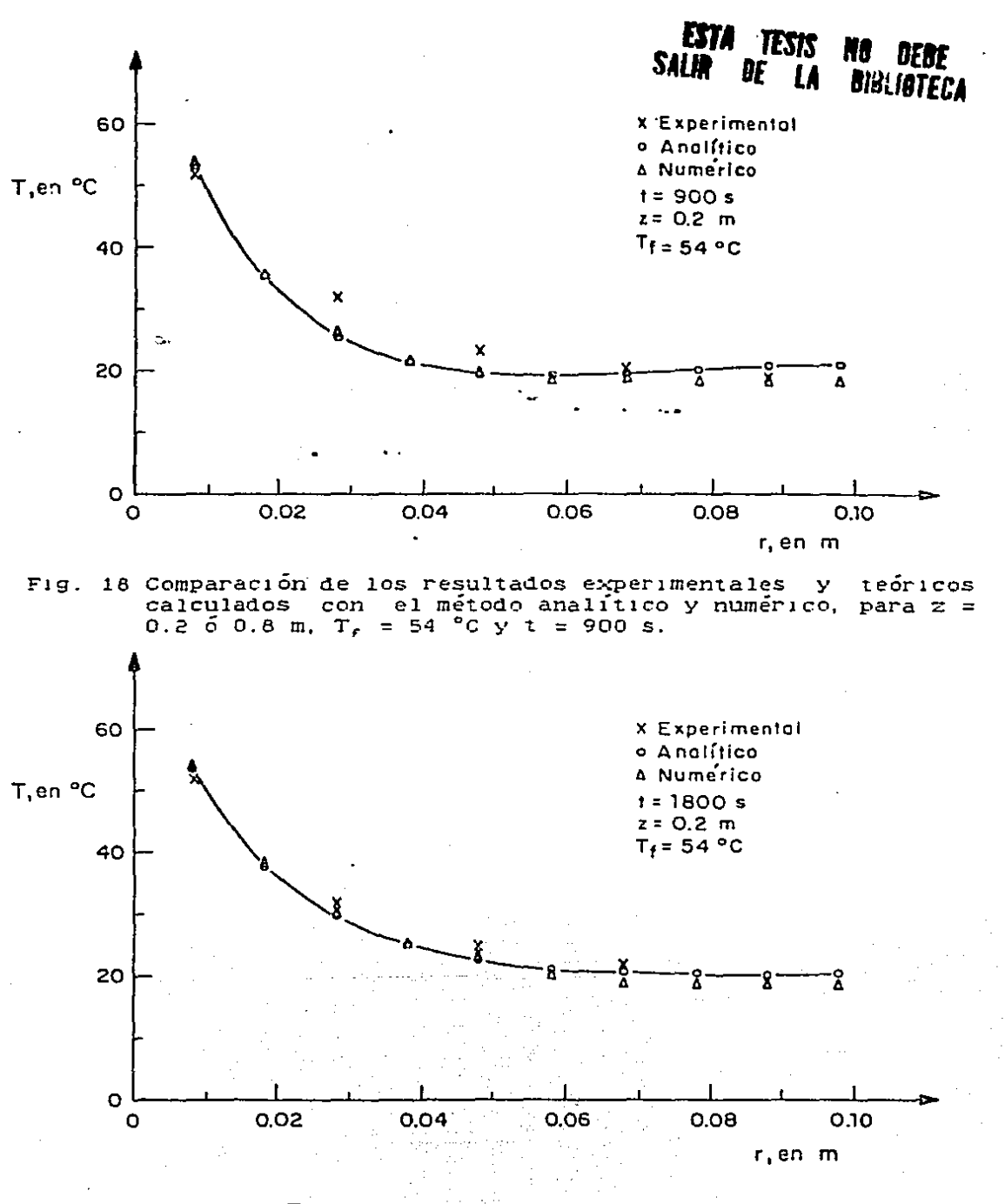

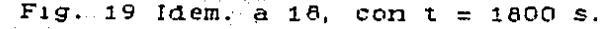

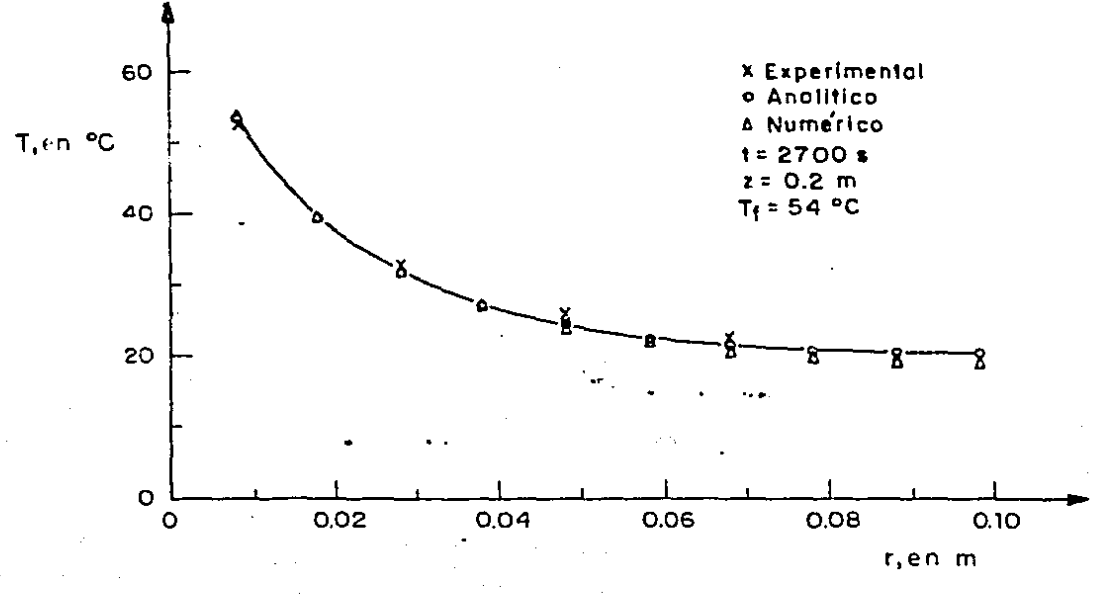

Fig. 20 Idem. a 18, con t = 2700 s.

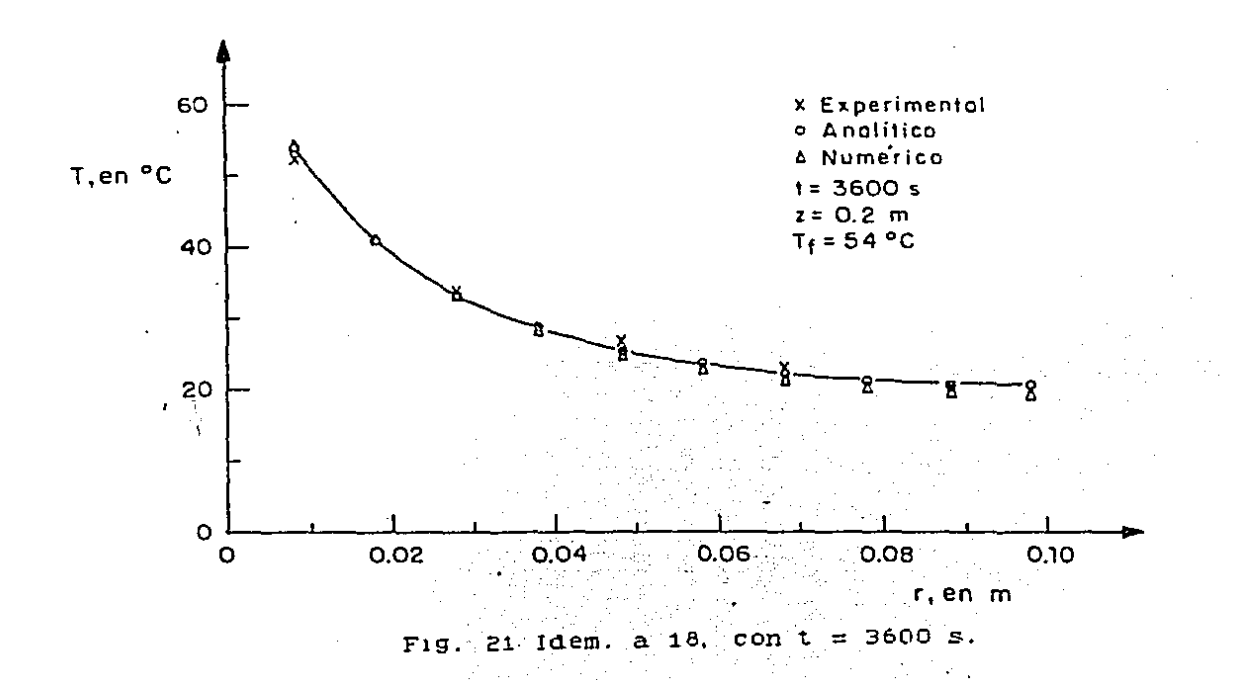

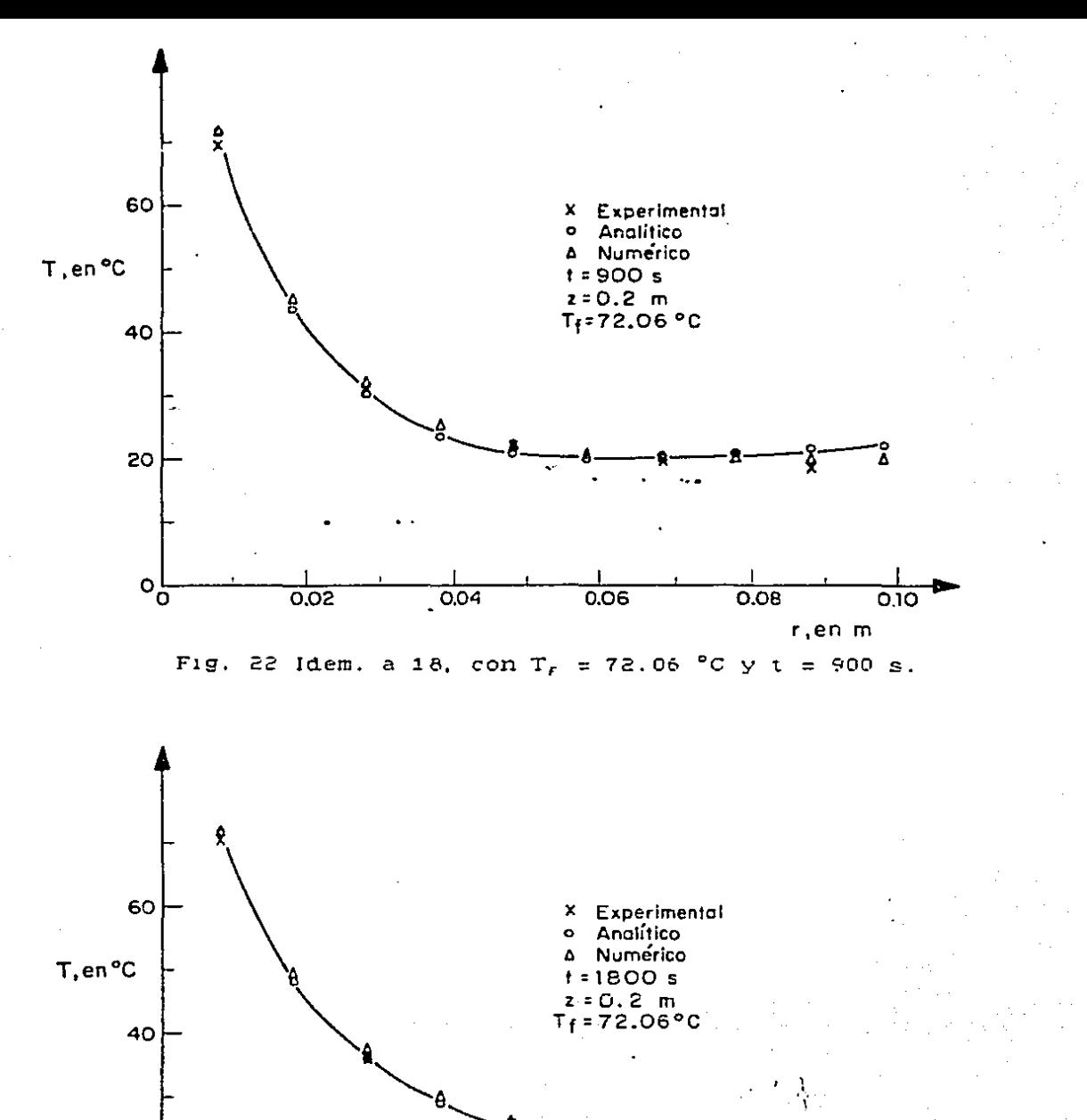

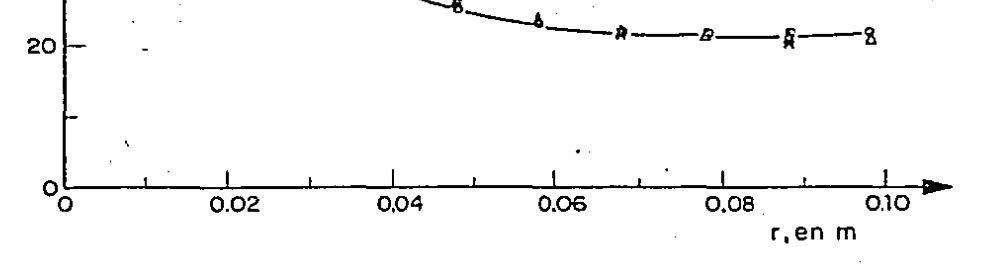

Fig. 23 idem. a 22, con  $t = 1800$  s.

 $\sim$   $\sim$ 

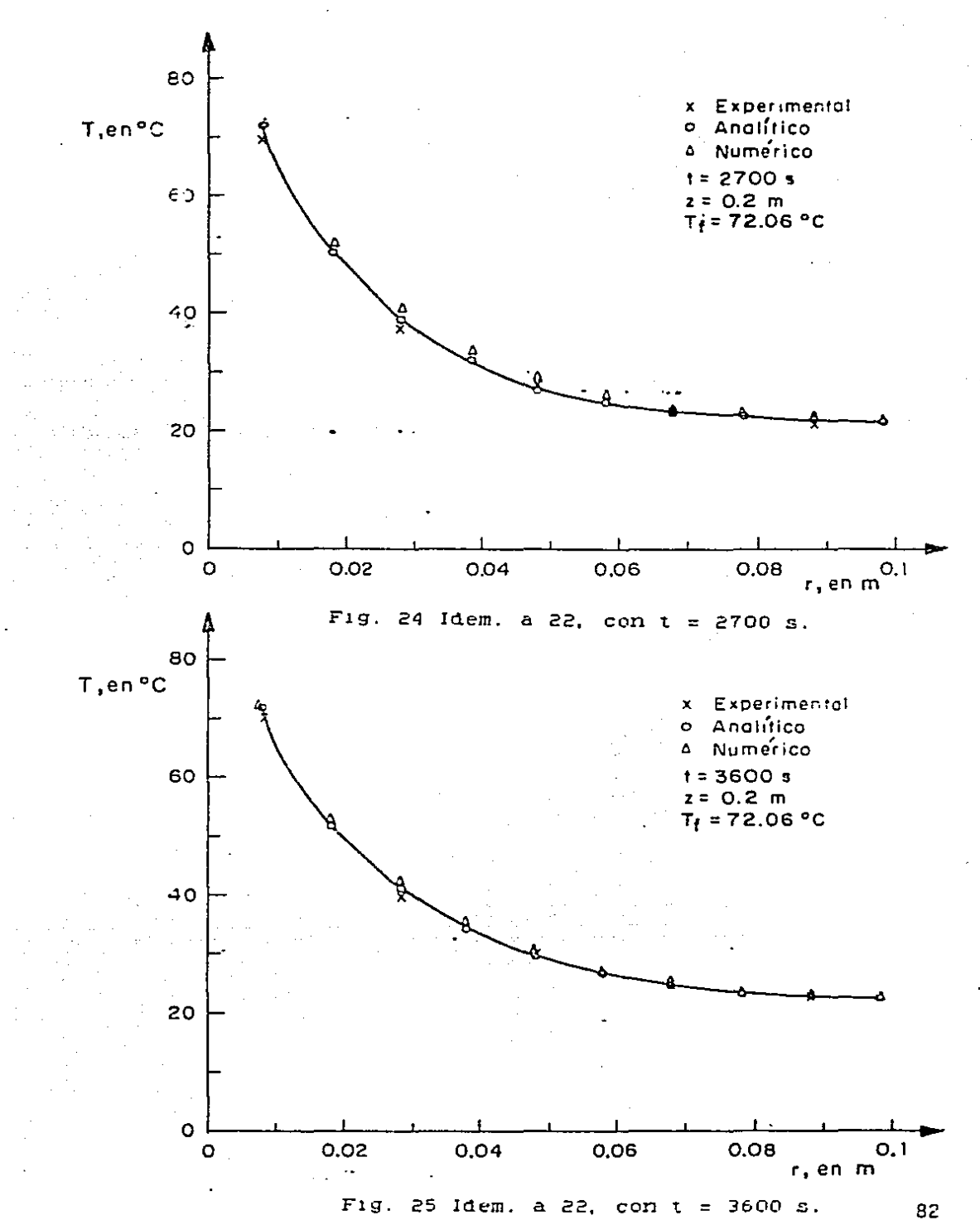

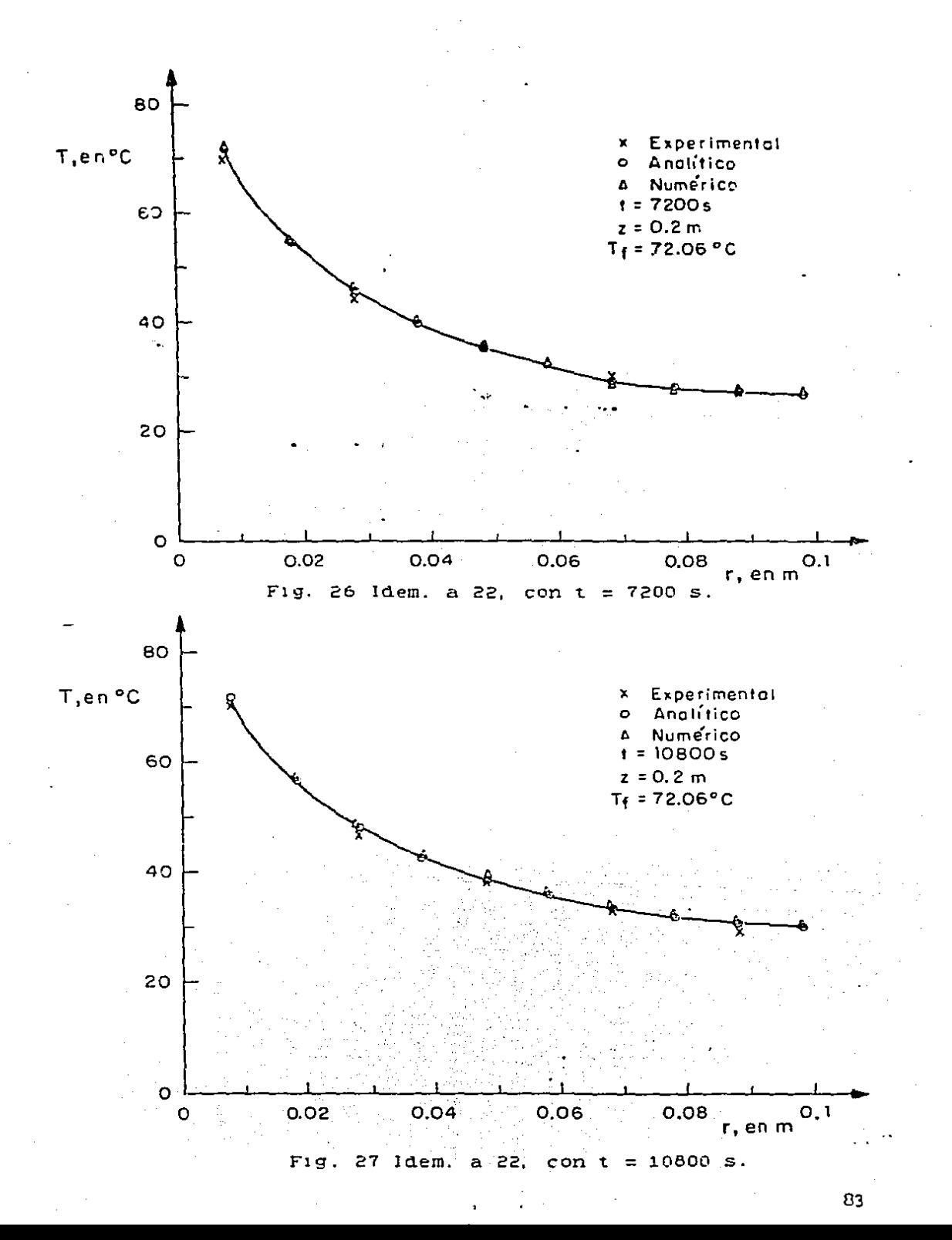

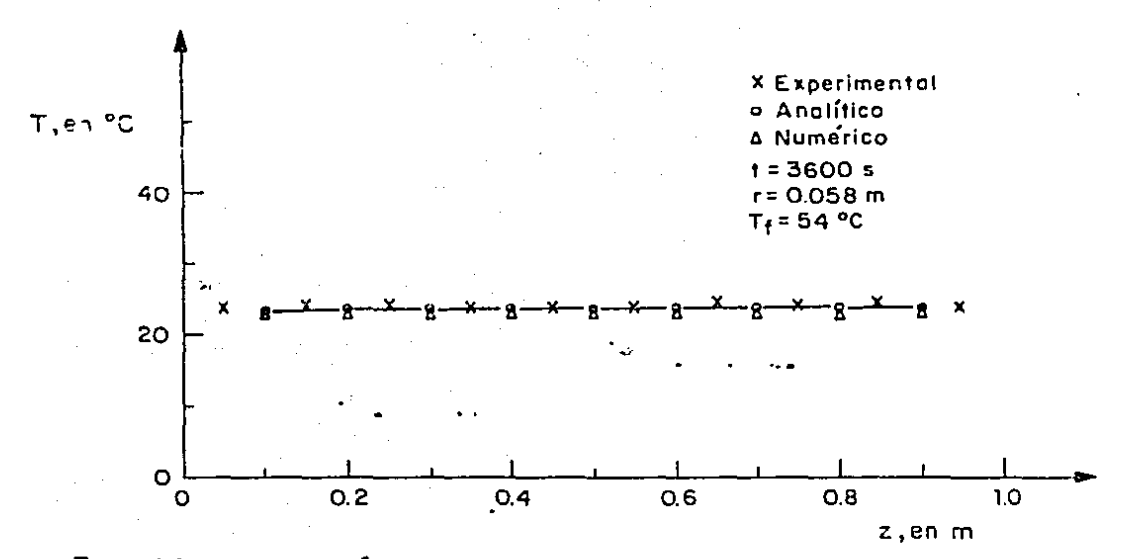

Fig. 28 Comparación de los resultados experimentales y teóricos<br>calculados mediante el método analítico y numérico, para<br>r = 0.058 m, T<sub>r</sub> = 54 °C y t = 3600 s.

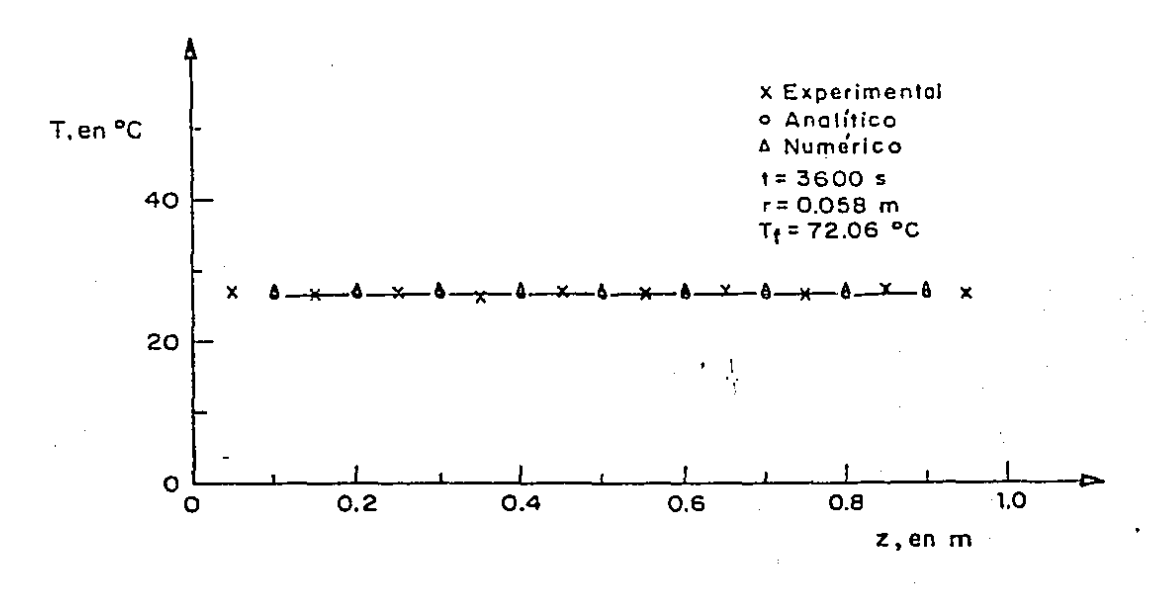

Fig. 29 Idem. a 28, con  $T_f = 72.06$  °C.

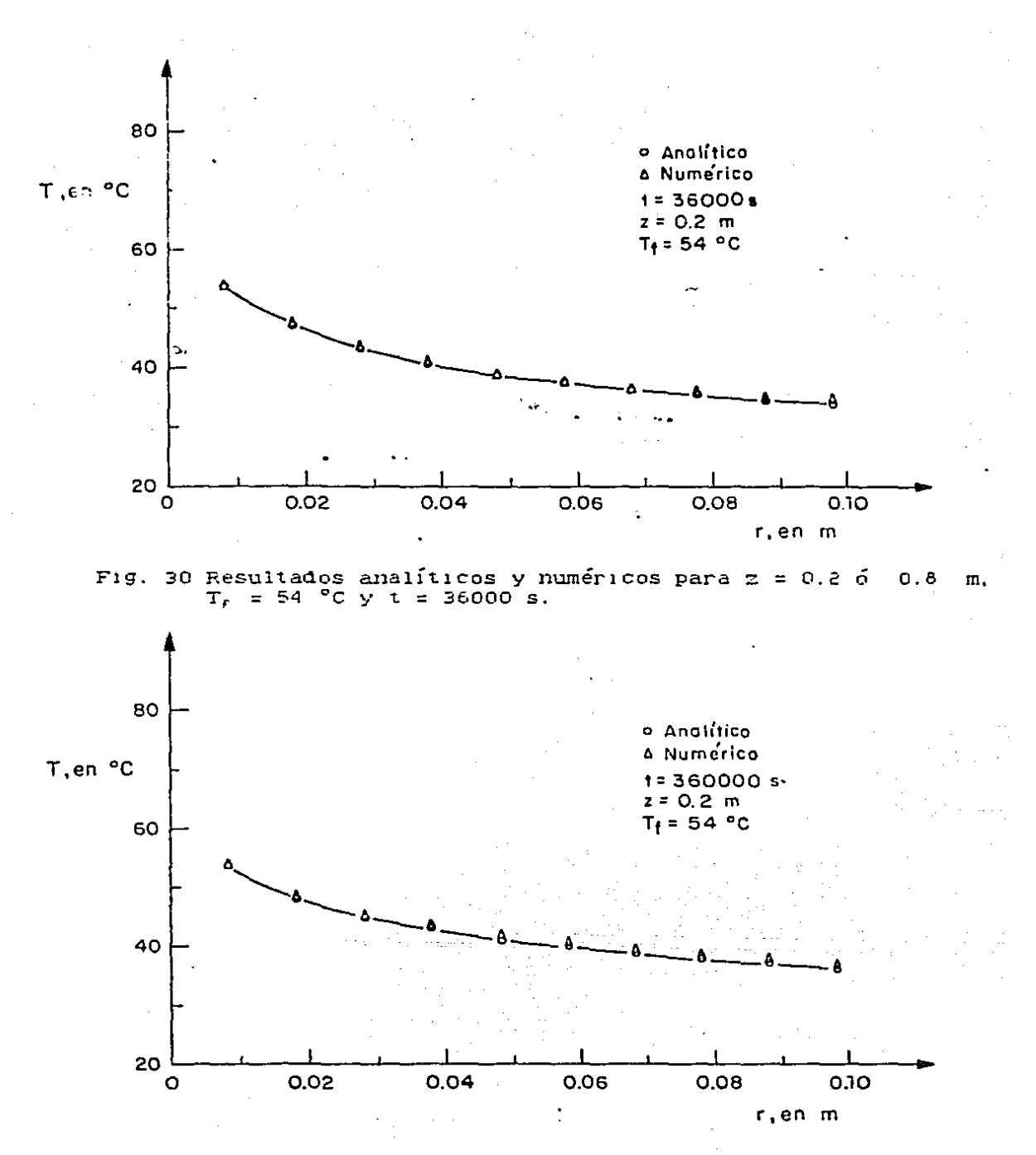

**F1g. 31 Idem. a 30, con t = 360000 s.** 

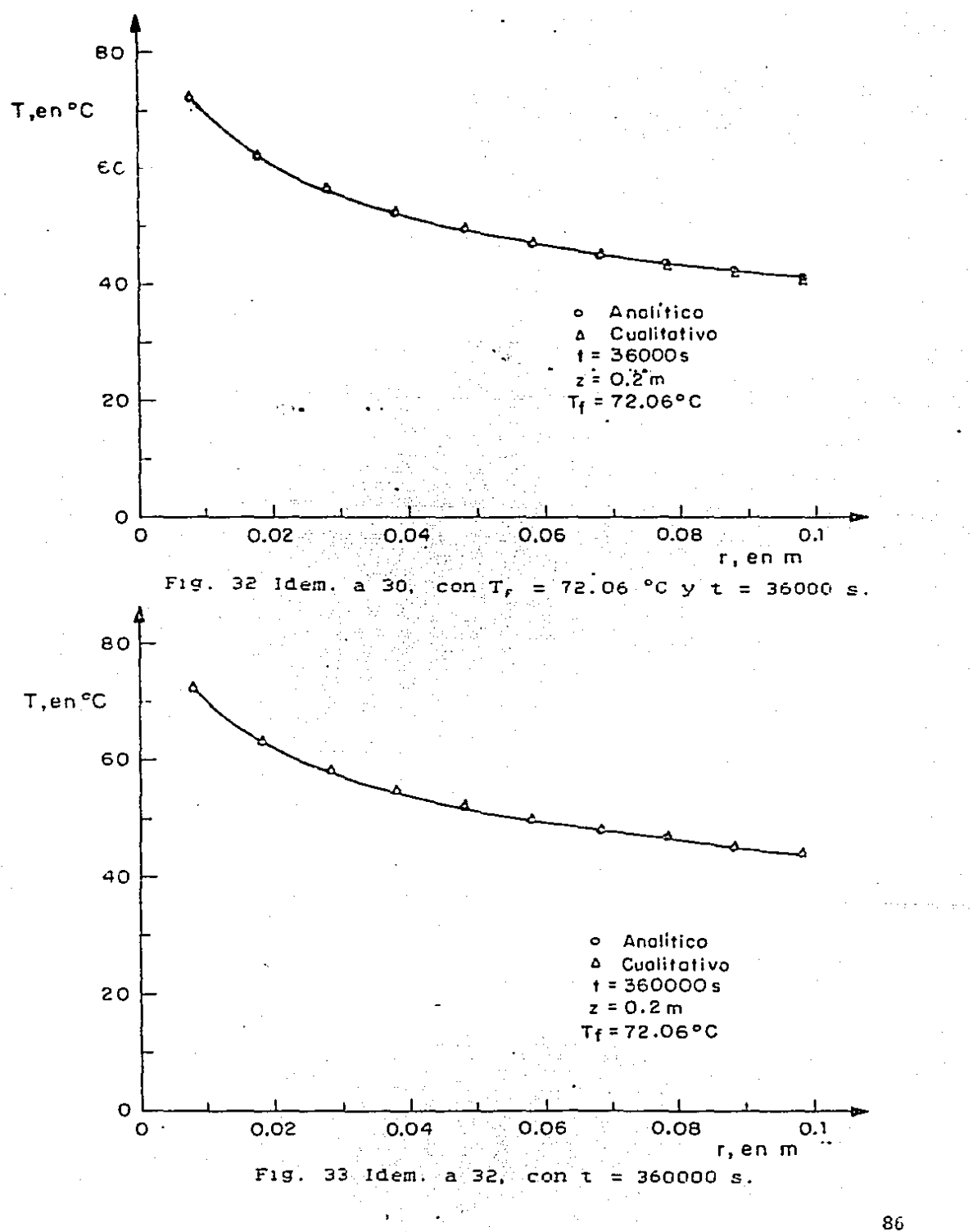

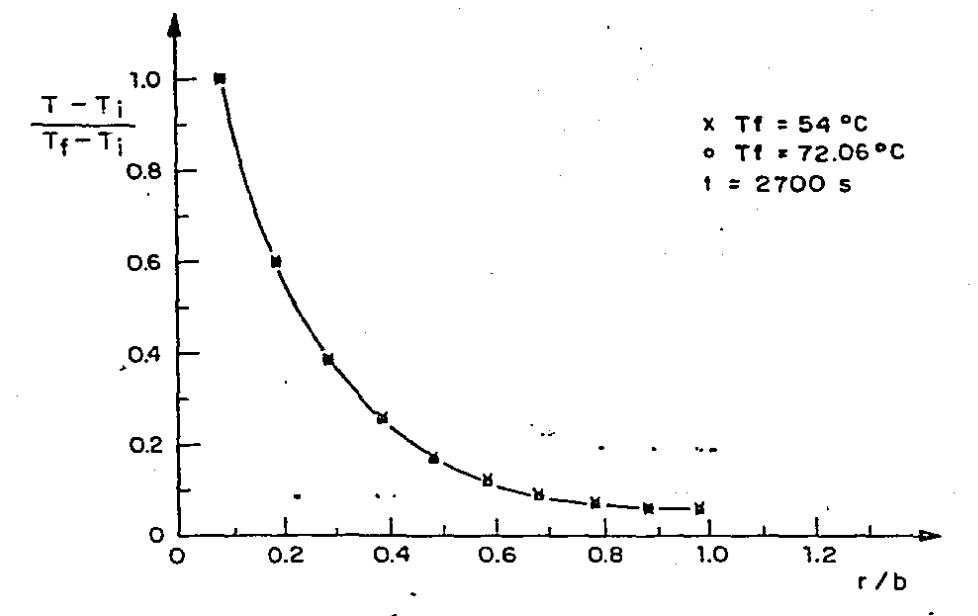

F19. 34 Representación adimensional de los temperatura analíticos para las dos pruebas con  $t = 2700$  s. perfiles de reportadas,

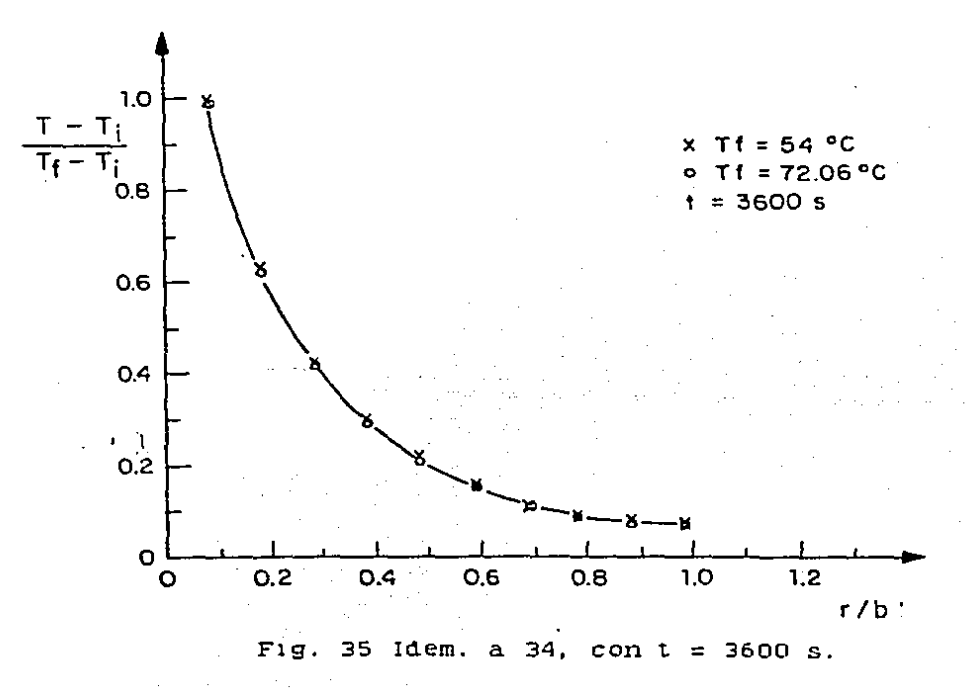

#### TAELAS

Tabla 1 Lecturas experimentales para la prueba con T+ = 54 °C.

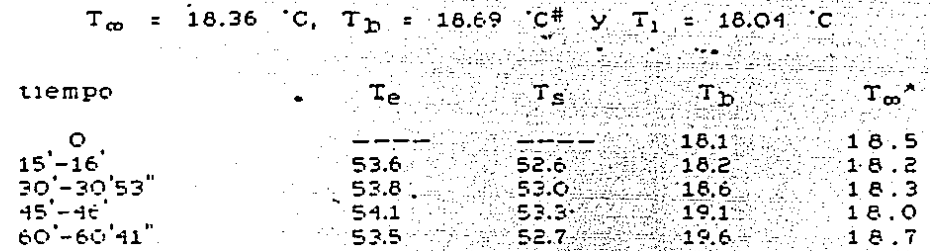

# son los promedios para todo el periodo experimental.

\* las temperaturas estān en "C.

Tabla 2 Lecturas experimentales para la prueba con T+ = 72.06 °C.  $T_{\infty}$  = 22.95 °C,  $T_{\infty}$  = 24.2 °C<sup>#</sup> y T<sub>1</sub> = 18.66 °C

ng atèn dige

ing the State Second<br>Second State Second

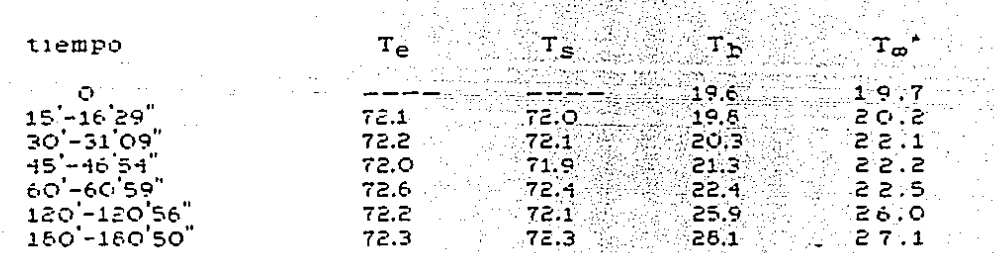

# son les promedios para todo el periodo experimental.

\* las temperaturas están en 'C.

# Tatla ? Valores calculados de eg(r,z) para la prueba con

 $\label{eq:2.1} \mathcal{L}_{\mathcal{A}}\left(\mathcal{A}^{(1)}\right)_{\mathcal{A}}=\mathcal{L}_{\mathcal{A}}\left(\mathcal{A}^{(1)}\right)_{\mathcal{A}}$ 

小草

 $T_f = 54$  (c,  $H_a = [20903.1 \text{ m}^{-1}]y$   $H_b = 3.7679 \text{ m}^{-1}$ 

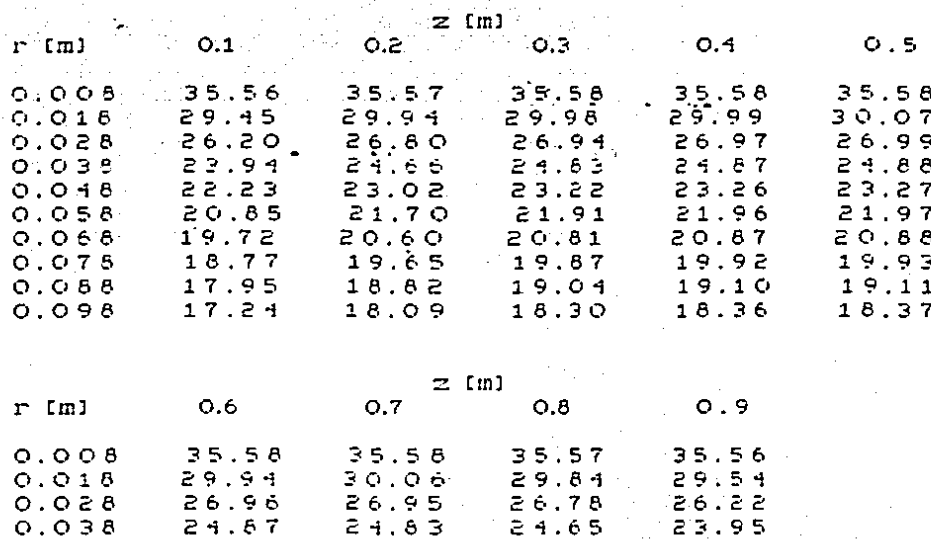

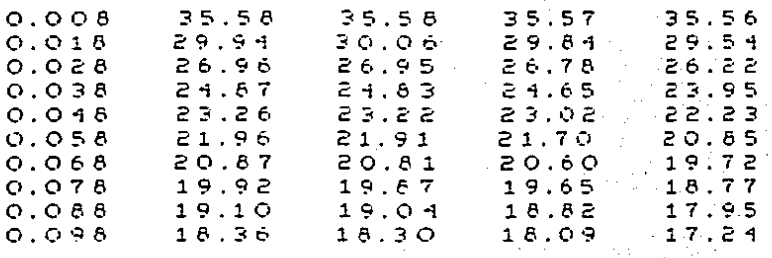

Talla 4 Valores calculados de eg(r,z) para la prueba con

 $T_2 = 54$  (C,  $H_A = 20903.1 \text{ m}^{-1}$  y  $H_D = 23.8095 \text{ m}^{-1}$ 

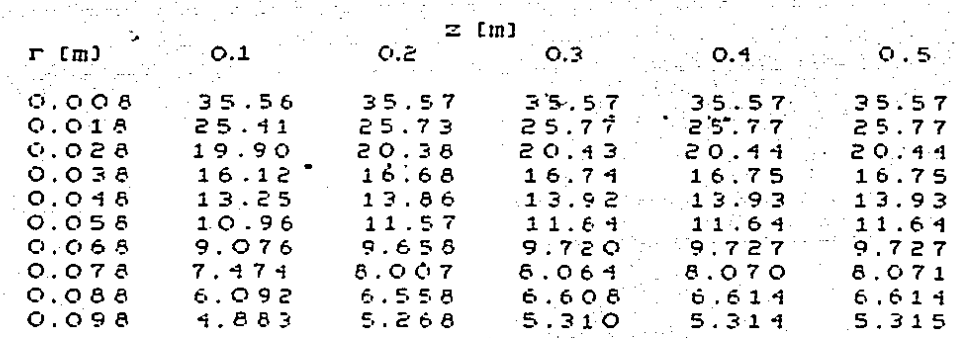

z (m)

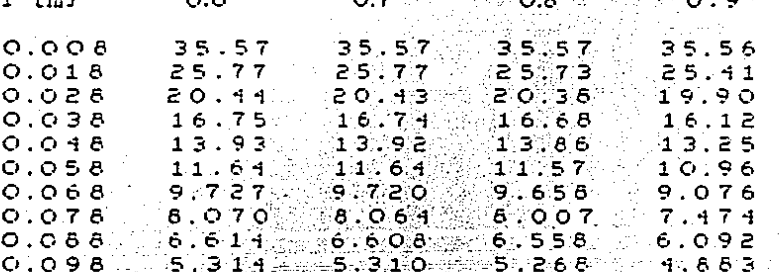

Talla 5 Valores calculados de eg(r,z) para la prueba con

 $T_f$  = 54 °C,  $H_a$  = 38459.7 m<sup>-1</sup> y  $H_b$  = 3.7679 m<sup>-1</sup>

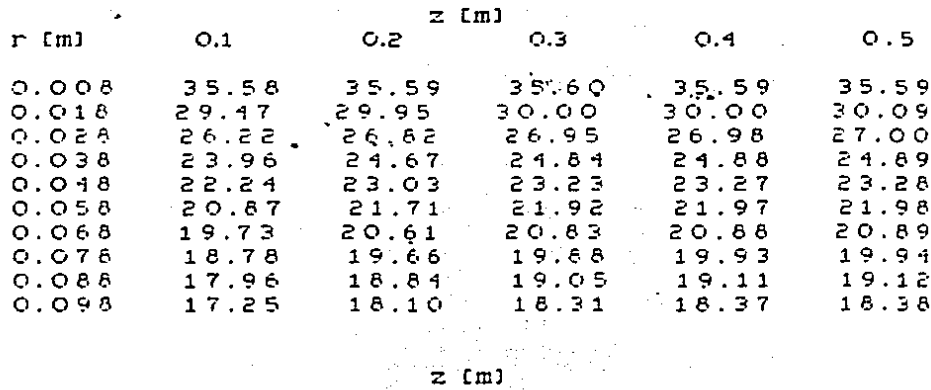

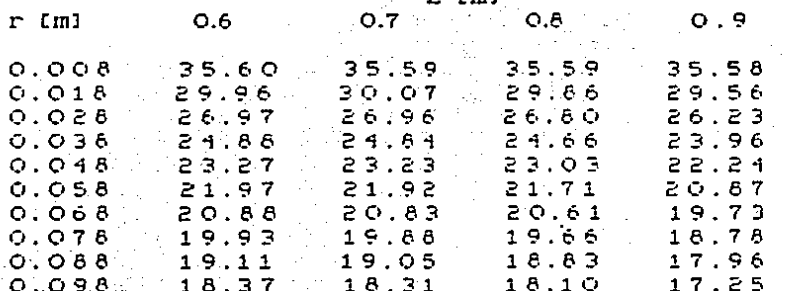

Tarla é Valores calculados de eg(r.z) para la prueba con  $T_f$  = 72.06 C,  $H_a$  = 21417 m<sup>-1</sup> y  $H_b$  = 5.2247 m<sup>-1</sup>

 $z$  (m)

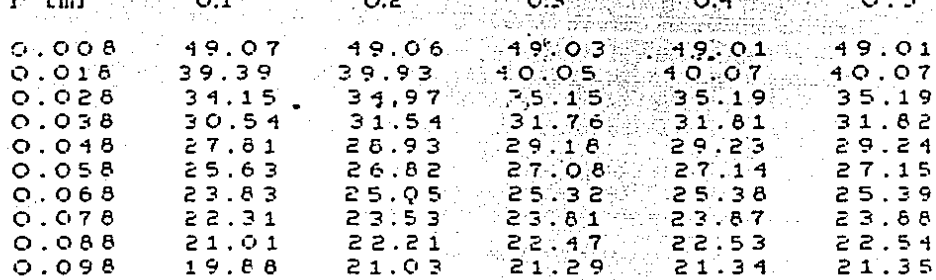

 $z$  (m)

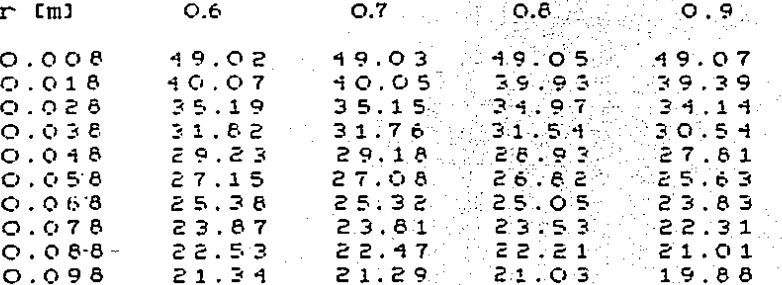

Talla 7 Resultados evaluados de e<sub>li</sub>(r,z,t=900s) para la prueba con

 $T_{+}$ 54 ٠c

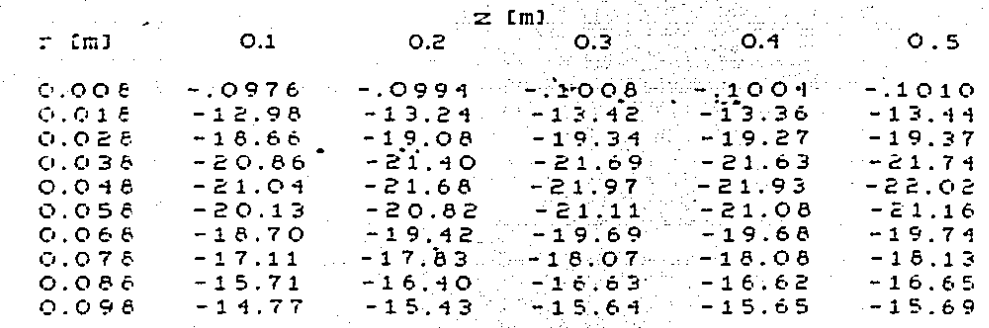

Tabla 8 Resultados evaluados de entr.z.t=1800s) para la prueba

 $con$   $T_f$  =  $54$   $C$ 

z∷ml  $\left[0.1\right]$  $r$  [m]  $O.2$  $0.3\%$  $O.4$ ်လံုး5  $-.0767$  $-70.776$  $= 0.0744$  $-.0777$  $0.008$  $.07.79$  $O:O1.8$ <u>-</u>9,998  $-10.31$  $-10.44$  $-10.43$ -10.47 4f  $-14.81$  $-15.49$  $-15 - 17$  $0.028$  $-15.29$  $-15.53$  $-1.6706$  $0.038$  $-1.7.27$  $-17.86$  $-18.09$  $-1.8.14$ -19.15  $0.046$  $-18.25$  $-18.91$  $-19.16$  $-1.9.21$  $0.056$  $-18.27$  $-18.97$  $-19.22$ -19.22  $-19.28$  $-17.72$  $-18.15$  $-18.70$ .  $-18.70$  $-18.75$  $0.065$  $-17.94$  $0.078$  $-16.92$  $-17.65$  $-17.89$ -17.90  $-17.05$  $0.088$  $-16.11$  $-16.82$  $-17.06$  $-17.11$  $-16.34$  $0.098$  $-15.41$  $-16.11$  $-16.33$  $-16.38$ 

Talla 9 Resultados evaluados de en(r.z.t=2700s) para la prueba Salaman<br>Salaman

 $\alpha$  ,  $\alpha$  ,  $\alpha$ 

con  $T_f = 54$  °C...

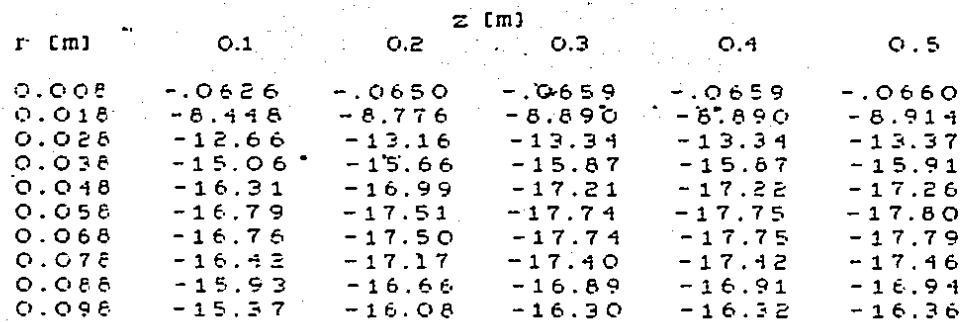

Table 10 Resultados evaluados de en(r.z.t=36005) para la prueba<br>con T<sub>i</sub> = 54 (c)<br>z [m]

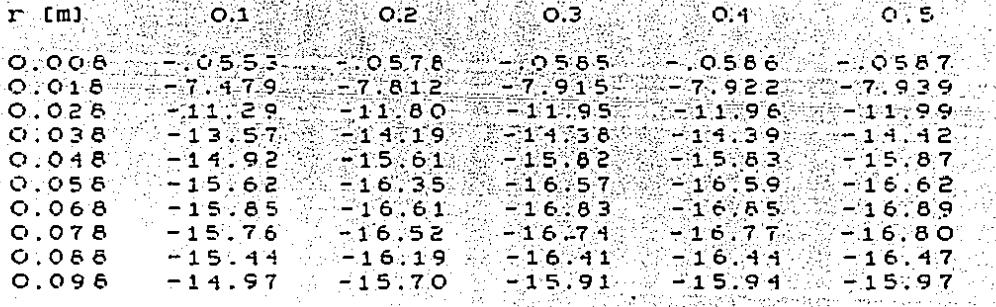

Talla 11 Resultados evaluados de en(r,z,t=36000s) para la prueba

 $con$   $T_{\neq}$ 

'n

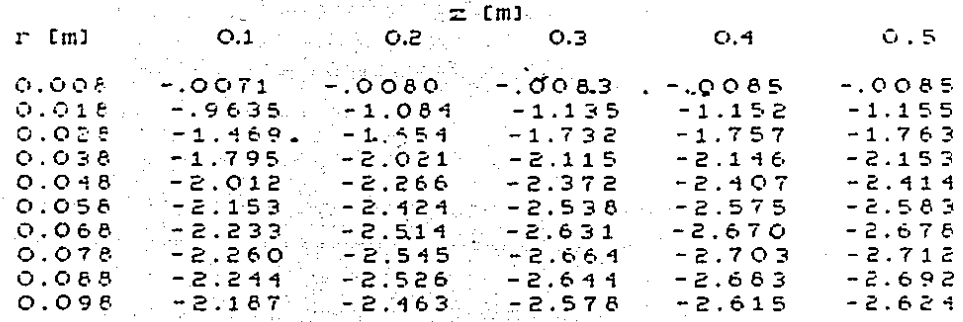

Tabla 12 Resultados evaluados de en(r, z, t=360000s) para la prueba

 $con$   $T_+$  =  $54$   $Cl$ 

 $z$  (cm)  $rr$  (m).  $0.5^\circ$  $>$  0.1  $\odot$ 전화 NO.2 : Hotel Advisor, O.3 : Ho  $O.4$ kritektur eta urizua  $0.008$  -13E-10 -52E-10, 59E-10, 59E-10 -63E-10 -64E-10  $0.016 - 56E - 08 - 70E - 08 - 86E - 08 - 85E - 08$ <br>  $0.028 - 39E - 08 - 19E - 07 - 12E - 07 - 13E - 07$ <br>  $0.038 - 10E - 07 - 13E - 07 - 14E - 07 - 13E - 07$ <br>  $0.048 - 12E - 07 - 14E - 07 - 16E - 07$  $-67E - 08$  $-13E-07 - 13E-07$  $-16E-07$   $-16E-07$  $-.17E - O7 = -.18E - O7$  $0.058 - 13E - 07$  $-19E - 07$   $-.19E - 07$  $-.15E - 07 = .17E - 07$  $0.068$  $-.13E-07$  $-16E-07$  $-18E - 07$  $-19E - 07 = -20E - 07$  $0.078$  $-13E-07 = -16E-07 = -18E-07$  $-.20E-07$  $-20E-07$  $0.088 - 13E - 07$  $-.16E-O7 - .18E-O7$  $-20E-07$  $-.20E-07$  $0.098$  $-13E-07$  $-16F - 07$  $-.18E - 07$  $-19E - 07$  $-.19E-07$ 

Tabla 13 Resultados evaluados de en(r.z.t=900s) para la prueba

con  $T_f = 72.06$  °C

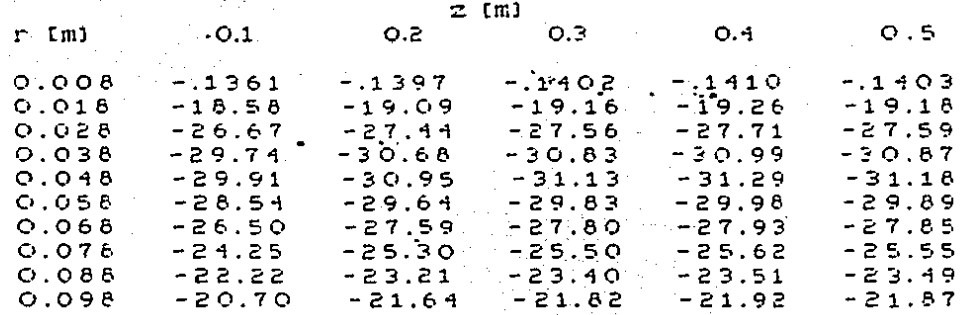

Tabla 14 Resultados evaluados de en(r,z,t=1800s) para la prueba

con  $T_+ = 72.06$  °C

 $z$  .  $cm1$  .  $r$   $cm1$  $O.1$ O.2.  $O.3$  $O.4$  $O:5$  $-1034 -1474 -1494 -14790$  $0.008$  $-1076$  $0.018$ ા − 1/4√2 નવેર્સેને  $-14.86$  $P$   $\geq$   $2$   $\geq$   $0$   $0$   $\geq$   $2$   $\geq$   $1$   $0$   $9$   $\geq$  $-21.08$  $0.028$  $-21.85$  $-22.03$  $-25.78$  $0.038$  $-24.56$  $-25.49.$ -25.67  $-25.71$ -26.94  $-25.92$  $0.018$  $-27.14$  $-27.19$  $227.28$  $0.058$  $-25.89$  $-26.96$  $-27.17$  $-27.22$  $-26.13$  $-26.31$  $-26.45$  $-26.40$  $0.068$  $-25.05.$  $-24.86$  $-25.08$  $-25.18$  $-25.13$  $0.078$  $-23.80$  $0.088$  $-22.48$  $-23.51$  $-23.72$  $-23.81$  $-23.77$ -22.50  $0.098$  $-21.27$ -22.25  $-22.45$  $-22.54$ 

Tabla 15 Resultados evaluados de e<sub>n</sub>(r,z,t=2700s) para la prueba

# con  $T_f$  = 72.06 °C

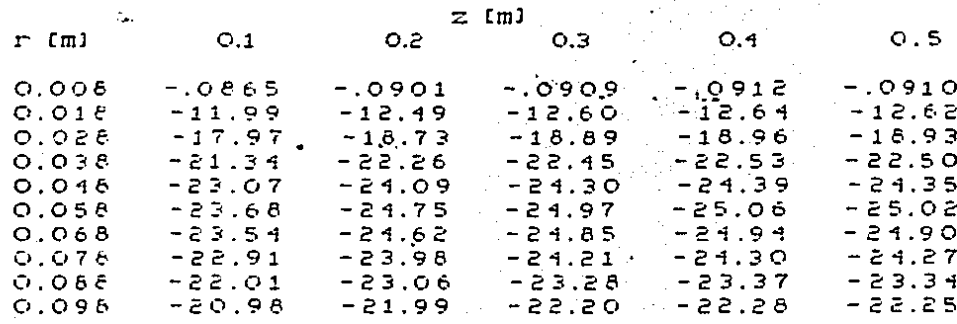

Tabla 16 Resultados evaluados de en(r,z,t=3600s) para la prueba

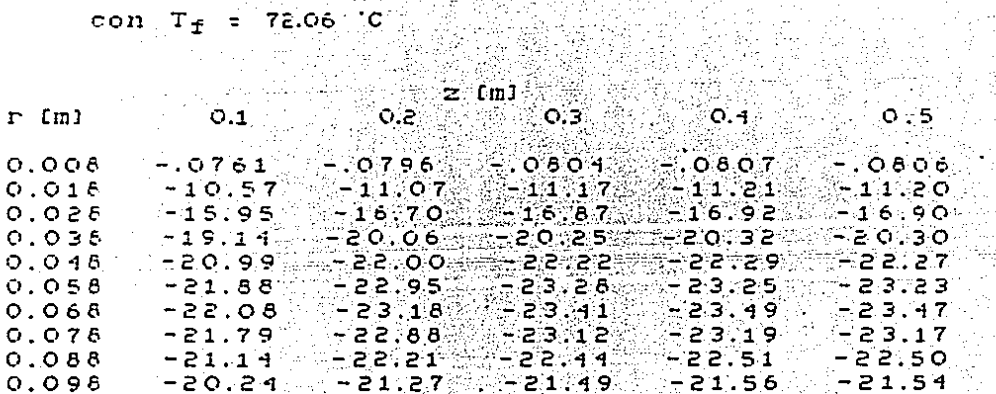

# Tabla 17 Resultados evaluados de en(r,z,t=7200s) para la prueba

Ma

con  $T_f$  = 72.06 °C

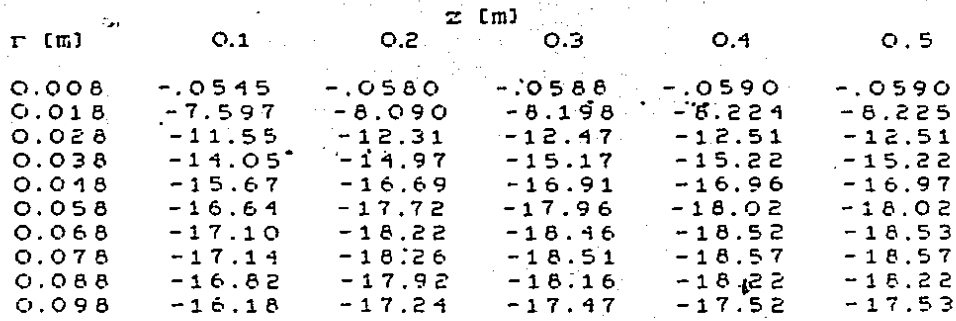

Tabla 18 Resultados evaluados de en(r,z,t=10800s) para la prueba

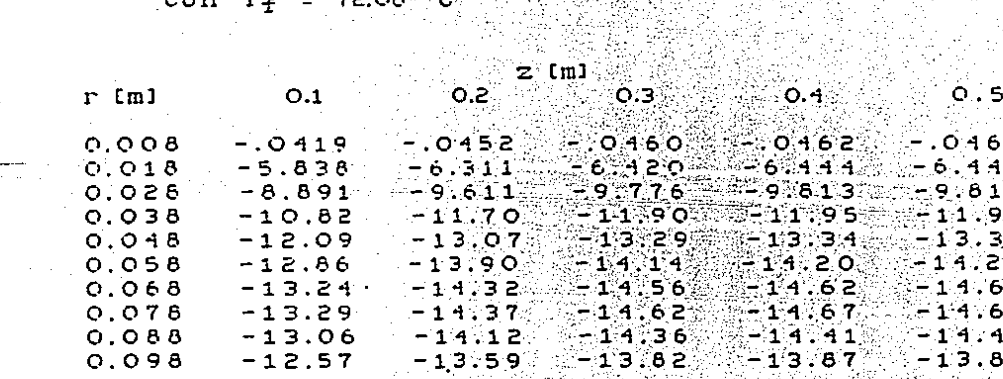

TRIAL TANK AND A WARRANT AND A LATING

98

 $\frac{2}{7}$ 6 5<br>S ō з B 2 8 Tabla 19 Resultados evaluados de en(r, z, t=36000s) para la prueba

con  $T_f$  = 72.06 °C

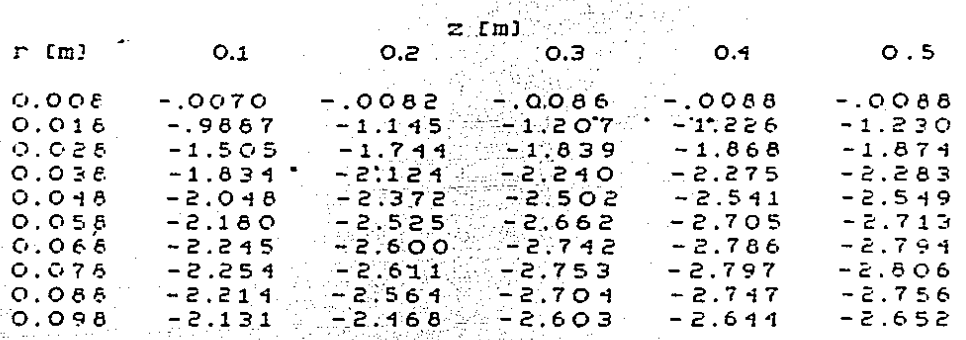

Tabla 20 Resultados evaluados de en(r,z,t=360000s) para la prueba

나는 것

con  $T_f = 72.06^{\circ}C$ 

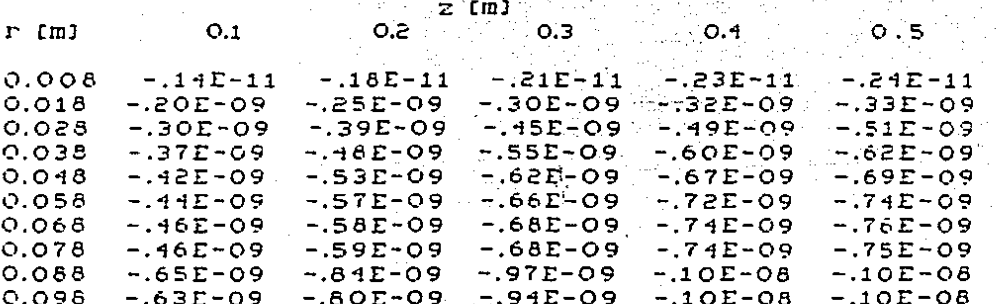

Talla 21 Resultados globales T(r,z,t=900s) para la prueba con

# $T_f = 54$  °C

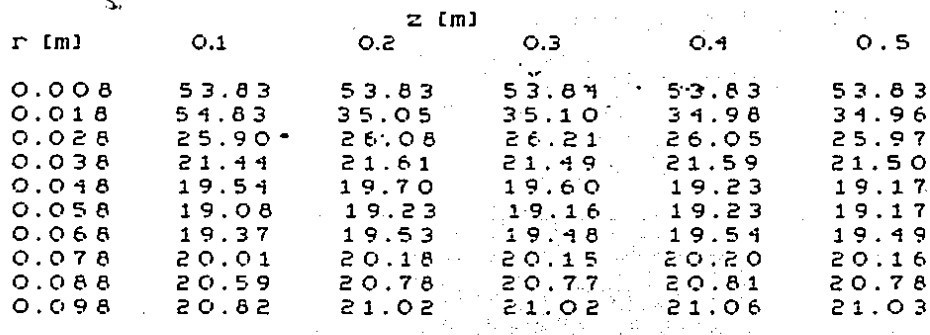

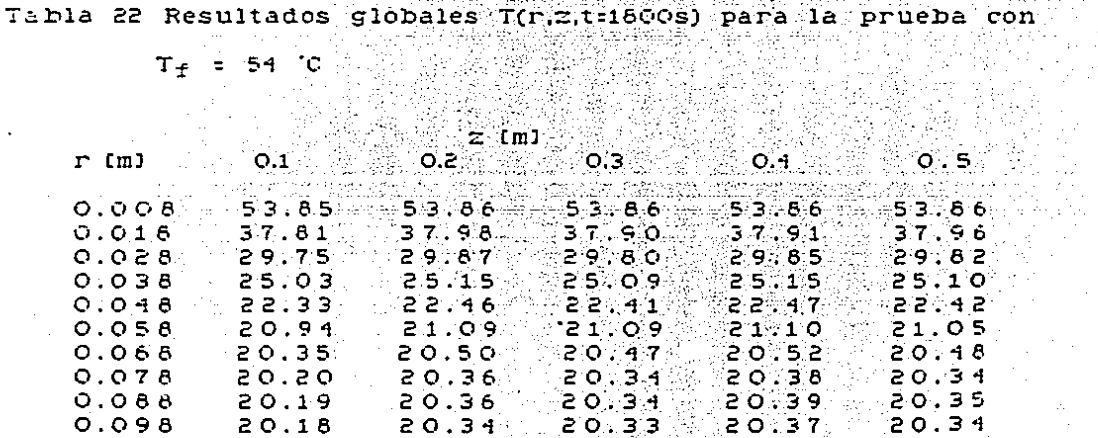

ine.

100

 $\sim$   $\sim$ 

Talla 23 Resultados globales T(r,z,t=2700s) para la prueba con  $\sim$ 

 $T_f = 54 ^{\circ}$ C

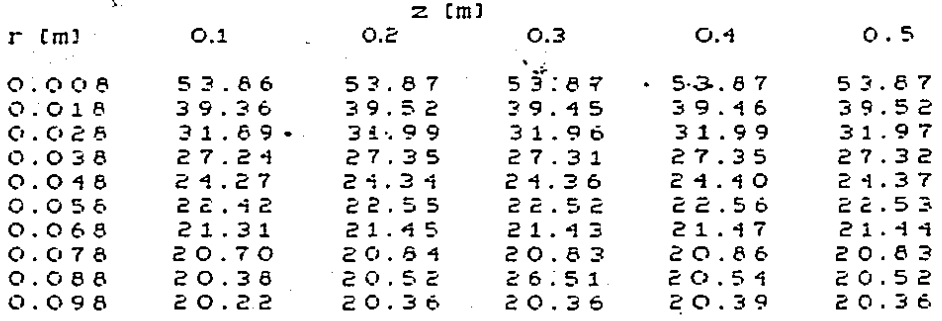

Tabla 24 Resultados giobales T(r,z,t=3600s) para la prueba con N.

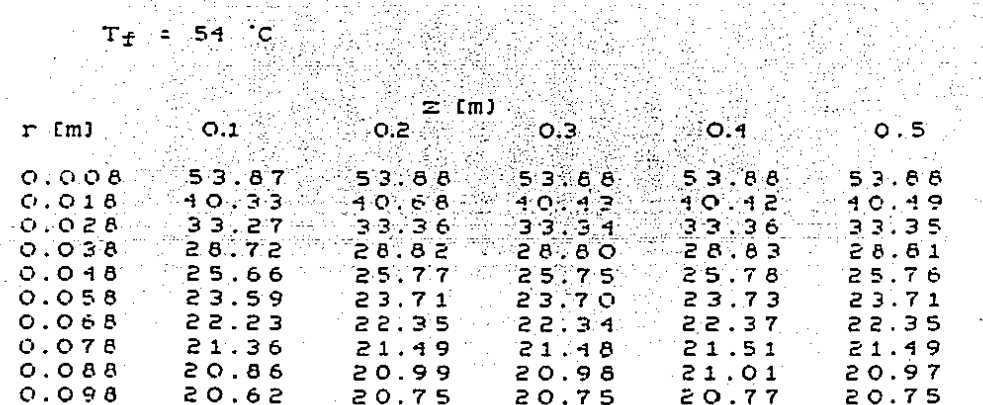

-93
Taila 25 Resultados globales T(r,z,t=36000s) para la prueba con

in.

são com

 $\approx$  54  $\mathbf{C}$  $T +$ 

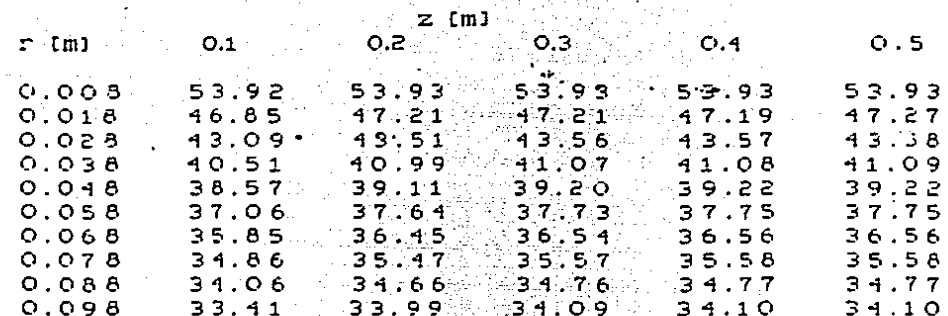

Tabla 26 Resultados giobales T(r.z.t=360000s) para la prueba con

 $T_f = 54$  °C ΣV.

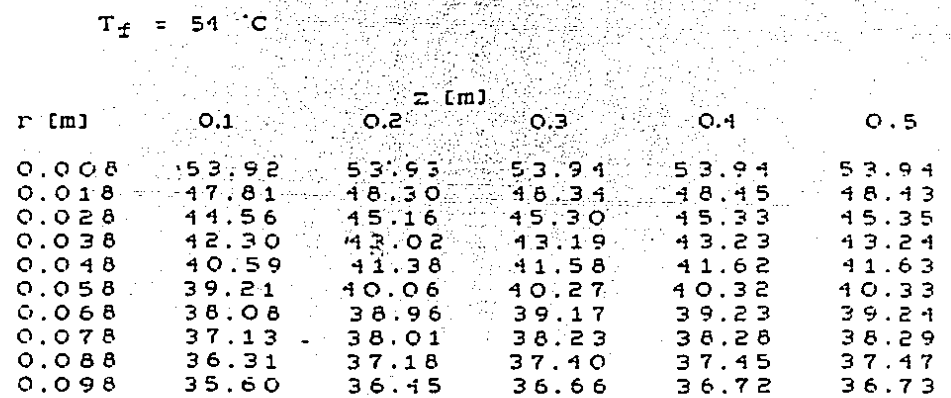

Hesultados globales T(r,z,t=900s) para la prueba con Tabla 27

> $= 72.06$  °C  $T_{\pm}$

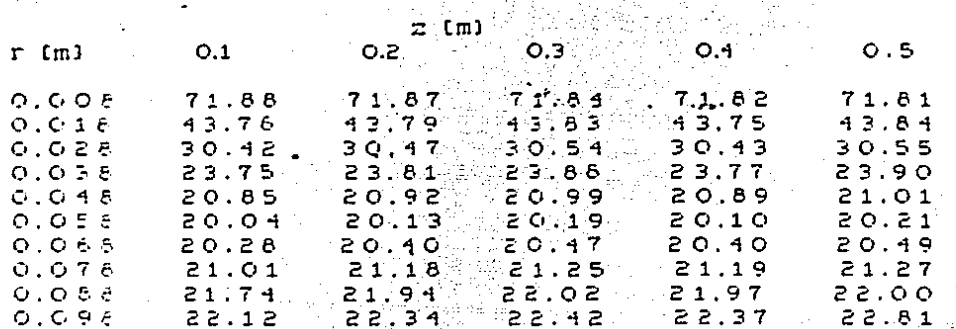

M. in the c

X

3 JA.<br>Satu

Tabla 28 Resultados globales T(r, r, r-1800s) para la prueba con

54

fea<br>Na

 $T_f = 72.06$  .

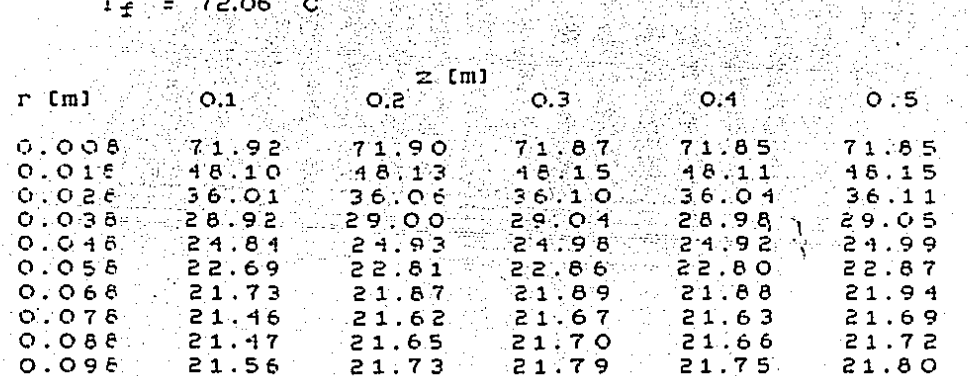

Resultados globales T(r,Z,t=2700s) para la prueba con Tar: ້ຂອງ  $\mathbf{a}$ 

> $= 72.06 C$  $T_f$

 $\sim$   $\sim$ 

ä,

à.

 $\sim$ 

 $\sim$ 

 $\mathcal{L}^{\mathcal{L}}$ 

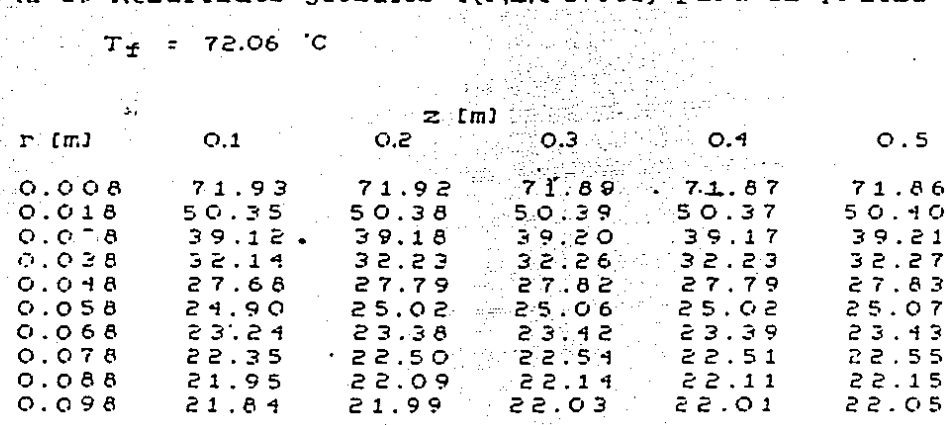

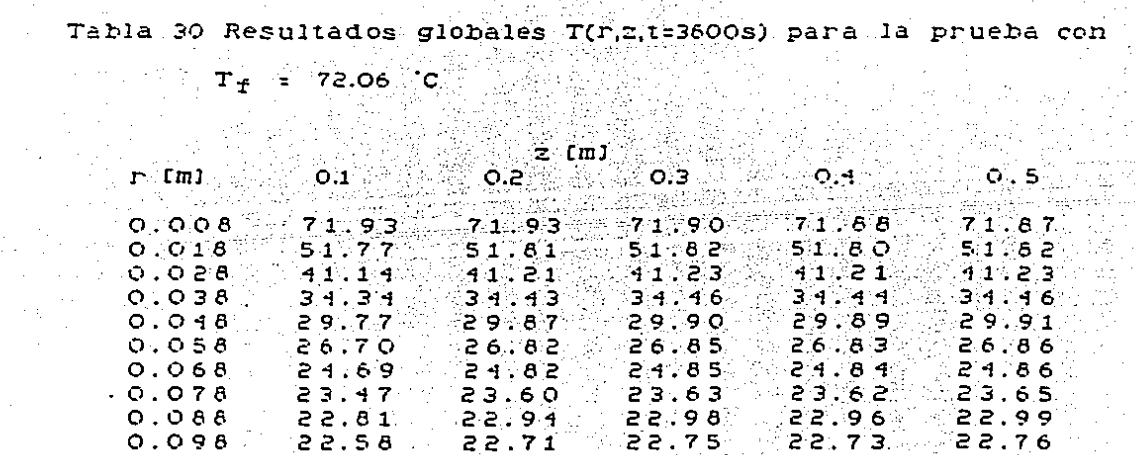

ġ.

分類的な方向

104

 $\tau$  ,  $\tau$ 

 $\frac{1}{2}$  $\mathcal{L}_{\rm{in}}$ 

 $\ddot{\phantom{a}}$ 

 $\overline{a}$ 

Talla 31 Resultados globales T(r,z,t=7200s) para la prueba con  $\mathbf{T}_{\mathbf{T}} = [72.06 \text{ } \text{C} \text{ } \dots] \label{eq:1}$ 

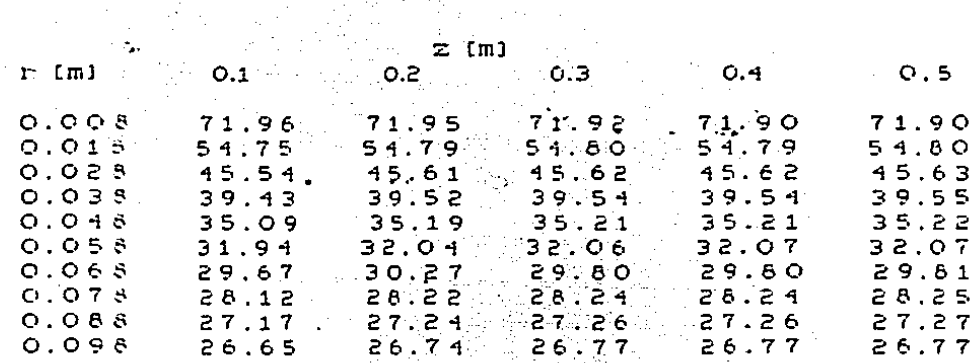

Tabla 32 Resultados globales T(r,z,t=10800s) para la prueba con 、<br>電話  $T_{\pm}$  = 72.06  $C$  $\sim 2.1$ 

romentar suecu

 $\frac{1}{2}$  (m)

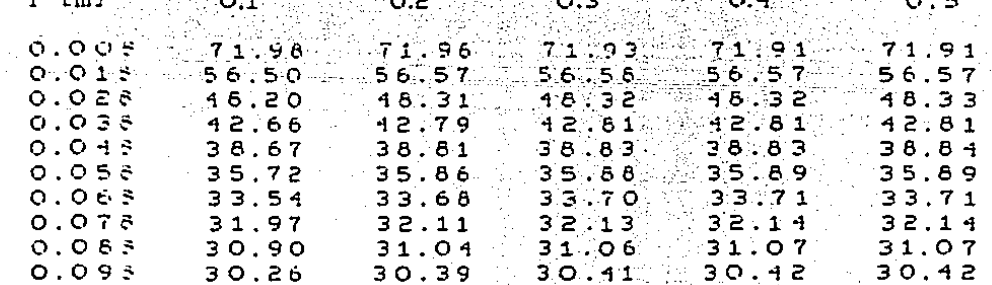

 $\frac{1}{2}$ 

.<br>Tabla 23 Resultados globales T(r,z,t=36000s) para la prueba con

 $\mathcal{L}^{\text{max}}(\mathcal{A})$  , and  $\mathcal{A}$ 

 $T_{\pm}$  = 72.06 °C

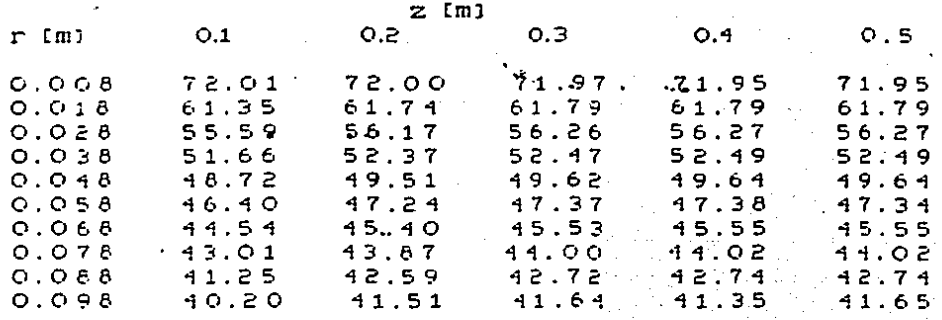

Tabla 34 Resultados globales T(r,z,t=360000s) para la prueba con  $T_{\pm}$  = 72.06  $C_{\pm}$  $\approx$   $z$  (m)).

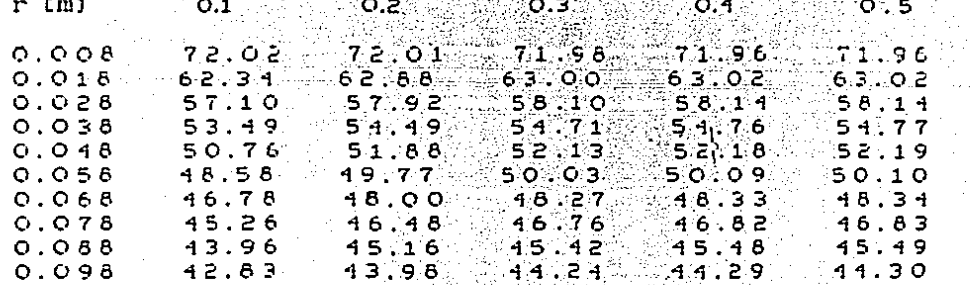

Talla 35 Temperatura adimensional  $(T-T_1)/(T_2-T_1)$  para t = 2700 s  $0.28$  $0.38$  $r<sub>2</sub>$  $0.08$  $O.18$  $0.48$  $0.387 0.597$  $0.258$  $0.175$  $[0.381]$  $T_{+}$ :  $72.06^{\circ}$ C 0.997  $0.594$  $0.254$  $0.170$ 

 $0.98$  $O.58 0.68$  $[0.78]$  $0.88$  $r$   $\sim$   $p$  $0.125$  $0.094 - 0.077$  and  $0.068$  $0.064$  $T + 54^{\circ}$ C  $\sim$   $\circ$   $\circ$   $\circ$   $\circ$   $\circ$   $\circ$  $0.071$   $0.064$  $T_f = 72.06 C$  $0.119$ <sup>3</sup>  $0.062$ 

Tabla 36 Temperatura adimensional  $(T-T_1)^2(T+T_1)^2$  para t. 3600 s

 $0.08^\circ$  $0.18$  $0.28$ ေဝ.38  $0.18$  $r$   $\sim$   $p$  $0.211$ ం. ౽౸ క  $0.209$ 

 $O.58$  $0.68 -$ ు 0.78 కి.  $r$   $\sim$   $p$  $0.68$   $\ldots$  $0.98$ 

 $[0.157]$  0.119 0.095  $T + 54^{\circ}C$  $0.082...0.075$  $0.155$   $0.115$   $0.0028$   $0.0080$   $0.0075$  $T + 72.06 C$ 

## REFERENCIAS

- 1. Southwell, R.V: "Relaxation Methods in Engineering Science", Axford University Press, Nueva York. 1940.
- 2. Ozisik, M.N.: "Transferencia de Calor"; McGraw Hill, 1980.
- э. Hildebrand, F.B.: "Advanced Calculus for Engineers", Prentice -Hall, Inc. Englewood Cliffs N.J. 1949.
- $\overline{4}$ . Watson, G.N.: "A Treatise on the Theory of Bessel Functions", Cambridge at the University Press Londres, 1966.
- $5.$ Abramowitz, M., Stegun, I.A.: "Handbook of Mathematical Functions", National Eureau of Standards Applied Mathematic Series 55. U.S. Government Printing Office Washington D.C. 20402, 1964.
- 6. Ozisik, M.N.: "Heat Conduction", J. Miley, Nueva York, 1980.
- $7.$ Carslaw, H.S. y Jaeger, J.C. "Conduction of Heat in Solids", Oxford University Press, Londres, 1959
- 8. Arpaci, U.S. Conduction Heat Transfer", Addison-Wesley Publishing Company, Inc., Reading, Mass. 1966.
- 19. Pogierl M. S. The Heat transfer Problem Solver", REA, 1984.
- 10. Murray, W.D. y Landis, F.: Numerical and Machine Solutions of Transient Heat-Conduction Problems Involving Melting or Freezing Part I - Method of Analysis and Sample Solutions, Transactions of the ASME, 106-112, Mayo 1959.

11. Foster, C.A.: Finite Difference Approach to Some Heat Conduction Froblems Involving Change of State, Report of the English Electric Company, Luton. Inglaterra, 1954.

a architectural contractor con a construction and

- 12. Meyer, G.H.: Multidimensional Stefan Problem, SIAM. J. Numer. Anal. Vol 10, No. 3, 522-538, Junio 1973.
- 13. Tao, I.N.: "The Exact Solutions of Some Stefan Problems with Frescribed Heat Flux, Tans. of the ASME, Jour. Appl. Mech., Vol 48, 732-736, Diciembre 1981.
- 14. Ramey, H.J. : Wellbore Heat Transmission, Jour. Pet. Tech., 427-435, ADril 1962.
- 15. Bert, C.W.: Nonsymmetric Temperature Distributions in Varying -Thickness Circular Fins, Trans. of the ASME Jour. of Heat Transf., 77-78, Febrero 1963.
- 16. Newhouse, K.N.: Temperature Distributions in Circular Fins of Rectangular Profile, Trans. of the ASME, Jour, of Heat Transf. 563-564, Noviembre 1964. 그 그림 전문이 있
- 17. Muehlbauer, J.C., Sunderland, J.E.: Heat Conduction with Freezing or Melting, Applied Mechanics Reviews, Vol 18, No. 12, 951-959, Diciembre 1965. 1
- 18. Squier, D.P., Smith, D.P., Dougherty, E.L.: Calculated Temperature Behavior of Hot-Water Injection Wells, Jour. Pet. Tech., 436-440, Abril 1962.
- 19. Satter, A.: Heat Losses During Flow of Steam Down a Wellbor. J. of Pet. Tech., 845-851, Julio 1965.

20. Leutwyler, K.: Casing Temperature Studies in Steam Injection Wells. J. of tet. Tech., 1157-1162, Septiembre 1966.

.<br>1921 - Jacob Marie Barton, fransk politiker (\* 1882)

- 21. Leutwyler, K. y Figelow, H.L.: Temperature Effects on Subsurface Equipment in Steam Injection Systems, Jour. Pet. Tech., 93-101. Enero 1965.
- 22. Dash, Z.V., Zyvoloski, G.A.: Problems Associated with Application of a Wellbore Heat Transmission Computer Code, Proceedings Eighth Workshop '-Geothermal Reservoir Eng. Stanford University, Stanf., California, 269-274, Diciembre 1982.
- 23. Wang, Z. y Chavez, E.M.: Convección Forzada en Ductos Helicoldales, Tesis de Licenciatura, Universidad Nacional Autónoma de México, Abril 1985.
- 24. Conte, S.D., Carl de Boor: "Analisis Numerico", McGraw-Hill 1974.
- 25. Holman, J.P.: "Heat Transfer", McGraw-Hill, 1981.
- 26. Isachenko, V.D. y Osipova, V.A.: Theat Transfer", MIR Publishers, Moscu, 1977.
- 27. Pacheco, E., Farouq, y All. S. Wellbore Heat Losses and Pressure Drop in Steam Injection, J.P.T., 24, 139-144. Febrero 1972. A San Maria Maria
- 28. Hiriart, G. y Sanchez, E. Termodynamic Consideration about the Well M-147 at Cerro Prieto, Geothermal Resources Council Trans., Vol. 8, 207-210, Agosto 1984.

- 29. Patankar, S. V.: "Numerical Heat Transfer and Fluid Flow", E1. McGraw-Hill. 1980.
- 30. Creft. D. R. y Lilley, D.G.: "Heat Transfer Calculations Using Finite Diference Equations", Ed. Applied Science Publishers LTD, Londres, 1977.

Ł.

÷.

## **APENDICES**

A. Evaluación de los Valores Propios q, y q,

rrograma utiliza el método de bisección (24) para  $L$ ,  $te$ determinar los valores característicos que se definen por las ecusciones  $(3.37)$  y  $(3.82)$ ; su procedimiento es el siguiente:

a) Se define la función correspondiente

- b) Se da el intervalo de A a B, dentro del cual existe posiblemente una raíz y se calcula el promedio P =  $(A+E)/2$
- c) Se evalúa la función para A, B y P, y si alguna(s) de estas evaluaciones es inderancia o igual a cero, el valor correspondiente a A. B o P es un valor propio; de no ser así, se sigue el método de bisección hasta encontrar la raíz dentro del número de iteraciones establecidas; si al alcanzar el número de iteraciones no sea encontrado una raíz, se vuelve a pedir otro intervalo de A a B

La tolerancia de convergencia que se considera" es 0.0001; el valor del coeficiente H, se calcula mediante el programa que se presenta en el apendice E.

 $\left\vert \cdot \right\vert$ | PEINT|| "P<sup>at</sup>todo"| Ge|| GISPCCIGG"<br>|HP=3.7679<br>}| GEE||FN.8(X)=TAS(X)=2\*X\*HBZ(X^2=HG^2)|<br>}| IGPUT, "INTEPVALU"|A.6|| ?":A.B  $1.9$ 20. i.  $190$ į. 300 لتممسهم 310  $\frac{1}{3}$  $\frac{1}{3}$  $\frac{1}{3}$  $\frac{1}{6}$  $\frac{1}{3}$  $\frac{1}{6}$  $\sum_{i=1}^{n}$  $1. = 30$  $\frac{1}{1}$  = 1<br>TF 1>h G010 570  $i = (i+1)/2$ 356 TP=FW 5(P) 360 FREER.SCP)<br>FAEFRASCR)<br>TEFFRASCR)<br>TEFFRASCR(TO 550<br>TEFFRASCR)<br>TEFFRASCFP)<br>FRASCFP)<br>FRASCFA<br>FREERSCFAD<br>FFFRASCFC<br>TEFFRASCFC<br>TEFFRASCFC<br>TEFFRASCFC<br>TEFFRASCFC<br>TEFFRASCFC 440  $460$  $450$ <br> $455$ <br> $457$ 490  $497$ t ef  $\overline{\mathbf{r}}$  $\begin{bmatrix} 1 & 0 \\ 0 & 1 \end{bmatrix}$  $500$  $505$  $\frac{510}{520}$ I=I+1<br>C=FA\*FP<br>IF C<0 THEN A=P\GOTO 340<br>IF C<0 THEN E=P\GOTO 340<br>FFINT \*FA1Z="IP, "ITERACCIONES="INGOTO-600<br>FFINT \*FA1Z="IP, "ITERACCIONES="INGOTO-600<br>PEINT \*GOTAL THATS: "ITERACCIONES="INGOTO-600<br>FEINT \*GOTAL CONVENGENCION 2420 (236) 241 - 1951<br>2012 : 대한국어 작성, 19 þ.,  $1 = 1 + 1$ Ŀ. ļг.  $\frac{1}{2}$ 540 550  $555$ <br> $557$ <br> $570$ lzs, ... ا دا 600  $\begin{bmatrix} 3 \\ 3 \\ 3 \\ 2 \end{bmatrix}$  $\frac{610}{620}$  $\begin{pmatrix} \frac{\partial \mathcal{L}}{\partial x_1} & \cdots & \frac{\partial \mathcal{L}}{\partial x_n} \\ \vdots & \ddots & \vdots \\ \frac{\partial \mathcal{L}}{\partial x_n} & \cdots & \frac{\partial \mathcal{L}}{\partial x_n} \end{pmatrix}$ ءَ ذا  $\frac{1}{2}$ ٠. ¦e √ ر م:<br>د عا |د م| ¦ء: Цý,  $44.5$ نبه lat) k. بر ہے ا l4\$, j,  $\sim 2$ |<br>|-<br>|-|<br>|55<br>|55  $\frac{1}{2}$  $\overline{\phantom{a}}$ ¦s€<br>¦s; |58<br>|59 l60 le 1 Ìб3 3456789012345678901234567890123456789012345678901234567890  $\overline{1}$   $\overline{1}$   $\overline{1}$   $\overline{1}$   $\overline{2}$ 

B. Determinación de los Perfiles de Temperatura en Condiciones de Estado Permanente  $\theta_{\alpha}(r,z)$ 

tha vez que se han obtenido los valores característicos  $\eta_n$ mediante el programa de Evaluación de los Valores Propios (apéndice A), y los coeficientes  $H_a$  y  $H_b$  (apéndice E), tomando come datos las temperaturas promedio del fluido y ambiental obtenidas durante las pruebas experimentales, se calculan las temperaturas de estado permanente para parejas de (r, z), usando la ecuación (2.55). La secuencia del programa es la siguiente:

- a) Se definen las funciones de Bessel para los diferentes intervalos de variables definidos por Abramowitz y Stegun [5]
- b) Se determinan las funciones  $E_0$ ,  $G_0$ ,  $E_0$  y  $D_0$  definidas por las ecuaciones (3.47), (3.48), (3.41) y (3.42) respectivamente, usando las funciones de Bessel definidas anteriormente
- c) Se evalúa la temperatura 0 (r, z) haciendo la sumatoría desde hasta el término que cumple con el criterio de  $n=1$ convergencia  $\theta_{\sigma}(\mathbf{r}, \mathbf{z}, \eta_n) = \theta_{\sigma}(\mathbf{r}, \mathbf{z}, \eta_{n+1}) \in [0, 1]$  °C

Los incisos b y c son repetitivos bajo el siguientes procedimiento: para una r (0.008 < r < 0.1 m) dada, se varia el valor de  $z$  (0 <  $z$  < 1 m), y se hace la sumatoría para cada valor. de z; al terminar la evaluación se toma el siguiente valor de r y se repite el procedimiento;

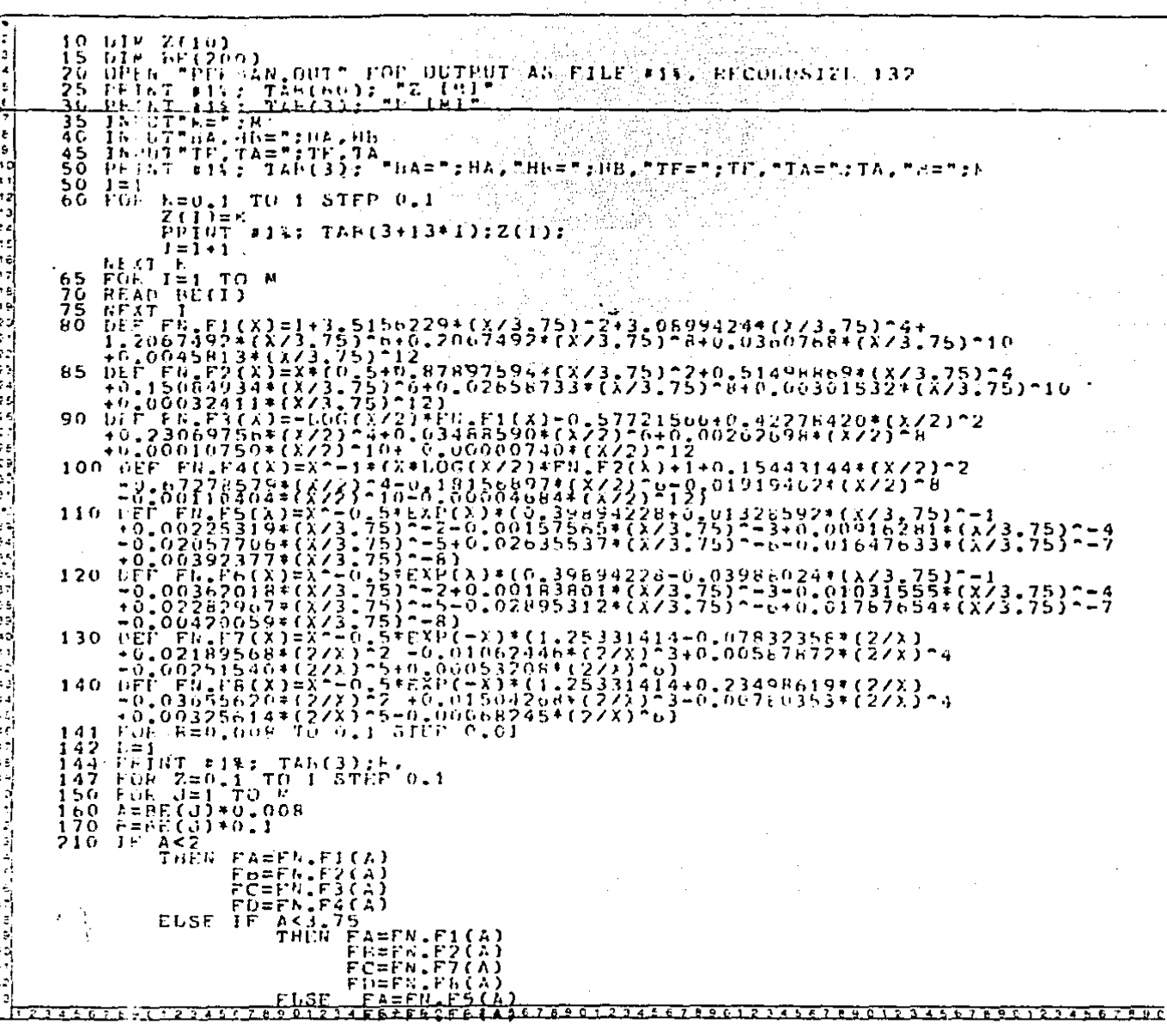

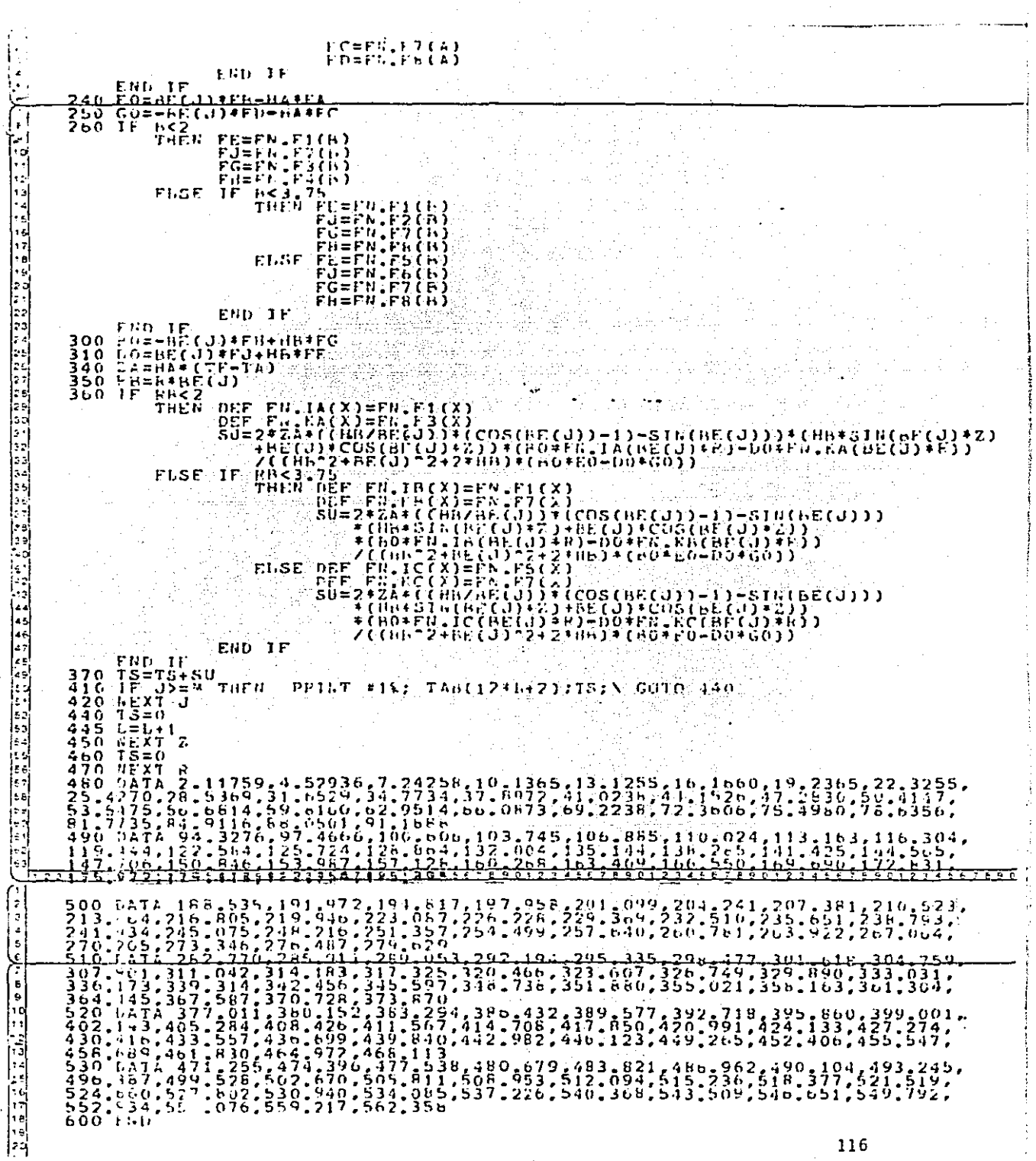

**Maria Calculation** 

C. Cálculo de las Raíces Características Am

En forma similar al programa del apéndice A. se utiliza el método de bísección para determinar los valores propios definidos por la ecuación (3.96): la diferencia entre ambos programas está en el tipo de función que se define; para este caso, se necesita usar los polinomios aproximados de Abramowitz y Stegun [5], para los diferente intervalos de variable y se determinan las raíces de fichas funciones compuestas; la tolerancia de convergencia de las raíces es igual a 0.001 y los coeficientes  $H_a$  y  $H_b$  se evaluan mediante el programa de cómputo que se presenta en el apéndice E.

 $10. \begin{smallmatrix} 16. \begin{smallmatrix} 16. \begin{smallmatrix} 16. \end{smallmatrix} & 0.16 & 0.16 & 0.16 & 0.16 & 0.16 & 0.16 & 0.16 & 0.16 & 0.16 & 0.16 & 0.16 & 0.16 & 0.16 & 0.16 & 0.16 & 0.16 & 0.16 & 0.16 & 0.16 & 0.16 & 0.16 & 0.16 & 0.16 & 0.16 & 0.16 & 0.16 & 0.16 & 0.16 & 0.16 & 0.16 &$  $\begin{array}{ll}\n\text{DEF} & \text{F6.33:} \text{C.33:} \text{F.46:} \text{C.53:} \text{F.56:} \text{F.66:} \text{F.66:} \text{C.73:} \text{F.76:} \text{F.76:} \text{F.76:} \text{F.76:} \text{F.76:} \text{F.76:} \text{F.76:} \text{F.76:} \text{F.76:} \text{F.76:} \text{F.76:} \text{F.76:} \text{F.76:} \text{F.76:} \text{F.76$ 100  $110$ =0=00017103=t3/x1"3=0=0007434B+t3/x3"4+0=0001136534t3/x3"5<br>=0=00020033+t3/x3"5=019449+0=124096324t3/x3+0=000056504t3/x3"2<br>=0=00037879+t3/x3"3+0=0007434B+t3/x3"4+0=00079824+t3/x3"5"  $130$  $\begin{array}{l} -6.06637k794(37x3*340.7067943464(37x3*446.0600794942)\\ -6.06937k794(37x3*340.7067943464(37x3*446.0600794942)\\ -6.0693164*(37x) -h\\ 0.517F^{0.4}W^{0.2}=x*(-0.517F^{0.4}F^{0.2}F^{0.2}F^{0.6}F^{0.6}G^{1.6}x)\\ 0.517F^{0.4}W^{0.2}=x*(-0$ 140  $150$  $160$ ížô 180 1 ១ ០ 200<br>210 220 230<br>240 250  $260$ 270<br>280 590 300 310  $7 = 0.001$ 338  $N = 30$  $I = 1$ 340 IF I>N GOTO 570  $P = (A + B)/7$ 350  $300$ PA=P\*0.008  $P5 = P + 0.1$ 370 AA=1+0.00R<br>AB=1+0.1 360 390 **EA=P+0.008**<br> **EA=P+0.1**<br> **EA=P+0.1**<br> **IF** P+<3 AN<br>
THEN PP 400  $\frac{410}{420}$ AND PRE3  $'$   $\frac{1}{15}$ <br>PP=FK-S1(P) PRESIDENT<br>PAESION PRES<br>THER FP-FN-S2(P)<br>THER FP-FN-S2(P)<br>TLSE IF PAES AND PRESIDENT<br>PRESIDENT PRESIDENTS ELSE  $1F$ 20912288878801234567E90123456789072 789012345678901

Ţ,

ो<br>र

 $\hat{\mathbf{z}}$ END IP<br>IE AAK  $\overline{a}$ <sup>17</sup> ii 23 august 263<br>1946 - Parti - Si (2)<br>1956 <u>- If Ales august 23</u>  $4.4($  $\pmb{\epsilon}$  $\overline{\mathbf{5}}$  $\ddot{\phantom{0}}$ FREER SACH ANSWERED AND THE RAPPRESS (A) प्रमानि<br>GLSE 7  $\begin{bmatrix} 0 \\ 0 \\ 0 \end{bmatrix}$ END IF |12<br>|13<br>|14 tND IF. RAKA<br>THEE<br>FLSE ARD BUK3<br>F6=FN.S1(B)<br>IF BAK3 ARD<br>THEE ER=  $406$  $\begin{array}{c} 1.5 \\ 1.6 \\ 1.7 \\ 1.6 \end{array}$ AND RB>3<br>FB=FN.S2(B)<br>IF BA>3 (B) BB<3<br>TF BB+FN.S3(B)<br>...CLSE FB=FN.S4(B) **ELSE** ļэс FGD IF i2. FUD IF END<br>IF<br>IF<br>IF ) IF<br>Fr=0 Got0 550<br>FA=0 GOT0 555<br>Fr=0 GOT0 557  $4R<sup>2</sup>$ i۶۰  $485$ <br> $467$  $\begin{bmatrix} 1 \\ 2 \\ 3 \end{bmatrix}$ IF FREQUENT SP<br>
IF FREQUENCY<br>
IF FREQUEST CONTROLLER<br>
IF C<0 THEN A=PNGOTO 340<br>
IF C<0 THEN A=PNGOTO 340<br>
PRINT TRAIZ="P. "IIERACCIONES="1,"FP="IFP,"FA=""FA,"FB="IFP<br>
PRINT TRAIZ="A, "ITERACCIONES="1,"FP="IFP,"FA=""FA,"FB= 495 5555500 ļ., |-<br>|-<br>|-559<br>5555<br>5557 Ŀ۱  $\begin{bmatrix} 3 & 4 \\ 2 & 5 \\ 3 & 6 \\ 3 & 6 \end{bmatrix}$ COTO SRAZE ID. TIERACCIONESE II, THE IEP, TAE<br>FRIET "NO HAY CONVERGENCIA EN TIN: "ITERACIONES",<br>"A="IA,"B="IA,"FP="IFP,"FA="IFA,"FB="IFB<br>GUTO 300 560 578 ولواد والمتد  $5-0$  $6.0$ **FRP** þ. [≏: 60 l٤٩ le. 6785012745678903234567890123456789012345678901234557890 **TA** 

D. Programa para Determinar las Distribuciones de Temperatura con Condiciones de Frontera Homogéneas e. (r. z.t)

Tomando como datos la temperatura inicial del tubo de yeso y las temperaturas promedio del medio ambiente y del fluido de las pruebas experimentales, junto con los valores propios  $\eta_n$  y  $\beta_m$ caiculados mediante los programas de los apéndices A y C, se evalúa para un tiempo t deseado y parejas de r y z (la secuencia del cálculo es igual al programa del apéndice B) el término transitorio de temperatura  $\theta_{\mu}$ . Para este caso se definen y evalúan las funciones de Bessel correspondientes (ec. (3.111)). El valor de la difusividad « se determina a partir de los perfiles de temperatura experimentales y el modelo numérico descrito en la sección 3.2.

DIM BF(40),FI(40),2(10),FA(40),FB(40),FC(40),FD(40),E0(40),G0(40),FE(40),<br>FJ(40),FC(40),FB(40),B0(40),D0(40),I2(40)<br>OPEN FROPEE.OUT" FOR OUTPUT AS FILE 114, RECORDSIZE 80<br>LE FR.0444294(2/3)-1-0,004071031412/3)-2-11205084(2 10 20 Эō 20. **50 DEF**  $-0.039542894(YZ3)^66+0.00443319*(XX3)^66+0.00031761*(XX3)^610  
+0.000011094(XX3) -123  
DEF - FU. YFAY=KZX273-1415927) *X*LUC(C(6.5*X)*FU. JH(X)-0.63b0189  
-0.2212091*(X/3)^2742.1062704*(X/3)^64-1.3104827*(XX/3)^64+0.3123951*(XX/3)  
+0.2212091*(X/3)^6742.106$  $12$ 60 -0.0009512\*(3/x)^3+0.00137237\*(3/x)^4-0.00072805\*(3/x)^5<br>+0.00014470\*(3/x)^0+0.00137237\*(3/x)^4-0.00072805\*(3/x)^5<br>80 DEF FN.GO1(X)=X-0.78539816-0.04165397\*(3/x)-0.00003954\*(3/X)^5<br>-0.00202573\*(3/x)^3-0.00054125\*(3/x)^4-0. **70 DEF**  $\begin{smallmatrix} \mathbf{C}_{1} & \mathbf{C}_{2} & \mathbf{C}_{3} & \mathbf{C}_{4} & \mathbf{C}_{5} & \mathbf{C}_{5$ י<br>גל 100 110 120 DEI .,  $130$ ЫI  $140$ إودا  $1.56$ le si د دا bф 160 lσc le t 36 170 ļ40 |<br>| 42<br>| 43<br>| 43 180 DEF 190 DFF 200 DEF  $210$  $\frac{1}{2}$ 220 230  $\overline{240}$ 245<br>250 PRINT #14: TAR(3), TTA="TTA<br>AL=0.29P-6 \A=0.008 \B=0.1<br>FOR T=1 TV 40 len  $260$ 162) <u>etciŭ Lecu</u> ううの **READ** دءا AELT214567656757690 1456789012345878901234567890123 সহত  $\begin{array}{c} \text{INPUT} \text{NPT} = \text{ST} \\ \text{INPUT} \text{T} = \text{ST} \\ \end{array}$ \INPUT"N?=":N2 290  $\frac{300}{320}$ э TAB(3): "T=";};};}(8)";;  $P$  $R1$  $R1$  $T$   $T3$  $T1$  $T4$  $T(3)$ ;  $P = 5:17$ トロクラ にっぽう PRINT  $713:$ 

 $50$ PRINT #1%: TAB(17);<br>FOP\_B=0-1 TO 0.5 STEP 0.1 355<br>360  $2(1)$  =  $\frac{1}{2}$  $\frac{1}{2}$  : TAH(10\*I+7); Z(1);  $\mathbf{i} = \mathbf{i} + \mathbf{i}$ NEXT<sup>-</sup>Ê<sup>11</sup><br>Priht #1%: Tan(78): Ó ċ٠ 355  $2\lambda = H\lambda + (TF - T\lambda)$ FOR R=0.004 TO 0.1 STEP 0.01 380 390 400  $1. = 1$ FOR 2=0.1 TD 0.5 STEP 0.1<br>FOR P=1 TO 61<br>FOR P=1 TO 02 410 420 THE P=1 TO 02<br>
IF M>=2 THELGOTO S80<br>
FA=FT(P)\*0.008<br>
FF=FT(P)\*0.1<br>
IF FA<=2<br>
TE FAC=2 430 440 450 460  $470$ THEN **FLSE** 募 ls c END IF أده END IF """ "'<br>EQ(P)=ET(P)\*FH(P)-HA\*FA(P) ie : 500 tra L دءا  $\frac{510}{520}$  $GO(P) = FET(P) * FD(P) - HAFPCl(P)$ دما İF  $FK<sub>2</sub>$ (APR (P)=F0.F1(PR)<br>FDCP)=FN.F2(PB)<br>FRCP)=FN.F3(FB) ر وا  $\Delta E$ 48 FRO(P)=FN.F3(FR)<br>IF ENGER 75 (FR)<br>THEN FICP)=FN.F1(ER)<br>THEN FICP)=FN.F1(ER)<br>FO(P)=FN.F7(ER)<br>FC(P)=FN.F7(ER)<br>---- ENSP(ER)=EN.FR(FR) 47 le s FI.SF ELSE FE(P)=FN.F5(E6) FJ(P)=PR.PR(FR)<br>FG(P)=PR.P7(FR) PR(P)=PR.FR(26) END IF END  $IF$ 550 BO(P)==ET(P)\*FH(P)+HB\*FG(P) 00(P)=ET(P)+FJ(P)+HLIFF(P)<br>12(P)=(HB/ET(P))\*(1-COS(ET(P)))+SIN(ET(P))<br>#AM=(ET(P)\*2+GE(M)\*2)<br><del>!E.BE(M)\*PEER TWER</del><br>!E.BE(M)\*PEER TWER 560 570. 560 590 10015145611901615651561138694765127416148016194567956123456  $\begin{array}{l} \mathtt{VD} = \mathtt{BRT} \, (\mathtt{P1}) \, \mathtt{tFL} \, (\mathtt{J1} \, (\mathtt{BRL} \, (\mathtt{A1}) \, \mathtt{tFL}) \, (\mathtt{J1} \, (\mathtt{B1} \, (\mathtt{A2} \, \mathtt{F1}), \mathtt{J2} \, (\mathtt{A3} \, (\mathtt{B4} \, (\mathtt{A3} \, \mathtt{F1}) \, \mathtt{F2}) \\ \mathtt{IL1} = (\mathtt{B2} \, (\mathtt{B2} \, (\mathtt{A3}) \, \mathtt{F3} \, (\mathtt{B5} \, (\mathtt$ د ا  $\Delta$ EL ST SO==BE(M)\*FN.YD(BE(M)\*H)+HN\*FN.YC(BE(M)\*H)<br>VO==BE(M)\*FL.JD(BE(M)\*B)+HR\*FL.JC(BE(M)\*B)<br>Ib1=(B/BE(M))\*(SO\*FN.JD(BE(M)\*B)=VO\*FN.YD(BE(H)\*B))<br>Ib2=0.0023\*B\*tBO(P)\*FF(P)=DO(P)\*FG(P))\*(SO\*FN.JC(BE(H)\*B)<br>=vO\*FR.YC(BE(M)\*B)) FRD IF 33 600 ĪF BE(M)\*A<=3 THFR 14 ŧК FLSE UO==BE(M)\*FN\_JO(BE(M)\*A)=HA\*FN\_JC(BE(M)\*A)<br>IA1=(A/BE(M))\*(SO\*FN\_JD(BE(M)\*A)=VO\*FN\_YD(BE(M)\*A))<br>IA2=0\_0023\*A\*(BO(P)\*FA(P)=DO(P)\*FC(P))\*(SO\*FN\_JC(BE(M)\*A)<br>= vo\*FN\_YC(BE(M)\*A)) 19 lzo le v 22 ادءا 122 END IF

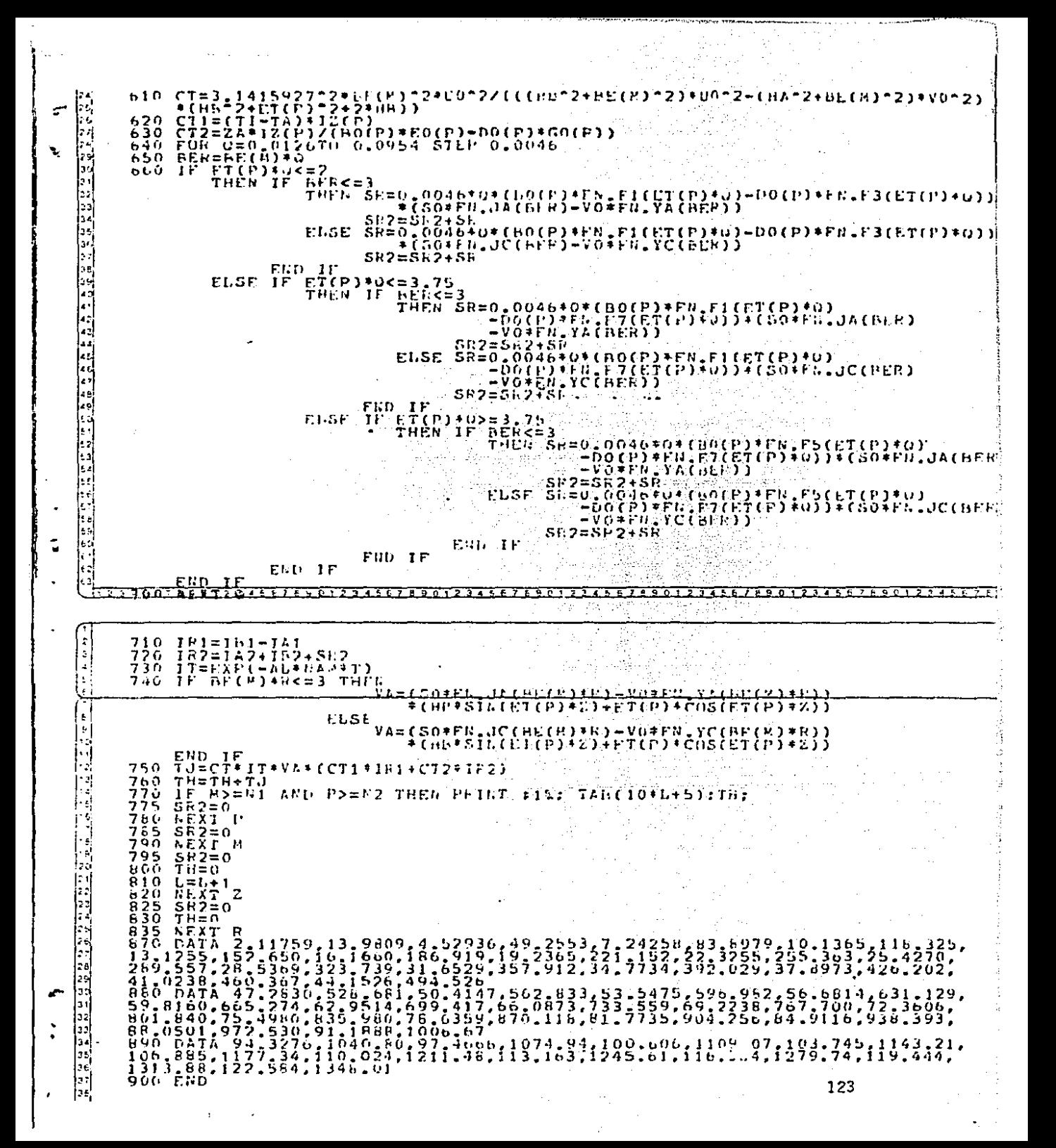

r. Calculo de los Coeficientes H. y H.

Para determinar el coeficiente de transferencia de calor por convección forzada del agua caliente que fluye dentro del tubo de cobre, se usa la ecuación de Ditus-Boeltter [2], de la cual a partir del número de Nusselt se obtiene h, y por consiguiente H,; los parámetros necesarios para determinarios son el gasto G y la temperatura promedio del fluido caliente, los cuales se toman de las lecturas experimentales (fig.  $4\bar{y}$  Fablas +  $y$  2).

El coeficiente de transferencia de calor por convección natural n<sub>to</sub>, se evalua mediante la correlación de McAdams  $121:$ las temperaturas necesarias para el cálculo tales como la ambiental y la de la pared son los promedios de los datos de las pruebas experimentales (Tablas 1 y 2).

Para ambos coeficientes, las propiedades físicas tales como la viscosidad y el número de Frandtl del agua y aire, se determinan a la temperatura promedio del fluido y del aire respectivamente.

PEINT TCALCULO DE HA Y ĤET<br>IBPUT TCASTO (E3/S)=":0  $\frac{10}{20}$ ו<br>| • | A=1,26676E=4<br>|Y=07A<br>|IAPUT\_"TH="1TE 60 tas e en ا في<br>ما Ξň ED NEUT "TE=":TE<br>100 HE=0.0127\*V/N<br>100 HE=0.0127\*V/N<br>100 FEDT "REE";HC<br>100 FEDT "REE";HC<br>100 FEDT "REE";HC<br>100 FEDT "REE";HC<br>130 IF RES2300 GOTD 200<br>130 IF RES2300 GOTD 200<br>190 FECT 86-13.2)\*TP/03.3+13.2<br>160 EP=0.023\*HP-0. £ά ᢛ ı. ۱ę. hя ŀ٠ hы HIEN-V-V-V-V-Z<br>hien-Jin (0.0127<br>HAEHIZO.47- PFINT, MILETIHI - SPRINT HHAET, HA TIC<br>INFUTTI-PT (0.22256-4-0.12396-4)Z(93.3+17.8)+0.12396-4<br>hA={TA+}7.H)\*(0.22256-4-0.12396-4)Z(93.3+17.8)+0.12396-4  $\left[\cdot\right]$  $190$  $3.08$  $|,a|$ Б۷ うつで li d<br>Izz 236<br>240  $\begin{array}{l} \begin{array}{l} \n 0 & 0 \\ \n 0 & 1 \\ \n 1 & 0 \\ \n 0 & 1 \\ \n 0 & 0 \\ \n 1 & 0 \\ \n 0 & 1 \\ \n 0 & 0 \\ \n 0 & 0 \\ \n 0 & 0 \\ \n 0 & 0 \\ \n 0 & 0 \\ \n 0 & 0 \\ \n 0 & 0 \\ \n 0 & 0 \\ \n 0 & 0 \\ \n 0 & 0 \\ \n 0 & 0 \\ \n 0 & 0 \\ \n 0 & 0 \\ \n 0 & 0 \\ \n 0 & 0 \\ \n 0 & 0 \\ \n 0 & 0 \\ \n 0 & 0 \\ \n 0 &$ Ŀ. regi 250 UIC=TC+TA<br>CAC=(9.81\*AbS(DTC)\*0.2^3)/((TA+273)\*NA22)<br>EA=(TA+17.0)\*(0.692-0.711)/(93.3+17.09+0.711)<br>GP=GA\*PA ŀ۰ - 255<br>2557<br>2560 ŀ. Ìэ×  $\vert \cdot \vert$ 270 275  $GPC = GAC + PA$ IF GPS-IE: AND GP<=1E9 THEN C=0.53 NM1=1/4 NGOTO 300<br>IF GP>=1E9 AND GP<=1E12 THEN C=0.13 NM1=1/3<br>NPPINT"FL FLUJO DE ATHE LS TURRIDENTO"  $260$ þу. أدفا 290 16 AS 420 P.<br>전국장학 1대 lari NPFINT FL. FLUJO DE AIRE 68 IUROULES IN<br>IF GPC>=1E4 AUD GPC<=1E9 THEN C=0.533 NN1=1/4<br>IF GPC>=1E4 AUD GPC<=1E12 THEN C=0.533 NN1=1/4<br>IF GPC>=1E9 ALD GPC<=1E12 THEN C=0.533 NN1=1/3<br>IP THET EL FLUJO DE AIRE ES TURNULENTO =<br>N is. 300  $XG0T0.307 \rightarrow$ l۶۰  $303$ Bernard Maria<br>Maria Maria Maria<br>Maria Maria 54 305 Ьť,  $\frac{3}{2}$ 307  $310$ b. 32G bsi 325 le: 336 ŀ۰. 340 Ŀ. 350 l÷i,  $300$ 44, 375 lat 380 Maria Maria Maria (1944)<br>Maria Maria (1945), Maria (1945), Maria (1945)<br>Maria (1946), Maria (1946), Maria (1946), Maria 14ء 390 ŀ۱ Ŀ. ŧЗ Ŀ. ļ., ls a ЬV h  $\begin{bmatrix} 1 & 0 \\ 0 & 0 \end{bmatrix}$ 60 ŀ۱  $\begin{bmatrix} 0 \\ 0 \end{bmatrix}$ T. . . . . . <del>.</del> 5 9 0 1 2 3 4 5 6 7 8 9 6 1 2 3 4 5 6 7 8 9 0 1 2 3 4 5 6 7 8 9 0 1 2 3 4 5 6 7 8 9 0 1 2 3 4 5 6 7 8 901 2 3 4 5 6 7 8